**UNIVERSIDADE DO VALE DO RIO DOS SINOS - UNISINOS UNIDADE ACADÊMICA DE EDUCAÇÃO CONTINUADA MBA EM GESTÃO DE PROJETOS** 

**SÉRGIO CRISTIANO DA CRUZ** 

**PLANO DE PROJETO DE DESENVOLVIMENTO DE UM SOFTWARE DE GERENCIAMENTO DE DISPOSITIVOS MÓVEIS** 

> **SÃO LEOPOLDO - RS 2012**

**SÉRGIO CRISTIANO DA CRUZ** 

# **PLANO DE PROJETO DE DESENVOLVIMENTO DE UM SOFTWARE DE GERENCIAMENTO DE DISPOSITIVOS MÓVEIS**

**Trabalho de Conclusão de Especialização em Gestão de Projetos apresentado como requisito parcial para a obtenção título de Especialista pelo MBA em Gestão de Projetos da Universidade do Vale do Rio dos Sinos - UNISINOS** 

**Orientador: Ms. Marcos André Knewitz** 

**SÃO LEOPOLDO - RS 2012** 

### **AGRADECIMENTOS**

 Aos professores e colegas do MBA pelos ensinamentos, convivência semanal e trocas de experiências profissionais.

 A minha mãe e meu pai pelos ensinamentos e orientações que contribuíram para a formação do meu caráter.

 A minha esposa, pelo grande incentivo e compreensão pelos momentos de ausência.

 Ao meu orientador Prof. Ms. Marcos André Knewitz, pelas sugestões e ensinamentos, pela confiança e pela seriedade com que conduziu todo o período de orientação.

#### **RESUMO**

 Esse trabalho tem como principal objetivo apresentar um plano de projeto para o desenvolvimento de um software de gerenciamento de dispositivos móveis. A proposta do software é gerenciar dispositivos móveis em três macro áreas: gerenciamento de arquivos, gerenciamento de aplicativos e controle remoto. O software atenderá ao modelo SaaS de negócio onde o cliente não precisará manter uma estrutura física para sua utilização. Este plano de projeto foi desenvolvido seguindo as boas práticas do PMBOK 4a Edição para garantir que os objetivos e as expectativas propostas pelo patrocinador e principais interessados sejam atingidos e dentro de parâmetros de qualidade determinados, obedecendo a um planejamento prévio de prazos e custos. Foram também previstas atividades de acompanhamento e monitoramento do projeto a fim de avaliar seu desempenho e tomar ações corretivas caso sejam identificados desvios.

**Palavras-chave:** Plano de Gerenciamento de Projeto, Escopo do Projeto, Requisitos, Business Case, Desenvolvimento de Software.

# **LISTA DE QUADROS**

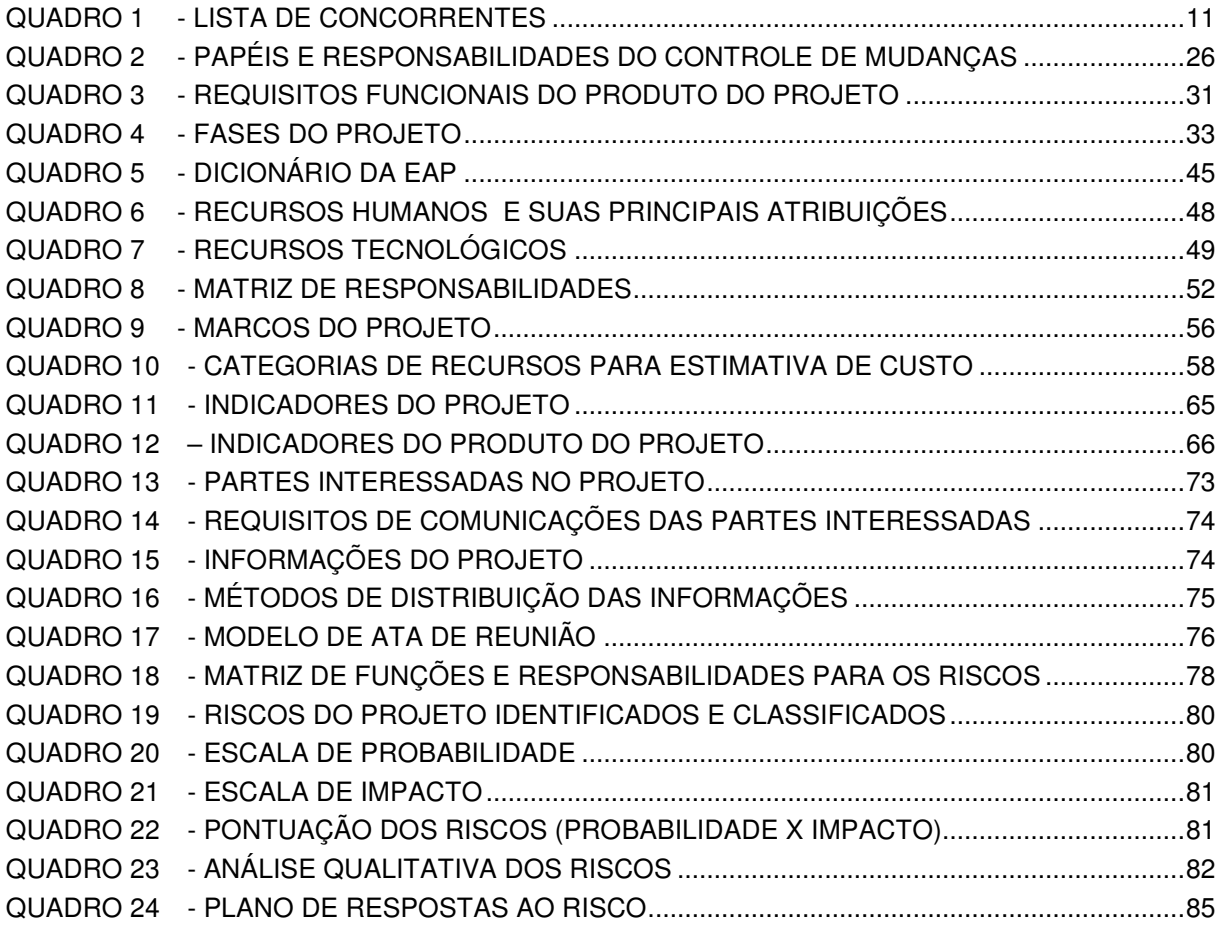

# **LISTA DE TABELAS**

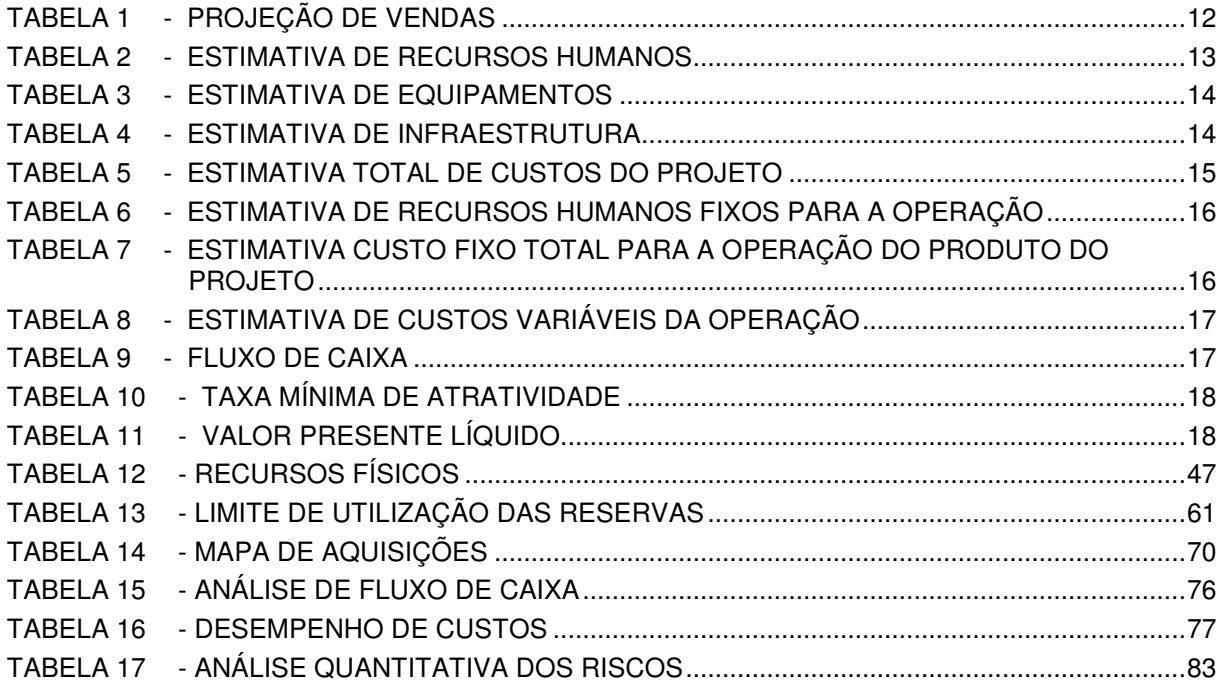

# **LISTA DE FIGURAS**

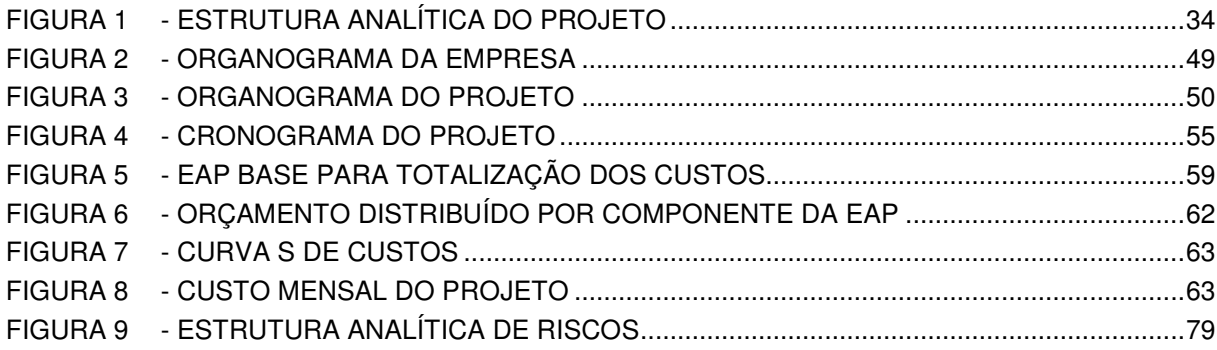

# **LISTA DE ABREVIATURAS**

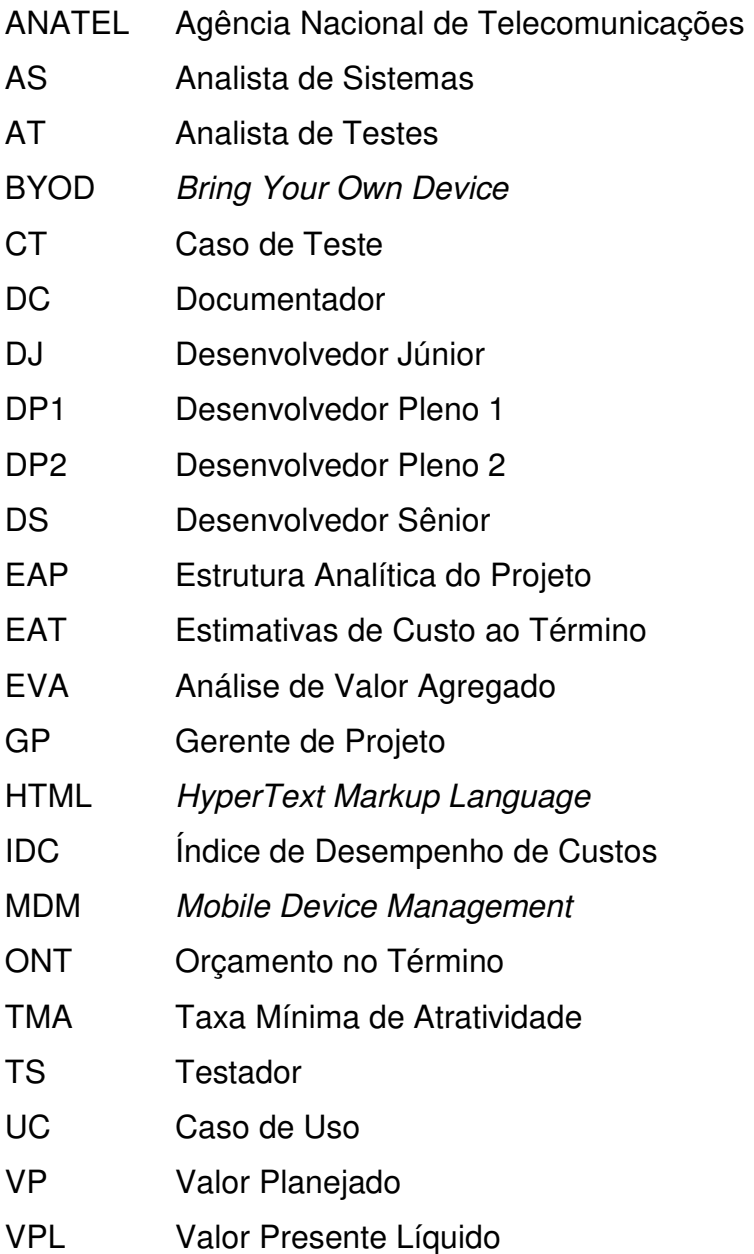

# **SUMÁRIO**

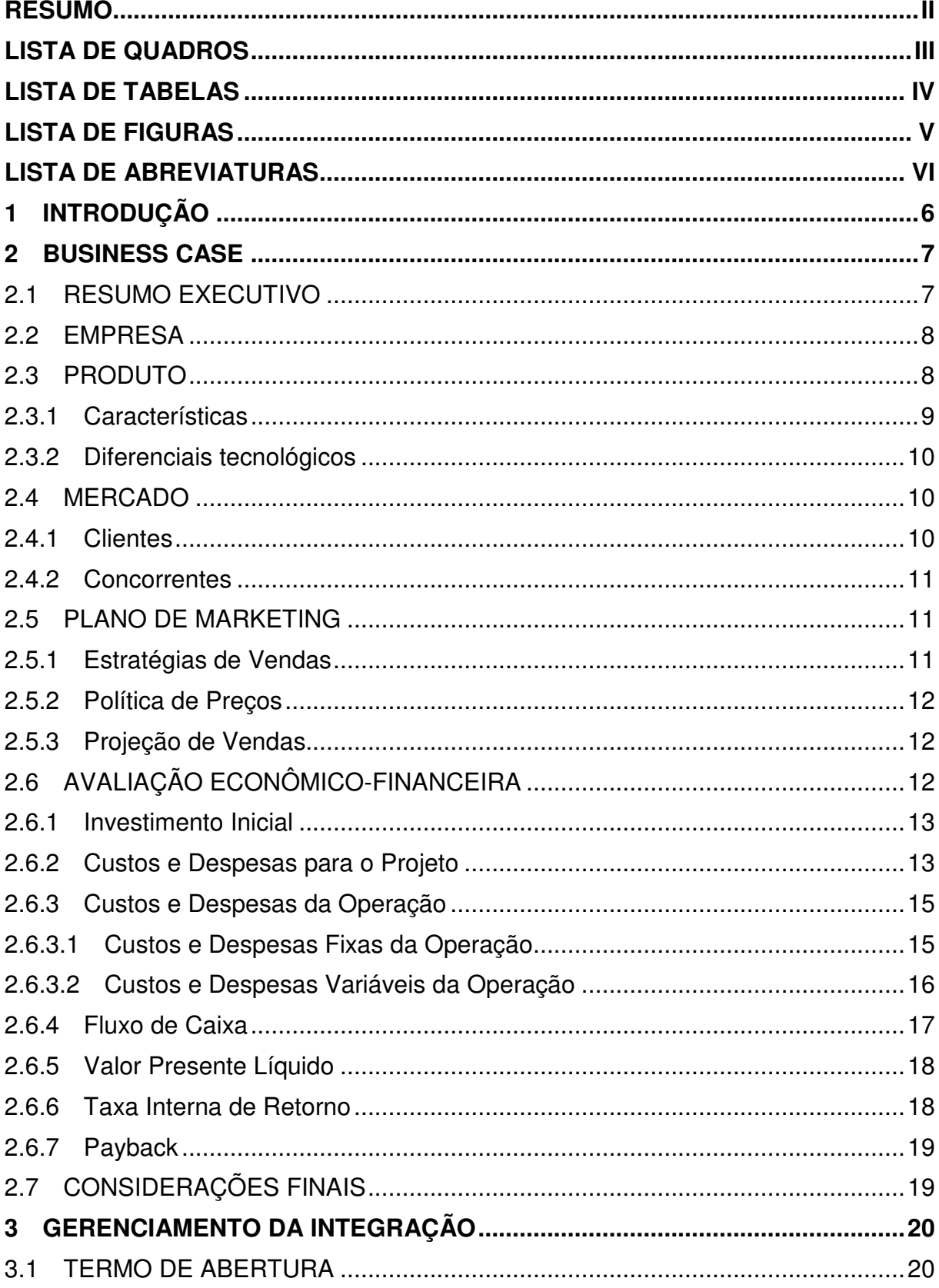

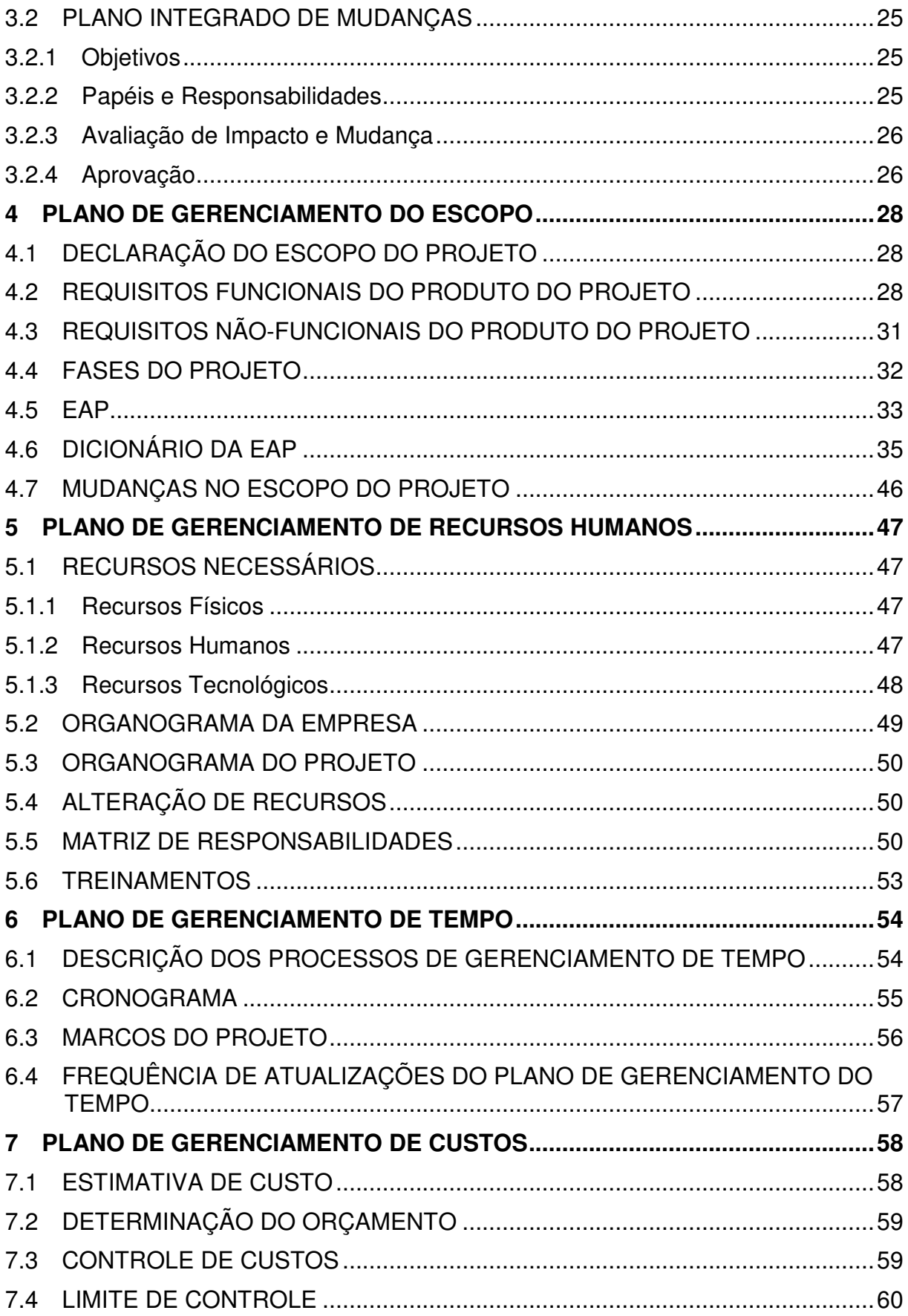

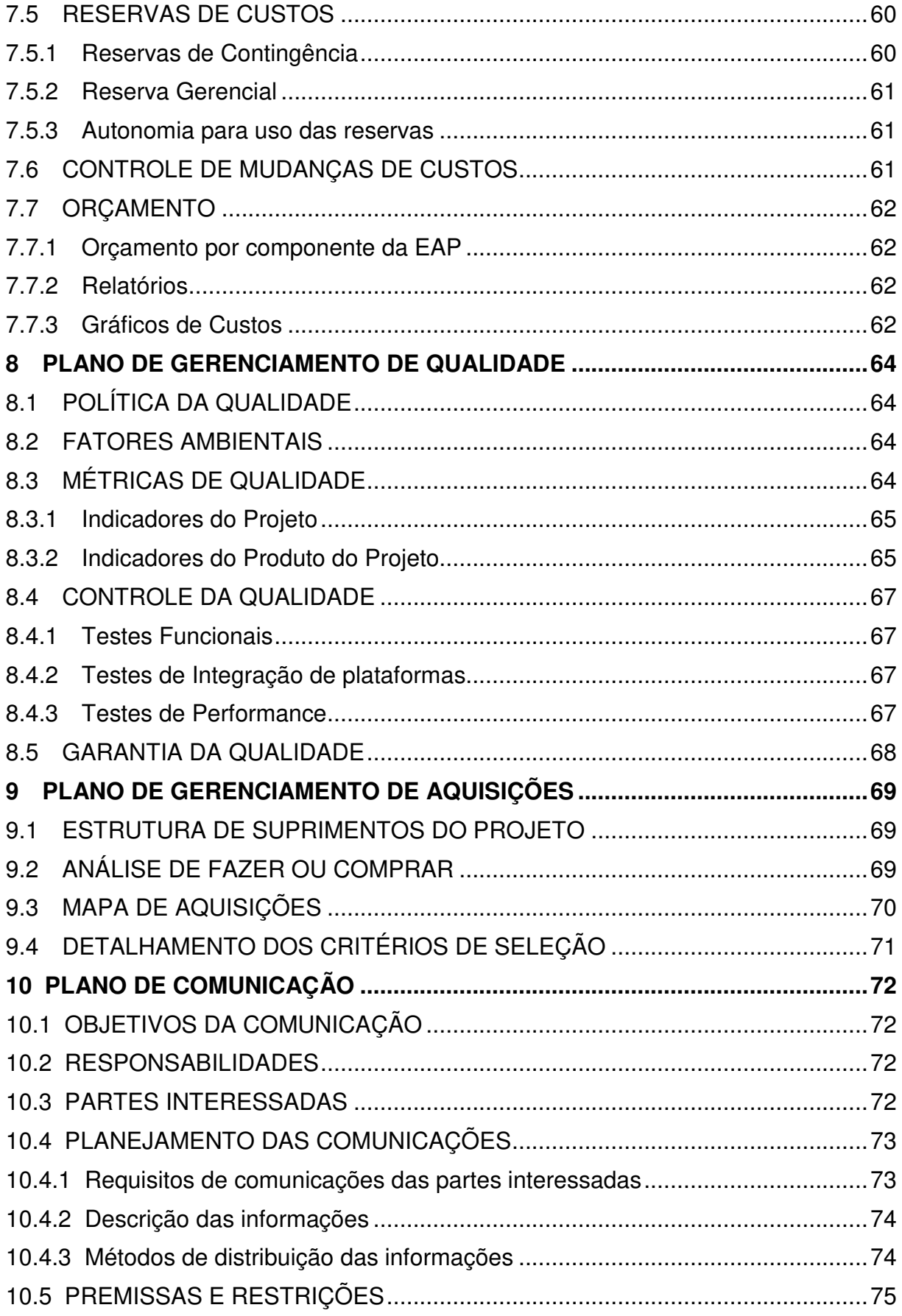

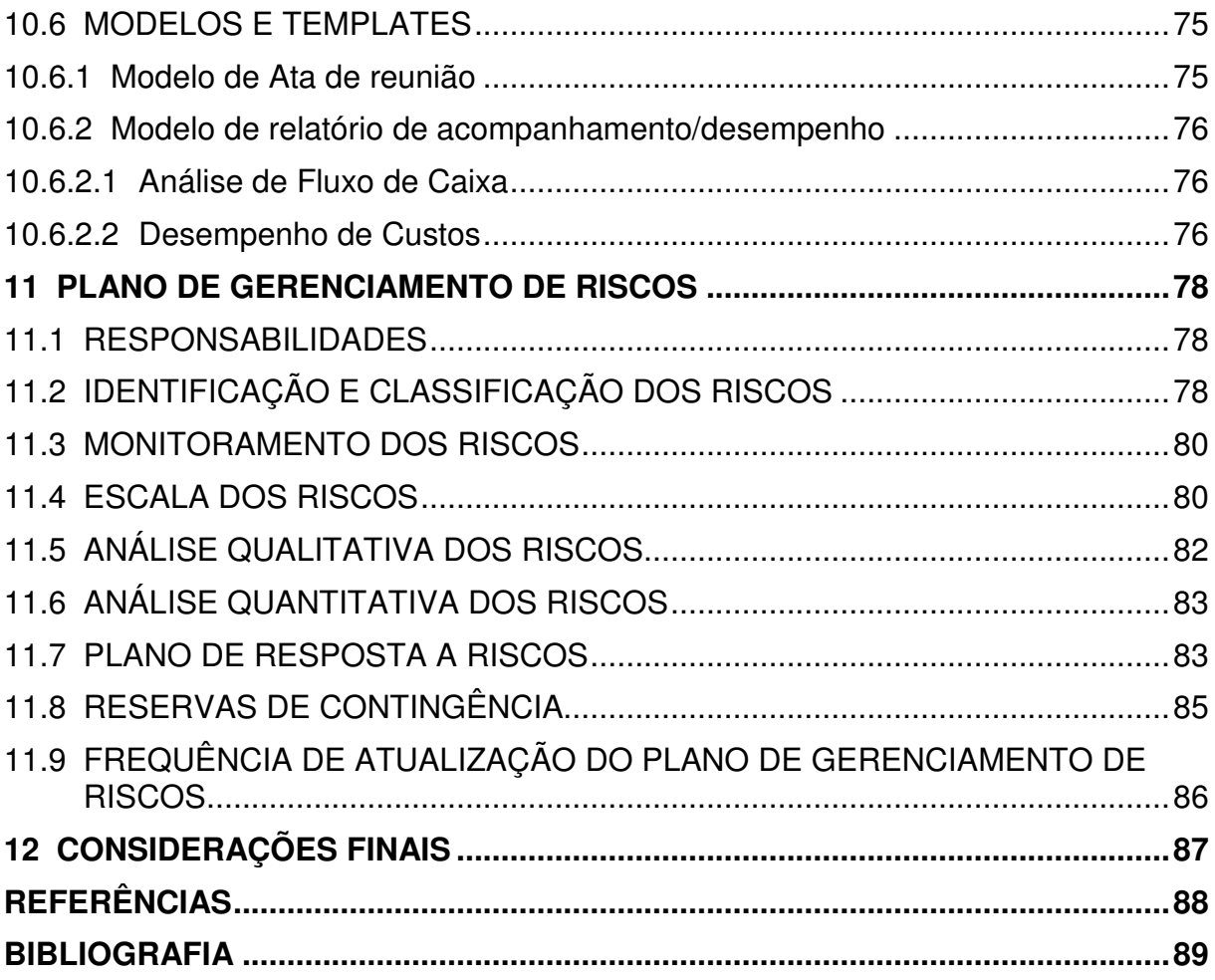

#### **1 INTRODUÇÃO**

 Esse trabalho tem como principal objetivo apresentar um plano de projeto para o desenvolvimento de um software de gerenciamento de dispositivos móveis. O produto deste projeto integrará o portifólio de produtos da empresa Neteye, que atua desde 2005 no desenvolvimento de soluções de gerenciamento e segurança de estações de trabalho e servidores.

 Estudos apontam uma crescente na utilização de dispositivos móveis por funcionários dentro das organizações, num conceito chamado de Bring Your Own Device.

 A partir dessa massificação no uso de dispositivos móveis dentro das organizações, identificou-se a necessidade de criar mecanismos que promovam o controle, segurança e gerenciamento de tais dispositivos.

 Com essa necessidade identificada, será apresentado um business case contendo as características desejáveis do produto, a análise dos concorrentes, o plano de marketing resumido e a análise econômico-financeira desse produto.

 O plano de projeto desse trabalho foi desenvolvido seguindo as boas práticas descritas no PMBOK 4a Edição abrangendo as nove áreas de conhecimento: Integração, Escopo, Tempo, Custo, Qualidade, Riscos, Aquisições, Recursos e Comunicações.

#### **2 BUSINESS CASE**

#### 2.1 RESUMO EXECUTIVO

 Segundo a Agência Nacional de Telecomunicações (ANATEL, 2012), o número de linhas móveis ativas no Brasil ultrapassou a barreira de 250 milhões no mês de março de 2012. Outro estudo publicado pelo Gartner aponta que o número de dispositivos móveis vendidos tem aumentado 19% ano a ano (PETTEY, 2012). Dispositivos móveis no contexto desse estudo e no presente business case contempla celulares, smartphones e tablets.

 A massificação dos dispositivos móveis abre uma interessante oportunidade para seu uso nos ambientes corporativos, uma vez que, segundo o estudo da Goode Intelligence, 71% das empresas permitem que seus funcionários utilizem os seus próprios dispositivos nos processos de negócio da empresa (GOODE, 2012). Esse novo conceito chamado de Bring Your Own Device (BYOD) traz benefícios para a companhia e para o funcionário, pois estende o ambiente de trabalho para fora das dimensões da empresa.

 Permitir que dispositivos pessoais possam ser utilizados dentro do ambiente corporativo traz por outro lado, a necessidade de manter um maior controle sobre os aplicativos instalados. Uma das principais fontes de malwares em dispositivos móveis é a instalação de aplicativos de fontes não conhecidas ou seguras. Segundo o mesmo estudo publicado pela Goode Intelligence, o número de incidentes de malwares reportados pelas organizações cresceu de 9% em 2010, para 24% em 2012 (GOODE, 2012), confirmando a necessidade da preocupação por parte das organizações.

 Nos últimos anos muitas empresas vêm utilizando dispositivos móveis em seus processos de negócios, buscando vantagem competitiva diante de seus concorrentes. A utilização começa desde a simples leitura de e-mails por seus colaboradores, até a execução de processos do core business das organizações. A utilização desses dispositivos aumenta a eficiência e a agilidade, e por consequência, também diminui os custos de operação.

 Com a crescente adoção de dispositivos móveis nos processos de negócios das empresas, há a necessidade da utilização de mecanismos que permitam o gerenciamento dos dispositivos pelas empresas e que assegurem que as políticas corporativas sejam aplicadas também nos dispositivos móveis.

 Um mecanismo comumente utilizado no contexto dos computadores é o de suporte remoto, onde administradores podem acessar o computador facilmente e resolver problemas de configuração e utilização sem a necessidade de deslocamentos. Com a contínua substituição dos computadores pelos dispositivos móveis, a necessidade de uma ferramenta com o mesmo objetivo se faz necessária.

 Esse tipo de ferramenta ajuda na diminuição de custos de suporte, uma vez que o suporte pode ser feito de forma remota sem custos de deslocamento do dispositivo até os administradores. Outro fator que contribui para a utilização desse tipo de ferramenta é o aumento da satisfação do cliente interno, porque a resolução do problema é feita de forma menos intrusiva e mais eficiente.

 O principal objetivo desse business case é analisar a viabilidade de desenvolvimento de um produto de gestão de dispositivos móveis que atenda as oportunidades identificadas pela empresa Neteye.

#### 2.2 EMPRESA

 A Neteye é uma empresa do setor de tecnologia da informação que desde 2005 oferece soluções de gerenciamento e segurança de estações de trabalho e servidores. Suas soluções são divididas em 5 grupos: inventário, segurança, produtividade, monitoramento e desempenho.

#### 2.3 PRODUTO

 Com o objetivo de atender às necessidades identificadas e ampliar o portifólio de produtos da empresa, propõe-se a criação de um produto que contemple o gerenciamento de dispositivos móveis (Mobile Device Management - MDM). O produto do projeto basicamente contempla um gerenciamento de aplicativos e arquivos utilizados pelos dispositivos e também um controle remoto onde administradores podem facilmente resolver problemas de configuração e mal funcionamento dos dispositivos e aplicativos.

## 2.3.1 Características

A seguir são listadas as características desejáveis para o produto proposto:

# • **Gerenciamento de aplicativos:**

- o repositório corporativo centralizado de aplicativos;
- o permitir atualizações automáticas dos aplicativos no repositório;
- o permitir atualizações manuais dos aplicativos no repositório;
- o controle das políticas de aplicativos da empresa (Black List e White List).
- o bloqueio de instalação de aplicativos diretamente através da lojas virtuais das empresas (Apple Store, Android Play Store e App World) no dispositivo;
- o permitir ao usuário do dispositivo instalar aplicativos a partir da lista de aplicativos do repositório corporativo;
- o permitir distribuição e/ou atualização de aplicativo para um conjunto de dispositivos ao mesmo tempo;
- o consulta remota dos aplicativos instalados em cada dispositivo;
- o permitir a remoção de aplicativos;
- o controle de licenças centralizado dos aplicativos.

# • **Gerenciamento de arquivos:**

- o permitir a distribuição e/ou atualização de arquivo para todos os dispositivos ao mesmo tempo;
- o opção para navegar na estrutura de arquivos dos dispositivos remotamente;
- o visualização/download de arquivo do dispositivo;
- o gerenciamento de arquivos do dispositivos dando a opção de excluir, renomear e carregar um novo arquivo instantaneamente.

# • **Suporte remoto:**

- o visualização da tela do dispositivo remotamente;
- o simular pressionamento de teclas ou toque na tela remotamente.

#### 2.3.2 Diferenciais tecnológicos

 O produto será desenvolvido utilizando o modelo de Software as Service (SaaS) com o intuito de diminuir o custo total de operação (TCO) para os clientes. Outros benefícios aos clientes na utilização desses modelos são:

- simplificação da infraestrutura de TI das organizações, uma vez que praticamente todos os softwares estão rodando fora da empresa, e consequentemente, redução da necessidade de hardware;
- acesso rápido às correções e atualizações uma vez que os softwares são atualizados de forma homogênea para todos os clientes;
- maior disponibilidade e performance das aplicações, visto que a fornecedora do software detém recursos dedicados e especializados.

 Juntamente com o modelo SaaS, será utilizado a Web como a tecnologia onde os administradores irão gerir os dispositivos móveis de forma remota.

 As plataformas móveis inicialmente atendidas pelo produto serão iOS, Android e BlackBerry. A escolha dessas plataformas baseia-se no percentual de participação de mercado que o estudo feito pela Gartner aponta (PETTEY, 2012). Segundo esse estudo, a plataforma Symbiam caiu de 36,3% de participação para 16,9% em um período de um ano, apontando para uma massiva descontinuação nas vendas e na utilização da plataforma. Por isso, essa plataforma não será inicialmente atendida.

### 2.4 MERCADO

 Nos subcapítulos a seguir, serão apresentados em linhas gerais o mercado para o produto do projeto.

#### 2.4.1 Clientes

 Os principais prospects para o produto serão empresas que atualmente já possuam soluções da empresa Neteye e dispositivos móveis próprios ou ainda , as que permitam que seus colaboradores utilizem os dispositivos pessoais dentro das empresas.

#### 2.4.2 Concorrentes

No quadro 1 são listados os concorrentes diretos identificados para esse tipo de produto no mercado. Também é apresentada uma análise inicial do que cada produto atende, baseando-se na ideia de funcionalidades para o produto proposto.

| Concorrente              | Controle | Ger.        | Ger.     | Plataformas |            |                   |
|--------------------------|----------|-------------|----------|-------------|------------|-------------------|
|                          | remoto   | Aplicativos | Arquivos | iOS         | Android    | <b>BlackBerry</b> |
| (LOGMEIN,<br>in<br>Logme | Sim      | Sim         | Não      | Sim         | Sim        | Sim               |
| 2012)                    |          |             |          |             |            |                   |
| (AIRDROID,<br>AirDroid   | Sim      | Sim         | Sim      | Não         | Sim        | Não               |
| 2012)                    |          |             |          |             |            |                   |
| Symantec (SYMANTEC,      | Não      | Sim         | Sim      | Sim         | <b>Sim</b> | Sim               |
| 2012)                    |          |             |          |             |            |                   |
| (MACFEE,<br>McAfee       | Não      | Sim         | Não      | Sim         | Sim        | Sim               |
| 2012)                    |          |             |          |             |            |                   |
| (SYBASE,<br>SAP/Sybase   | Sim      | Sim         | Sim      | Sim         | Sim        | Sim               |
| 2012)                    |          |             |          |             |            |                   |

QUADRO 1 - LISTA DE CONCORRENTES

#### 2.5 PLANO DE MARKETING

 O plano a seguir demostra em linhas gerais como o produto do projeto será comercializado. Todos os itens do plano são baseados nos padrões atualmente utilizados pela Neteye para comercialização de seus produtos.

#### 2.5.1 Estratégias de Vendas

 Seguindo o modelo atualmente adotado pela Neteye, o licenciamento para uso do software será feito de forma temporária com pagamentos mensais. Tais pagamentos serão compostos pelo licenciamento do software, atualizações do produto e também suporte técnico disponibilizado para auxiliar em possíveis questões referente ao uso do software.

 Inicialmente a estratégia para comercializar o produto será a de inserí-lo nos clientes atuais da empresa. O número atual de clientes da empresa Neteye está em torno de 200, sendo que não existe uma estimativa de quantas dessas empresas possuem dispositivos móveis ou ainda, que permitam que seus funcionários utilizem seus próprios dispositivos dentro da empresa.

### 2.5.2 Política de Preços

 Como mencionado anteriormente, o valor do software será composto do seu licenciamento, das atualizações e do suporte. Partindo desse ponto, o preço estimado para o uso será de R\$ 30,00 para cada dispositivo gerenciado ao mês.

 Iniciamente não haverá diferenciação no preço pela utilização de partes dos módulos do sistema. Também não haverá diferenciação no preco para o número de licenças adquiridas pelo cliente, ou seja, inicialmente todos os clientes pagarão o mesmo preço independente da quantidade de dispositivos.

#### 2.5.3 Projeção de Vendas

 A projeção de vendas segue a distribuição conforme a tabela 1 para um período de cinco anos. Essa projeção de vendas será utilizada como base para a análise de viabilidade econômico-financeira do projeto.

|                                  | Ano 1 | Ano <sub>2</sub> | Ano 3 | Ano 4 | Ano 5 |
|----------------------------------|-------|------------------|-------|-------|-------|
| Número de<br><b>Dispositivos</b> | 700   | 1200             | 1800  | 2500  | 3500  |

TABELA 1 - PROJEÇÃO DE VENDAS

# 2.6 AVALIAÇÃO ECONÔMICO-FINANCEIRA

 Nos subcapítulos a seguir, será apresentada a análise econômico-financeira para o desenvolvimento e operação do produto para gerenciamento remoto de dispositivos móveis.

#### 2.6.1 Investimento Inicial

O investimento inicial para o desenvolvimento do projeto será de R\$ 380.000,00, valor esse que deverá cobrir todos os custos do projeto.

#### 2.6.2 Custos e Despesas para o Projeto

Os custos e despesas abaixo se referem apenas aos custos para o desenvolvimento do projeto.

Como parâmetro para a avaliação econômico-financeira desse projeto, presume-se que a duração do projeto seja de 6 meses com base nos recursos que serão disponibilizados. Para calcular custos estimados de encargos sociais obrigatórios por lei, será utilizado um fator de 80% sobre o valor do salário.

Na tabela 2 são apresentados os recursos humanos necessários e seus respectivos custos estimados para o desenvolvimento do projeto.

| Recurso              | Quantidade   | Valor Mensal (R\$)      | Total (R\$) |
|----------------------|--------------|-------------------------|-------------|
| Analista de Sistemas | 1            | 5.000,00                | 30.000,00   |
| Analista de Testes   | $\mathbf{1}$ | 3.000,00                | 18.000,00   |
| Desenvolvedor Pleno  | 2            | 3.000,00                | 36.000,00   |
| Desenvolvedor Senior | 1            | 4.500,00                | 27.000,00   |
| Desenvolvedor Júnior | $\mathbf{1}$ | 1.200,00                | 7.200,00    |
| Testador             | 1            | 1.200,00                | 7.200,00    |
| Documentador         | 1            | 900,00                  | 5.400,00    |
| Gerente de Projeto   | 1            | 6.500,00                | 39.000,00   |
|                      |              | <b>Encargos Sociais</b> | 135.840,00  |
|                      |              | Total                   | 305.640,00  |

TABELA 2 - ESTIMATIVA DE RECURSOS HUMANOS

Na tabela 3 são apresentados os equipamentos e seus custos estimados para o desenvolvimento do projeto.

| Equipamento               | Quantidade     | Valor (R\$) | Total (R\$) |
|---------------------------|----------------|-------------|-------------|
| Samsung Galaxy 3          |                | 2.100,00    | 2.100,00    |
| Motorola Xoom 2           | 1              | 1.900,00    | 1.900,00    |
| iPad 3 32 gb 3g           | 1              | 2.100,00    | 2.100,00    |
| iPhone 4gs                | 1              | 1.800,00    | 1.800,00    |
| <b>Blackbery Storm 2</b>  | 1              | 1.000,00    | 1.000,00    |
| MacBook Pro i5 4gb        | $\overline{2}$ | 3.100,00    | 6.200.00    |
| Notebook Dell Inspiron 15 | 5              | 2.000,00    | 10.000,00   |
|                           |                | Total       | 29.100,00   |

TABELA 3 - ESTIMATIVA DE EQUIPAMENTOS

Para a infraestrutura, conforme a tabela 4, foram considerados componentes para a instalação de uma sala para o desenvolvimento do projeto, como mesas, cadeiras, instalação elétrica/telefônica. Também são considerados como infraestrutura itens como internet e telefone, essenciais na realização do projeto.

TABELA 4 - ESTIMATIVA DE INFRAESTRUTURA

| Infraestrutura         | Unidade | Quantidade | Valor (R\$) | Total (R\$) |
|------------------------|---------|------------|-------------|-------------|
| Mesa                   | item    | 9          | 450,00      | 4.050,00    |
| Cadeira                | item    | 9          | 300,00      | 2.700,00    |
| Digital<br>Certificado | item    | 1          | 1.000,00    | 1.000,00    |
| Android                |         |            |             |             |
| iOS Developer Program  | item    | 1          | 200,00      | 200,00      |
| Instalação             | item    | 1          | 2.000,00    | 2.000,00    |
| elétrica/telefônica    |         |            |             |             |
| Internet               | Mês     | 6          | 200,00      | 1.200,00    |
| Telefone               | Mês     | 6          | 100,00      | 600,00      |
|                        |         |            | Total       | 11.750,00   |

 Os custos e despesas totais para o desenvolvimento do projeto foram estimados em R\$ 378.490,00 distribuídos, como mostra a tabela 5. Para estimar o aluguel de uma nova sala, foi utilizado como base de preço o valor de R\$ 2,000.00 mensais. Para o item treinamentos foram estimados dois: um de tecnologia Android e outro de tecnologia IOS. Ambos serão ministrados para todos os desenvolvedores.

| Custo/Despesa           | Valor Total (R\$) |
|-------------------------|-------------------|
| <b>Recursos Humanos</b> | 305.640,00        |
| Equipamentos            | 29.100,00         |
| Infraestrutura          | 11,750,00         |
| Aluguel sala comercial  | 12.000,00         |
| Treinamentos            | 20.000,00         |
| Total                   | 378.490,00        |

TABELA 5 - ESTIMATIVA TOTAL DE CUSTOS DO PROJETO

### 2.6.3 Custos e Despesas da Operação

 Os custos da operação são divididos basicamente em fixos e variáveis. Os custos variáveis tomam como base o número de dispositivos atendidos pela solução conforme projeção de vendas.

### 2.6.3.1 Custos e Despesas Fixas da Operação

 Para o período de operação, onde o software será mantido apenas com possíveis correções e pequenas melhorias, serão utilizados os recursos humanos fixos conforme tabela 6 abaixo.

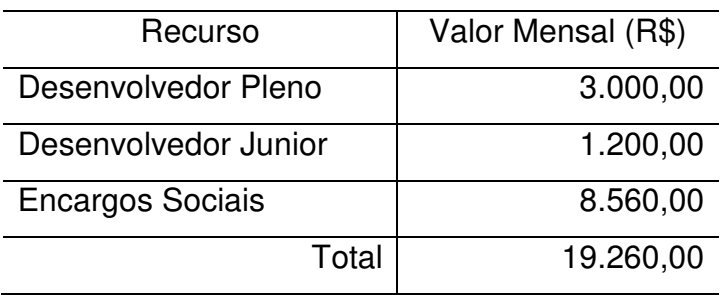

#### TABELA 6 - ESTIMATIVA DE RECURSOS HUMANOS FIXOS PARA A OPERAÇÃO

 Abaixo é apresentada a tabela 7 com o total de custo operacional fixo para a operação ou manutenção do produto do projeto.

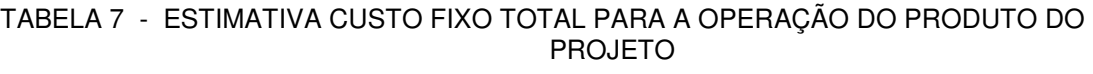

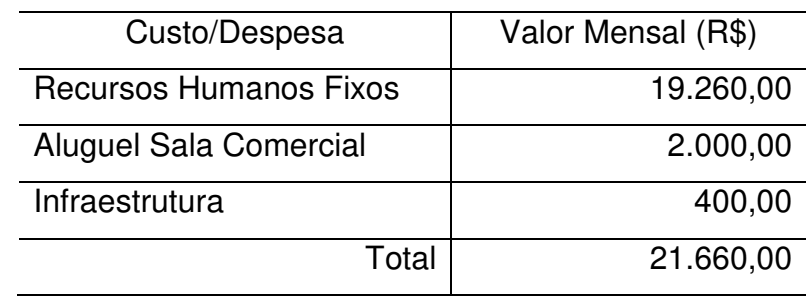

### 2.6.3.2 Custos e Despesas Variáveis da Operação

 Para o suporte aos clientes o número de recursos irá variar de acordo com a quantidade de dispositivos gerenciados pela solução. Para efeitos de estimativa, será utilizada uma progressão geométrica onde a cada 1000 dispositivos serão necessários um Analista de Suporte Pleno e um Analista de Suporte Júnior conforme os custos da tabela a seguir.

| Recurso                    | Valor Mensal (R\$) |
|----------------------------|--------------------|
| Analista de Suporte Pleno  | 1.800,00           |
| Analista de Suporte Júnior | 1.100,00           |
| <b>Encargos Sociais</b>    | 2.320,00           |
| Hospedagem/virtualização   | 2.000,00           |
| Total                      | 7.220,00           |

TABELA 8 - ESTIMATIVA DE CUSTOS VARIÁVEIS DA OPERAÇÃO

 Para a hospedagem do serviço SaaS também será utilizado um servidor virtualizado para cada 1000 dispositivos gerenciados pela solução.

#### 2.6.4 Fluxo de Caixa

 A análise financeira, para efeitos de estimativas, está considerando um período de 5 anos. As receitas projetadas baseiam-se nas projeções de vendas já definidas anteriormente e na política de preços também já estabelecida.

Análise Financeira | Ano zero (período do projeto) (R\$) Ano 1 (R\$) | Ano 2 (R\$) | Ano 3 (R\$) | Ano 4 (R\$) | Ano 5 (R\$) Investimento ( 380.000,00 0,00 0,00 0,00 0,00 0,00 0,00 Receita 0,00 252.000,00 432.000,00 648.000,00 900.000,00 1.260.000,00 Total Custo Projeto 374.740,00 0,00 0,00 0,00 0,00 0,00 0,00 Total Custo Oper. Fixo 0,00 119.520,00 119.520,00 119.520,00 119.520,00 119.520,00 119.520,00 Total Custo Oper. Variável 0,00 86.640,00 86.640,00 86.640,00 173.280,00 259.920,00 Impostos 0,00 33.768,00 57.888,00 86.832,00 120.600,00 168.840,00 Saldo 1.510,00 12.072,00 167.952,00 355.008,00 486.600,00 711.720,00 Saldo Acumulado | 1.510,00 | 13.582,00 | 181.534,00 | 536.542,00 | 1.023.142,00 | 1.734.862,00

TABELA 9 - FLUXO DE CAIXA

 Nas projeções de impostos sobre as vendas, foram considerados o Simples Nacional de 11,4 % e ISS de 2 %.

2.6.5 Valor Presente Líquido

Para calcular o valor presente líquido foi utilizada a taxa de mínima de atratividade (TMA) abaixo.

TABELA 10 - TAXA MÍNIMA DE ATRATIVIDADE

| Taxa Mínima de Atratividade | $15,00\%$ |
|-----------------------------|-----------|
|                             |           |

Abaixo o cálculo do valor presente para os próximos 5 anos.

| Ano | Investimento (R\$) | VPL(R\$)     |
|-----|--------------------|--------------|
| 0   | $-380,000.00$      |              |
| 1   | 12,072.00          | 10.497,39    |
| 2   | 167,952.00         | 126.995,84   |
| 3   | 355,008.00         | 233.423,52   |
| 4   | 486,600.00         | 278.215,13   |
| 5   | 711,720.00         | 353.850,63   |
|     | Total              | 1.002.982,51 |

TABELA 11 - VALOR PRESENTE LÍQUIDO

O valor presente líquido:

 $VPL = 1.002.982.51 - 380.000.00 = R$622.982.51$ 

 Considerando uma aplicação com taxa de 15% ao ano como base, o investimento no projeto se torna lucrativo dentro de um período de 5 anos em mais de R\$ 622 mil.

#### 2.6.6 Taxa Interna de Retorno

 A taxa interna de retorno do projeto, com base no fluxo de caixa do projeto, é de 50%. Considerando a TMA de 15%, a taxa interna de retorno do projeto demonstra um projeto economicamente atrativo.

#### 2.6.7 Payback

 Tomando como base o capital investido e o lucro líquido anual projetado para o projeto, o tempo de retorno do investimento será em torno de 2 anos, 6 meses e 20 dias.

# 2.7 CONSIDERAÇÕES FINAIS

 O presente business case apresentou as necessidades identificadas de desenvolvimento de um produto para gerenciamento de dispositivos móveis utilizando o modelo SaaS.

 A análise econômico-financeira, em um período de 5 anos mostrou que tal produto possui valor presente líquido, taxa interna de retorno e payback atraentes, tornando-o um investimento consistente.

# **3 GERENCIAMENTO DA INTEGRAÇÃO**

### 3.1 TERMO DE ABERTURA

## **NOME DO PROJETO**

Mobile Device Management

# **DESIGNAÇÃO DO GERENTE DE PROJETO**

Foi designado Sérgio Cruz como gerente de projeto.

# **RESPONSABILIDADE E AUTORIDADE DO GERENTE DE PROJETO**

 O gerente de projeto tem autoridade para contratar pessoas para compor a equipe do projeto caso haja necessidade.

 No aspecto financeiro deverá administrar os recursos conforme definido no plano de gerenciamento de custos. Sua autoridade nesse aspecto está limitada a autonomias determinadas no plano de gerenciamento de custos do projeto.

As responsabilidades do gerente do projeto são:

- buscar o sucesso do projeto;
- mobilizar a equipe do projeto;
- assegurar que todos os membros da equipe realizem suas tarefas conforme planejado;
- controlar os custos e cronograma do projeto;
- responsabilizar-se pelo gerenciamento adequado da documentação gerada pelo projeto;
- assegurar que os resultados do projeto estejam de acordo com o previsto;
- assegurar que os apectos de custo e tempo estejam dentro dos limitadores estabelecidos nos subsequentes planos auxilares de gerenciamento;
- assegurar que a qualidade do produto do projeto esteja de acordo com os padrões pré-estabelecidos da empresa.

#### **PATROCINADOR DO PROJETO**

Fabio Santini, diretor da empresa Neteye, será o patrocinador desse projeto.

#### **OBJETIVO DO PROJETO**

 Desenvolver um software que permita gerenciar dispositivos móveis (Mobile Device Management - MDM) de forma remota utilizando a internet como meio de comunicação. O software deverá ser capaz de gerenciar arquivos, aplicativos e controlar remotamente os dispositivos.

 Para o projeto deverão ser suportados celulares, smartphones e tablets dos sistemas operacionais Android, iOS e Blackberry.

#### **JUSTIFICATIVA**

 Atualmente, muitas empresas estão utilizando dispositivos móveis em suas operações diárias. Se um problema ocorre com algum dispositivo, o usuário precisa levá-lo ao departamento de TI para resolvê-lo, fazendo com que se perca muito tempo e dinheiro da organização nesse processo.

 Outra justificativa importante para o desenvolvimento desse projeto é o fato de que muitos aplicativos utilizados precisam de constantes atualizações, fazendose necessário uma forma rápida e precisa de atualização e disponibilização de aplicativos e arquivos. Além das atualizações de aplicativos e arquivos, será necessário desenvolver a instalação de aplicativos de duas formas: centralizada, onde os administradores podem enviar os aplicativos para todos os dispositivos gerenciados; decentralizada, onde o usuário do dispositivo pode requisitar a instalação dos aplicativos corporativos através de um aplicativo instalado no próprio dispositivo.

 Tais necessidades foram identificadas no business case do projeto e por consequência, foi analisada a viabilidade econômico-financeira utilizando indicadores de payback, taxa interna de retorno e VPL. Ambos indicadores demostraram que o projeto torna-se atraente em um período de 5 anos.

#### **CARACTERÍSTICAS DO PRODUTO DO PROJETO**

 As características do produto do projeto devem seguir as identificadas no business case conforme abaixo:

# • **Gerenciamento de aplicativos:**

- o repositório corporativo centralizado de aplicativos;
- o permitir atualizações automáticas dos aplicativos no repositório;
- o permitir atualizações manuais dos aplicativos no repositório;
- $\circ$  controle das políticas de aplicativos da empresa (Black List e White List).
- o bloqueio de instalação de aplicativos diretamente através da lojas virtuais das empresas (Apple Store, Android Play Store e App World) no dispositivo;
- o permitir ao usuário do dispositivo instalar aplicativos a partir da lista de aplicativos do repositório corporativo;
- o permitir distribuição e/ou atualização de aplicativo para um conjunto de dispositivos ao mesmo tempo;
- o consulta remota dos aplicativos instalados em cada dispositivo;
- o permitir a remoção de aplicativos;
- o controle de licenças centralizado dos aplicativos.

## • **Gerenciamento de arquivos:**

- o permitir a distribuição e/ou atualização de arquivo para os todos os dispositivos ao mesmo tempo;
- o opção para navegar na estrutura de arquivos dos dispositivos remotamente;
- o visualização/download de arquivo do dispositivo;
- o gerenciamento de arquivos do dispositivo dando a opção de excluir, renomear e carregar um novo arquivo instantaneamente.

### • **Suporte remoto:**

- o visualização da tela do dispositivo remotamente;
- o simular pressionamento de teclas ou toque na tela remotamente.

### **STAKEHOLDERS**

 Na tabela a seguir são listados os stakeholders do projeto e seus respectivos interesses no projeto:

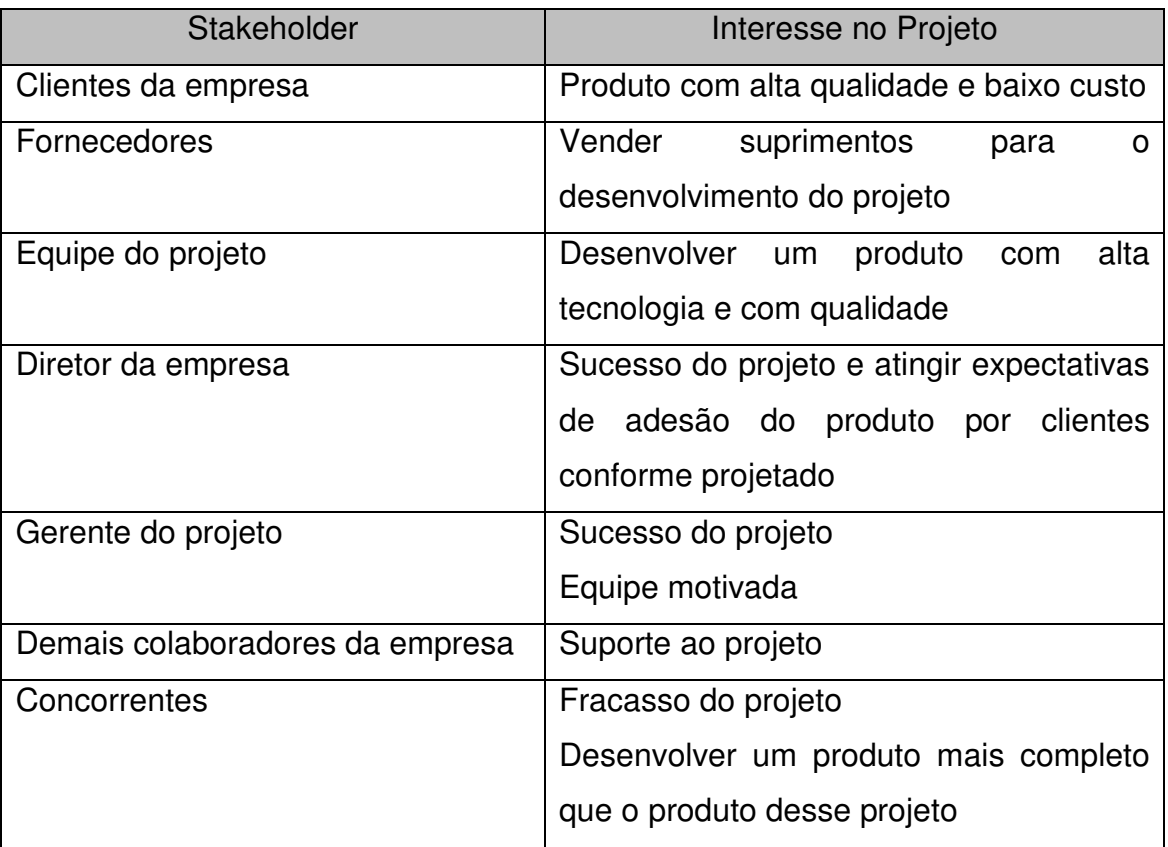

### **PREMISSAS**

 As premissas que serão consideradas para o desenvolvimento do projeto são:

- experiência de parte do corpo técnico do projeto em projetos de gerenciamento de Desktops e Servidores;
- disponibilidade de locação de sala do projeto;
- profissionais contratados antes de iniciar o projeto;
- software inicialmente será disponibilizado apenas para o mercado nacional.

# **RESTRIÇÕES**

As restrições identificadas para o projeto são:

- prazo máximo para o desenvolvimento do projeto é de 7 meses;
- orçamento para o projeto é de R\$ 380.000,00.;
- suporte às versões 4 e 5 do sistema operacional iOS;
- suporte às versões 2, 3 e 4 do sistema operacional Android;
- suporte às versões 4.5 até a 7 do sistema operacional Blackberry;
- não haverá suporte ao tablet Playbook da Blackberry, pois não há uma grande utilização do mesmo em ambiente coorporativo;
- linguagem e documentação de usuário será disponibilizada apenas em Português.

# **ENTREGAS DO PROJETO**

As entregas do projeto serão:

- plano de gerenciamento do projeto;
- softwares de gerenciamento de dispositivos móveis com as características já mencionadas:
	- o softwares para as plataformas Android, Blackberry e iOS;
	- $\circ$  software web para gerenciar remotamente os dispositivos;
- treinamento nas tecnologias Android e iOS para os desenvolvedores envolvidos no projeto;
- documentação de usuário dos softwares.

# **RECURSOS HUMANOS NECESSÁRIOS AO PROJETO**

Os recursos humanos estimados para o projeto são:

- 1 Analista de Sistemas:
- 1 Desenvolvedor Sênior;
- 2 Desenvolvedores Pleno;
- 1 Desenvolvedor Júnior:
- 1 Analista de Teste;
- 1 Testador:
- 1 Documentador;
- 1 Gerente de Projeto.

# **O QUE NÃO ESTÁ NO ESCOPO**

A seguir é apresentada a lista de itens que estão fora do escopo do projeto:

- suporte a outras plataformas não mencionadas;
- hospedagem do serviço na Web;
- contratação e seleção de profissionais;
- venda e divulgação do produto;
- publicação dos aplicativos nas lojas virtuais.

### **RISCOS**

Os riscos inicialmente identificados são:

- falta de profissionais qualificados disponíveis para contratação;
- novas versões dos sistemas operacionais não previstas no projeto;
- falta de disponibilidade de instituições para ministrar os treinamentos;

# **ESTIMATIVA DE CUSTOS**

 Baseado no business case do projeto, a estimativa de custos para o desenvolvimento bem sucedido do projeto é de R\$ 380.000,00.

# 3.2 PLANO INTEGRADO DE MUDANÇAS

 O plano de gerenciamento do projeto é integrado e monitorado em relação às interfaces entre as áreas, no entanto o detalhamento de cada área será apresentado no capítulo respectivo. A seguir apresenta-se um plano integrado de mudança do projeto.

3.2.1 Objetivos

 O plano integrado de mudanças tem como objetivo definir os papéis, responsabilidades, processos e ferramentas a serem utilizados no controle integrado de mudanças para o projeto.

 O controle integrado de mudanças envolverá a identificação, documentação, análise e autorização das mudanças sobre o escopo, custo, tempo, qualidade, comunicação, aquisições, recursos e riscos.

### 3.2.2 Papéis e Responsabilidades

 No quadro 2 são apresentados os papéis e responsabilidades envolvidos no processo de controle de mudanças.

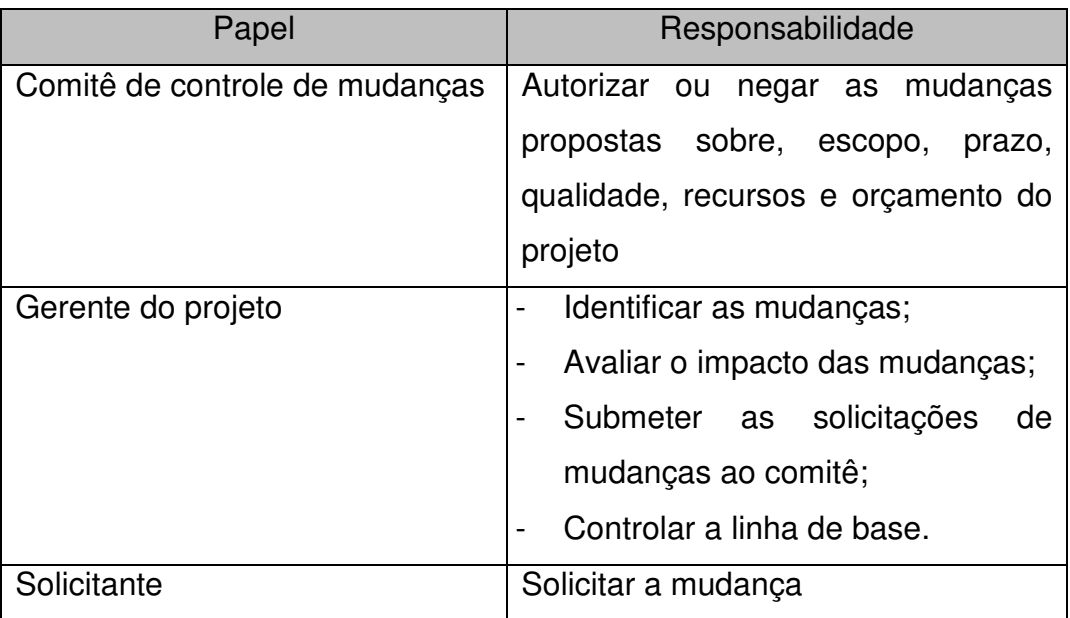

QUADRO 2 - PAPÉIS E RESPONSABILIDADES DO CONTROLE DE MUDANÇAS

 O comitê de controle de mudanças será composto pelo gerente de projeto, patrocinador e pelo analista de sistemas.

### 3.2.3 Avaliação de Impacto e Mudança

 O gerente deverá coordenar com a equipe a avaliação do impacto gerado pela mudança proposta, de acordo com o impacto nas áreas de escopo, custo, tempo, qualidade e recursos.

 As solicitações de mudancas no escopo devem ser feitas ao GP via email para que então o comitê de controle de mudanças analise e aprove a solicitação.

### 3.2.4 Aprovação

 Ao receber a solicitação de mudança, o GP juntamente com a equipe, inicia avaliação de impacto. Após a avaliação de impacto de tempo, custo, qualidade, recursos e orçamento, a solicitação é submetida ao comitê que se reune e decide por aprovar ou reprovar a solicitação.

 Todas as mudanças propostas deverão ser submetidas à aprovação do comitê de controle de mudanças. O gerente de projeto será responsável por iniciar a execução das mudanças após a aprovação.

# **4 PLANO DE GERENCIAMENTO DO ESCOPO**

# 4.1 DECLARAÇÃO DO ESCOPO DO PROJETO

 O escopo desse projeto foi desenvolvido com base nas necessidades identificadas no business case do produto proposto e listadas no termo de abertura do projeto.

 Os requisitos funcionais e não funcionais do software são apresentados nos capítulos subsequentes.

### 4.2 REQUISITOS FUNCIONAIS DO PRODUTO DO PROJETO

 No quadro 3 estão descritas as funcionalidades para atender às necessidades identificadas no business case.

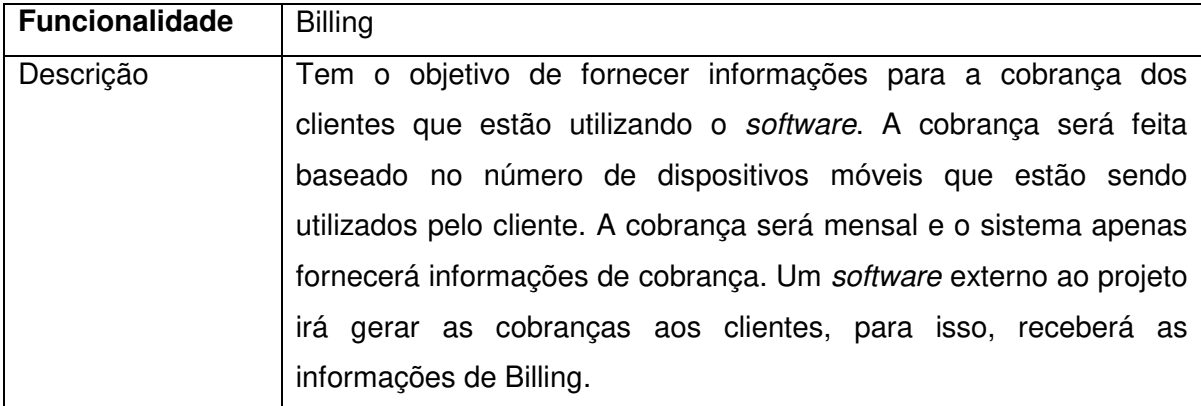

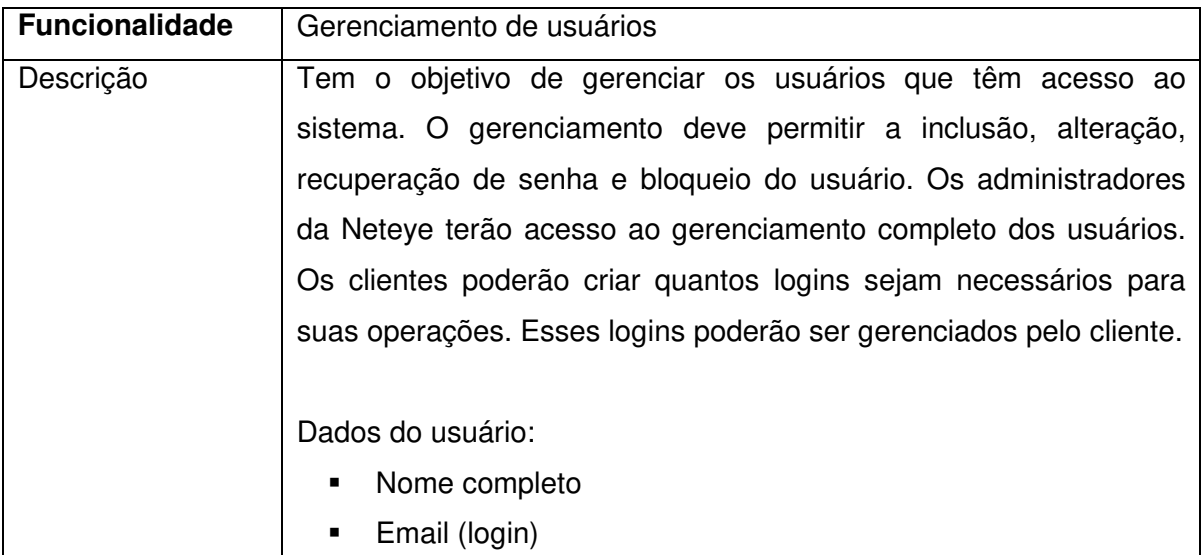

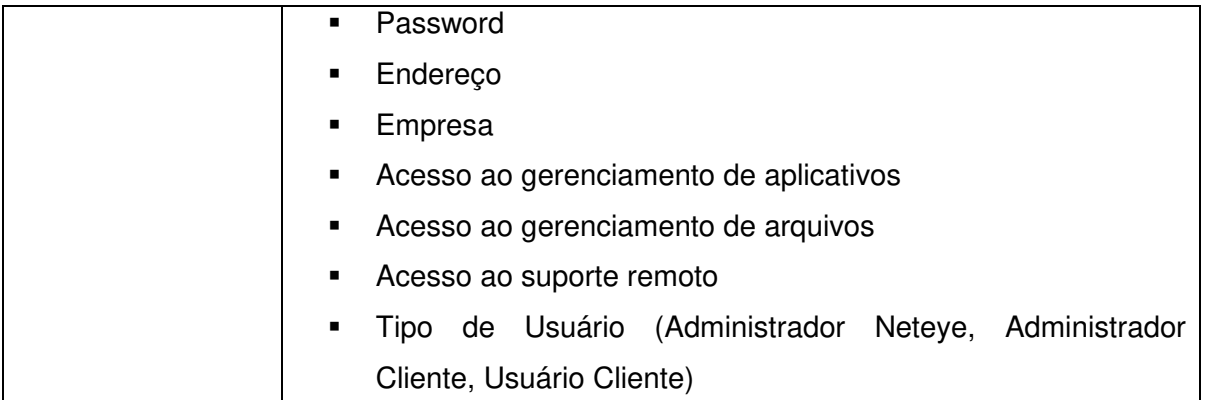

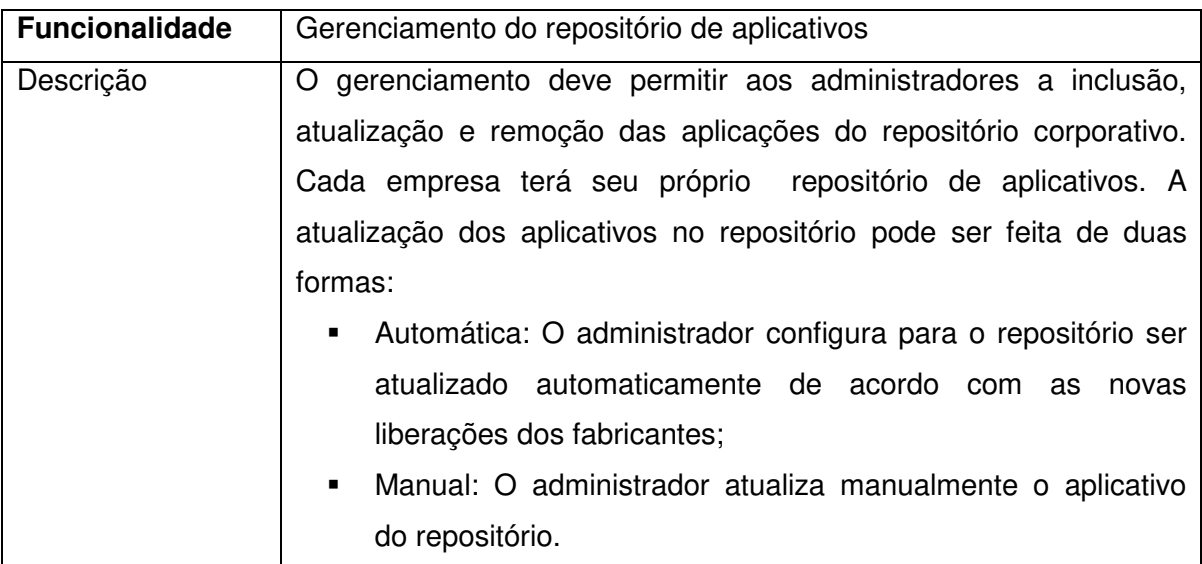

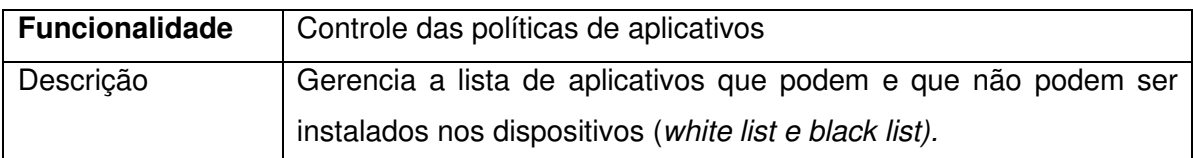

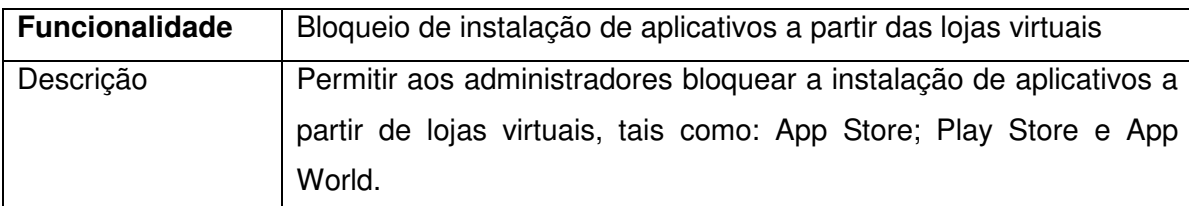

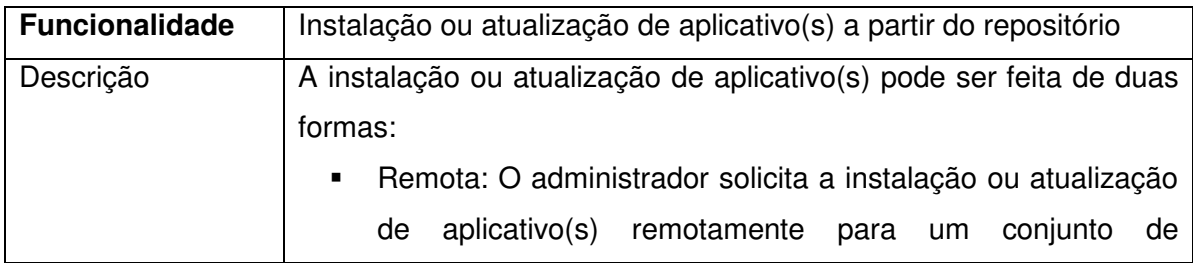
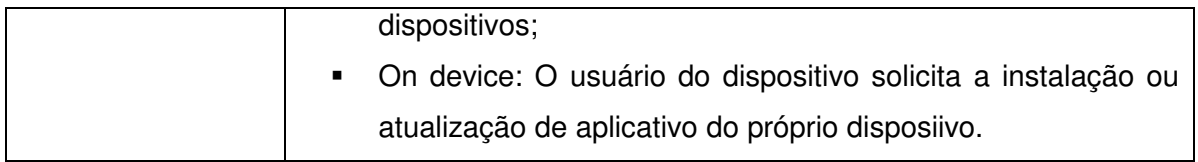

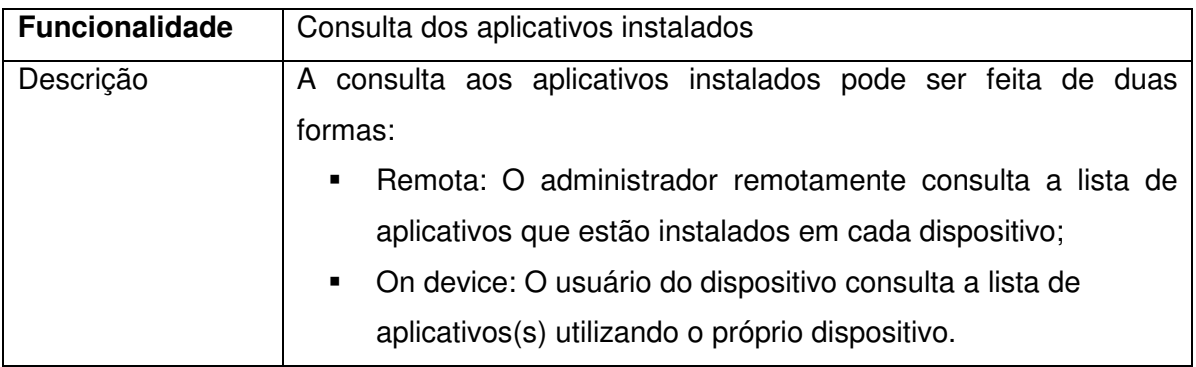

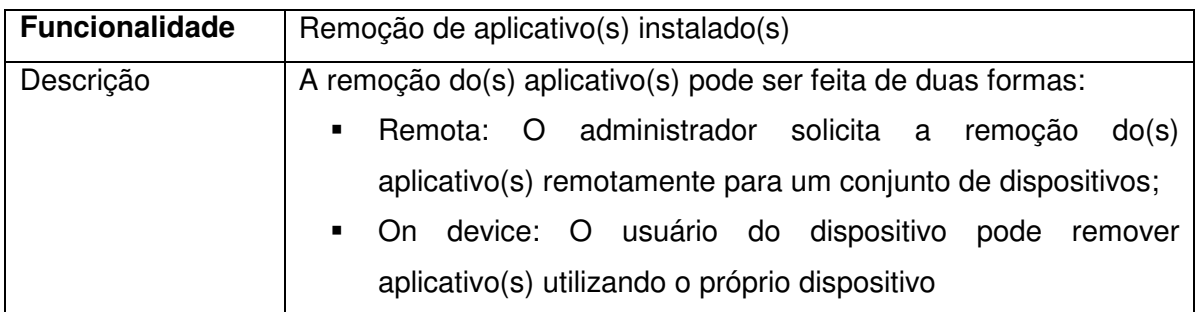

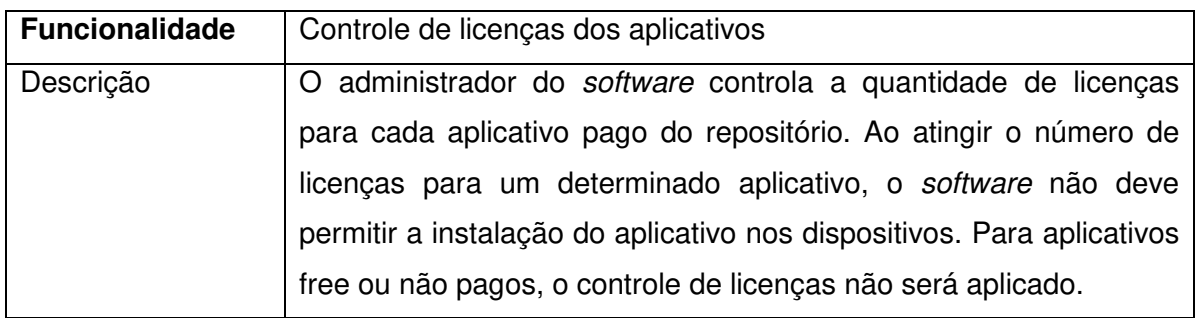

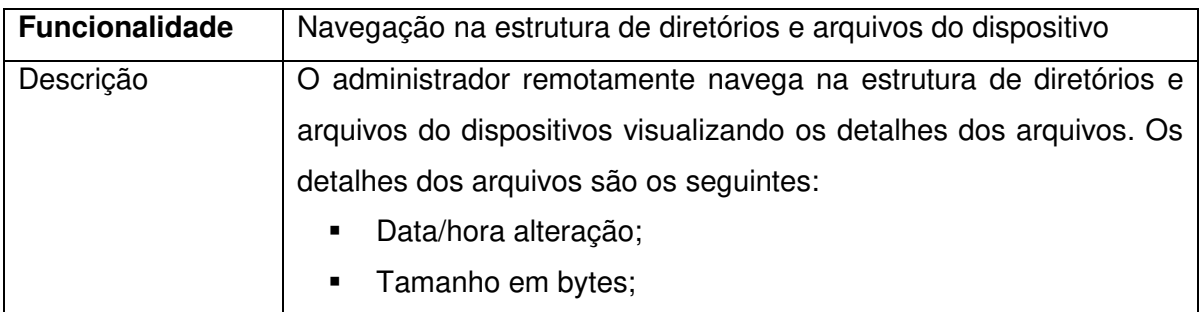

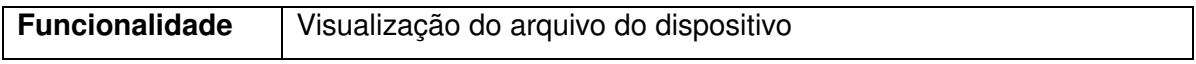

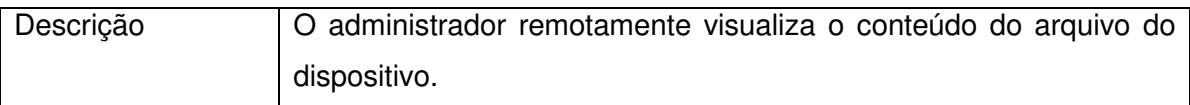

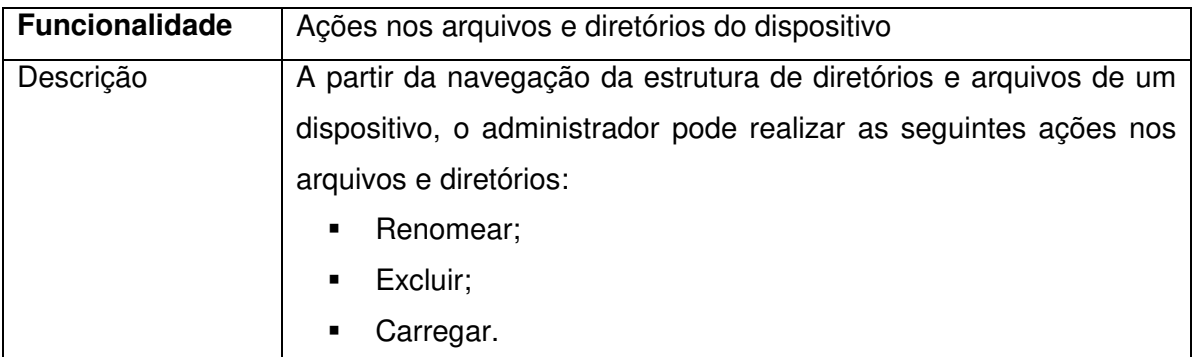

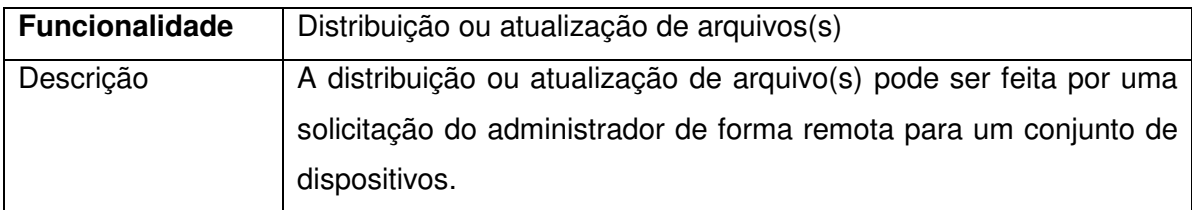

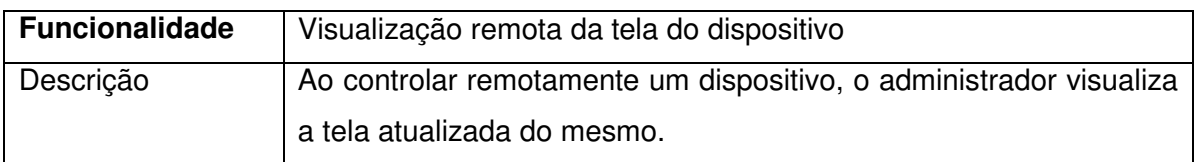

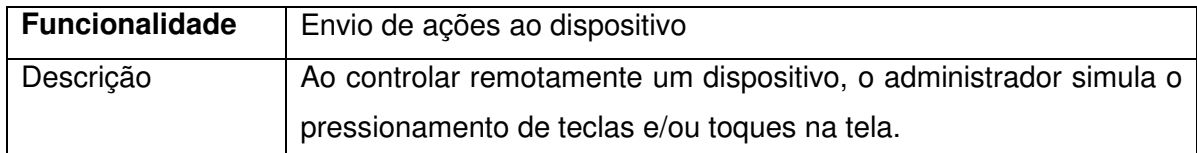

QUADRO 3 - REQUISITOS FUNCIONAIS DO PRODUTO DO PROJETO

# 4.3 REQUISITOS NÃO-FUNCIONAIS DO PRODUTO DO PROJETO

Os requisitos não funcionais identificados para o projeto são os seguites:

- **conexão dos dispositivos:** Os dispositivos móveis deverão utilizar os seguintes tipos de conexão:
	- $-4g;$
	- $-3g;$
	- $-2g;$
	- **u** wireless.
- **conexão de gerenciamento:** Para gerenciar os dispositivos, os administradores obrigatoriamente terão que possuir uma conexão internet banda larga de no mínimo 1 Mbits.
- $\checkmark$  **performance**: Em termos de performance, o software deverá obedecer às seguintes diretrizes:
	- o software poderá utilizar tanto redes 4g, 3g, 2g ou wireless;
	- o tempo de resposta do controle remoto não poderá exceder a dois segundos. Esse tempo de resposta se refere à atualização da tela do dispositivo e também ao pressionamento de teclas e/ou toque na tela feitos pelo administrador;
	- a utilização de memória para cada processo simultâneo de transferência de arquivos e aplicativos no servidor web, não deve ultrapassar 10 Mbytes.
- **navegadores:** O gerenciamento remoto feito pelo administrador poderá ser feito utilizando os seguintes navegadores e versões:
	- Firefox 3.5 ou superior;
	- Google Chrome 5.0 ou superior;
	- Internet Explorer 7.0 ou superior;
	- **Apple Safari 5.0 ou superior.**
- **resolução web:** A resolução mínima para o administrador operar o software é 1024x768;

# 4.4 FASES DO PROJETO

 No quadro 4 são apresentadas as fases do projeto e suas respectivas entregas.

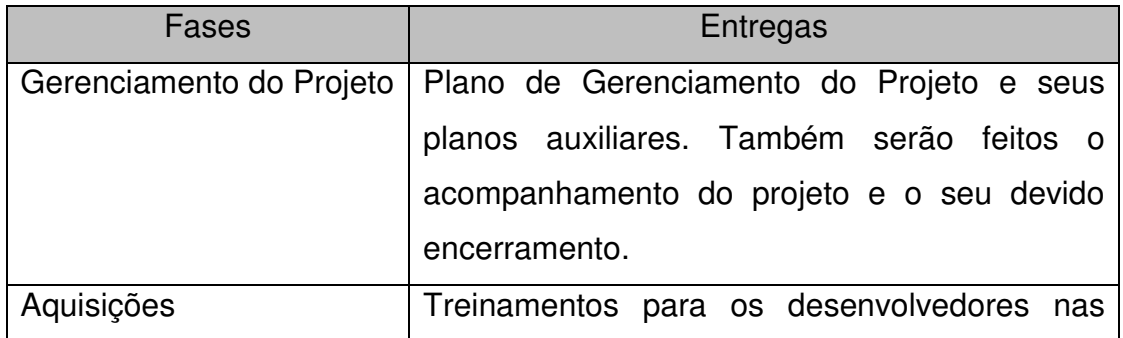

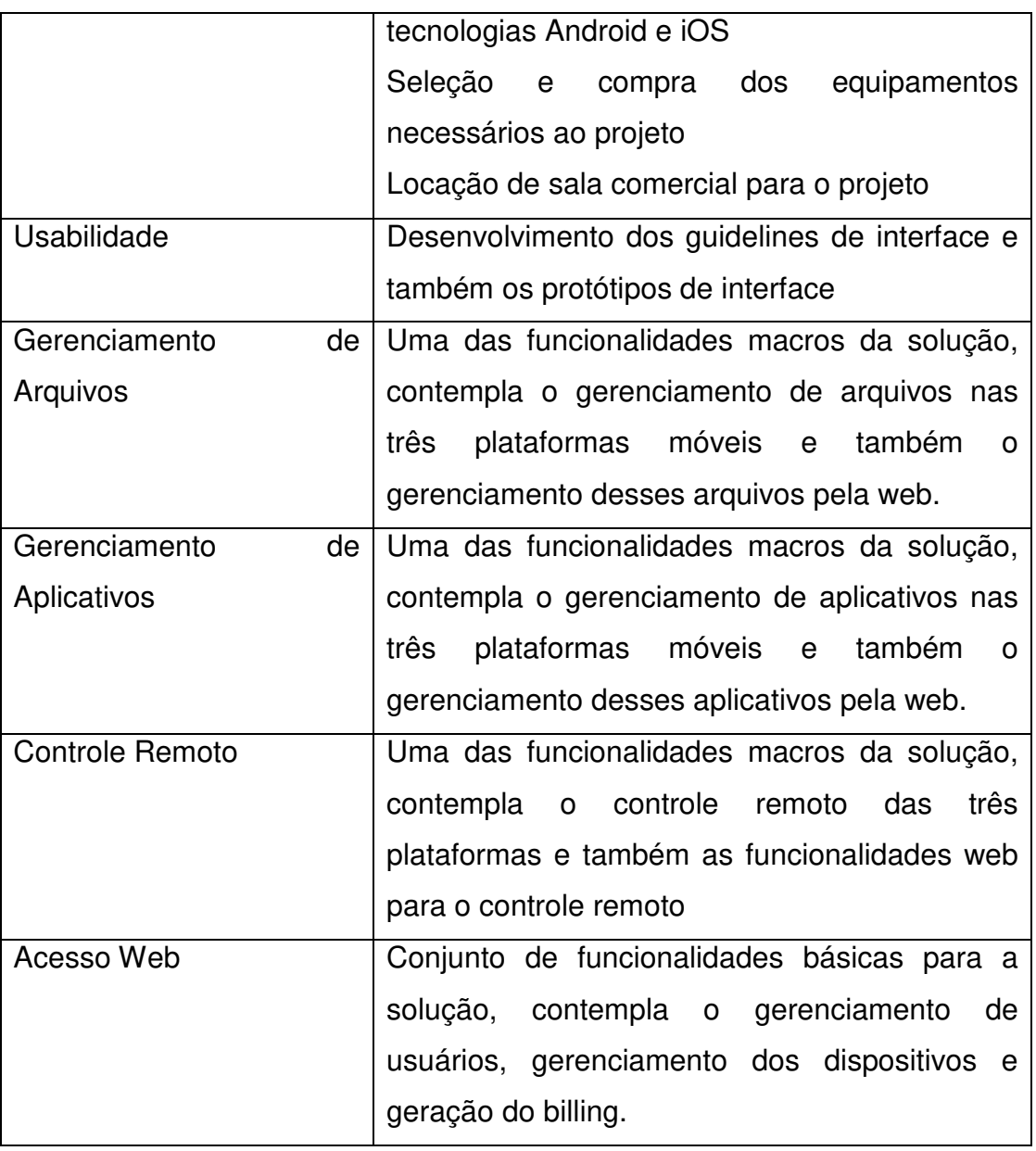

#### QUADRO 4 - FASES DO PROJETO

# 4.5 EAP

 Na figura 1 é demonstrada a estrutura analítica do projeto (EAP). A base para a decomposição das entregas será as fases do projeto já listadas anteriormente.

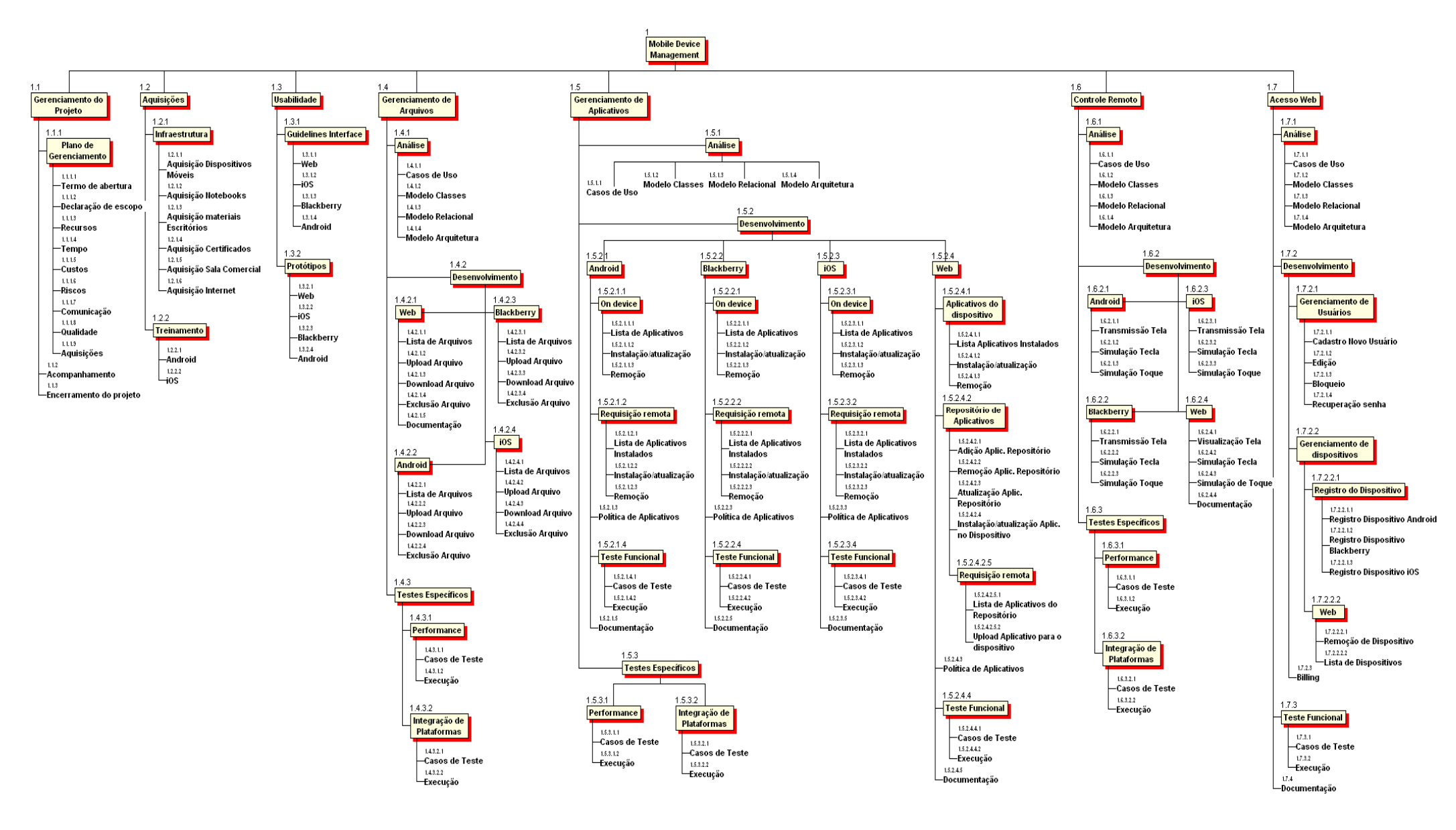

# FIGURA 1 - ESTRUTURA ANALÍTICA DO PROJETO

# 4.6 DICIONÁRIO DA EAP

 O dicionário da EAP descreve o que será feito em cada pacote de trabalho e também suas entregas. No quadro 5 está o dicionário da EAP do projeto.

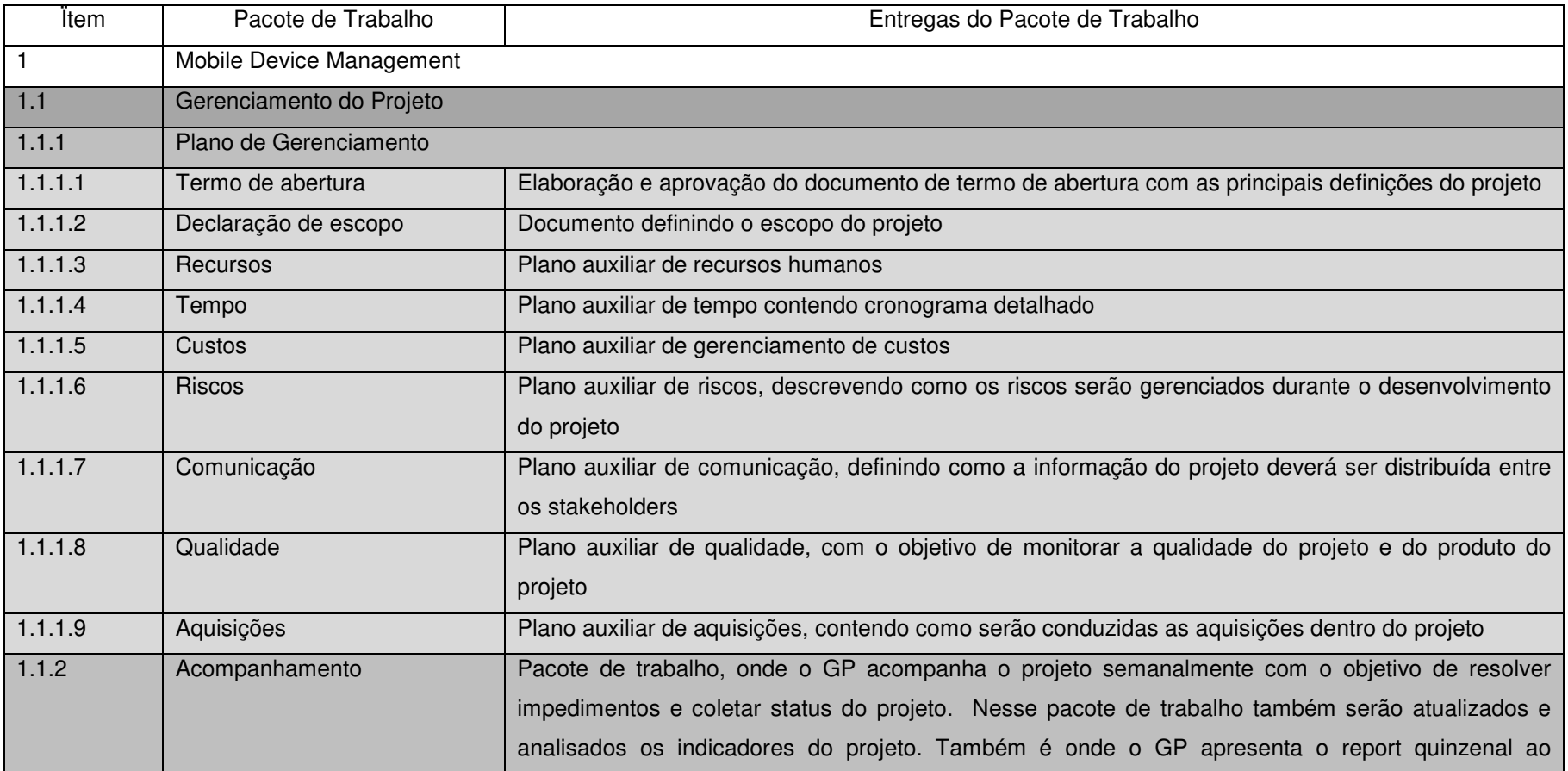

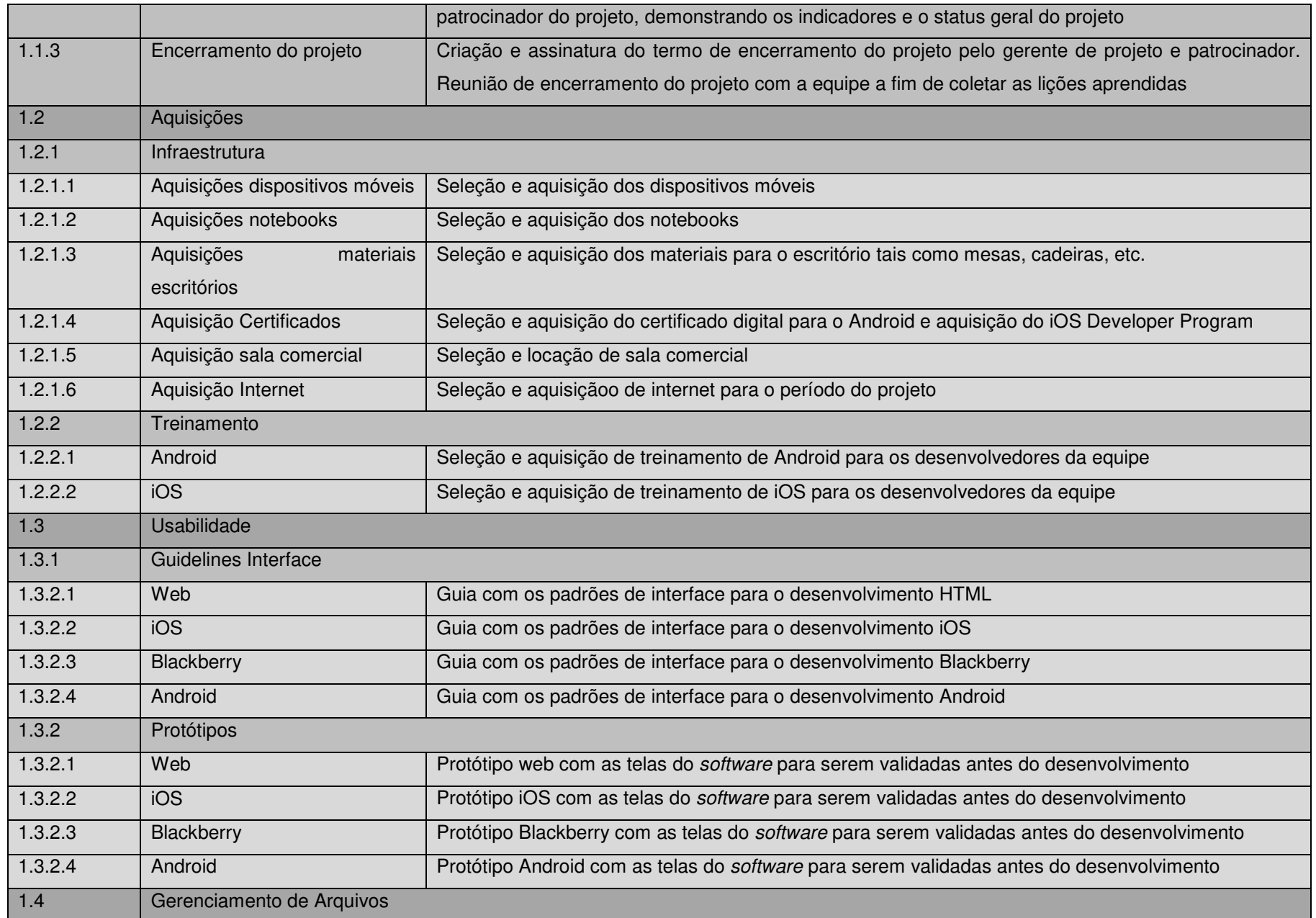

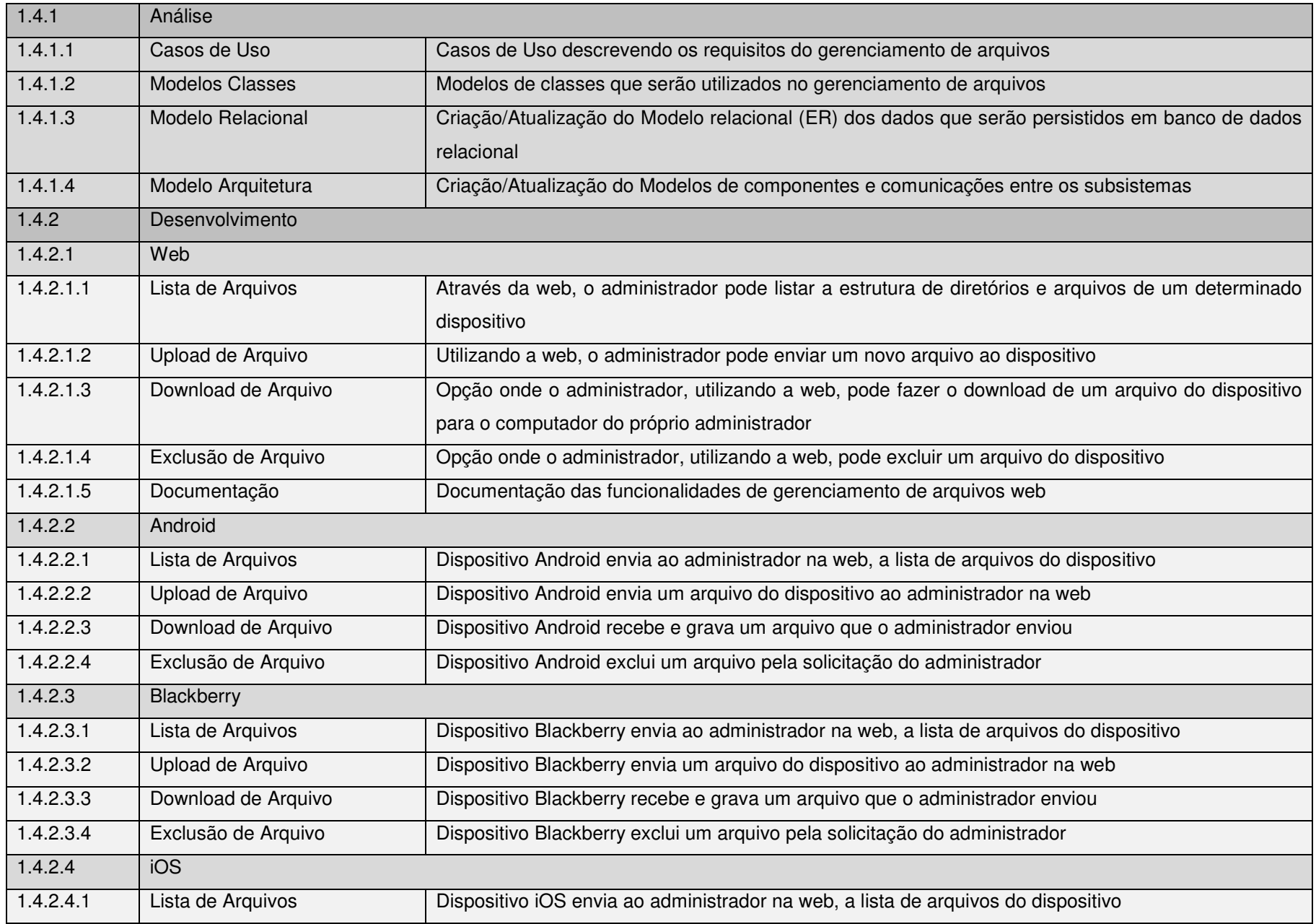

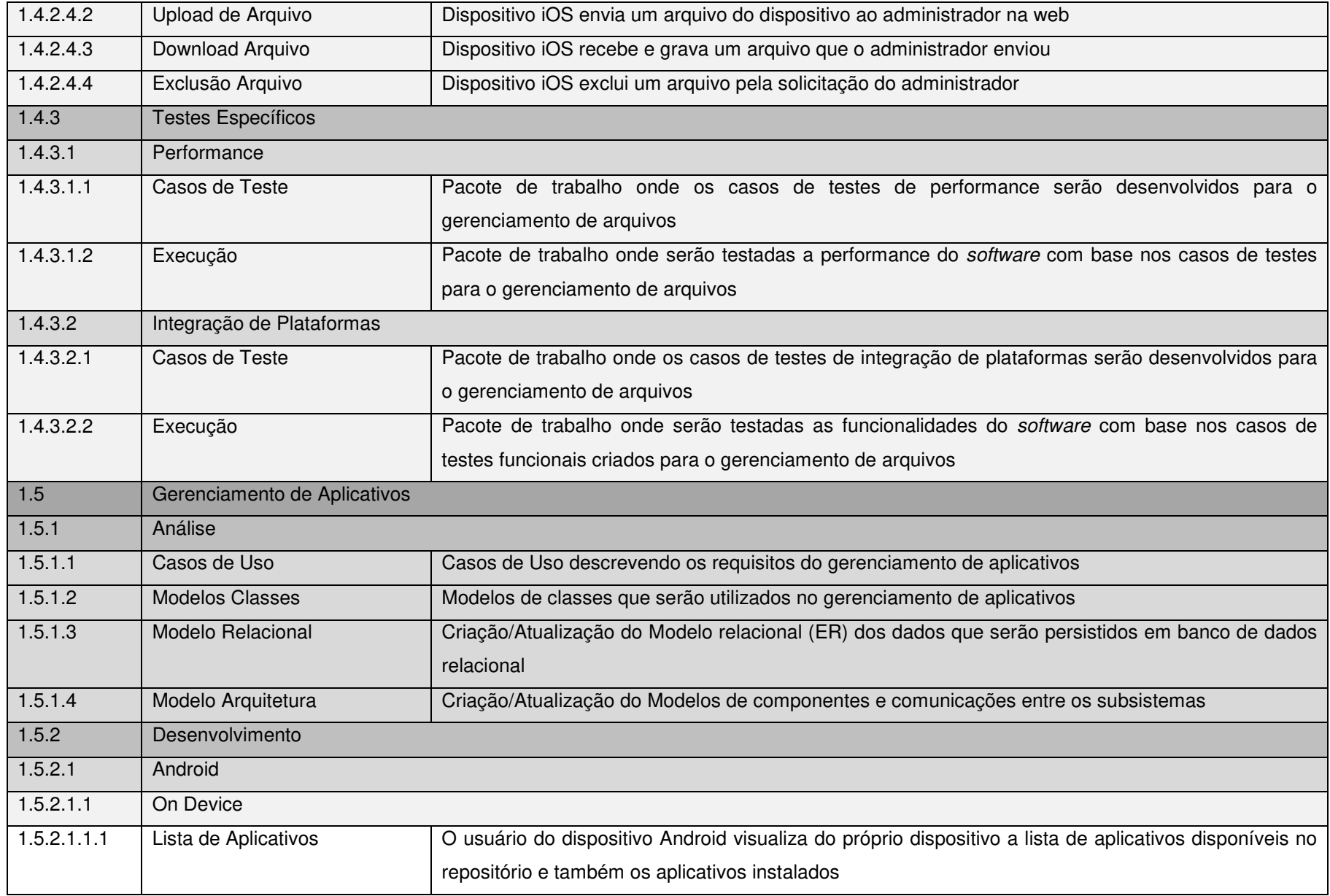

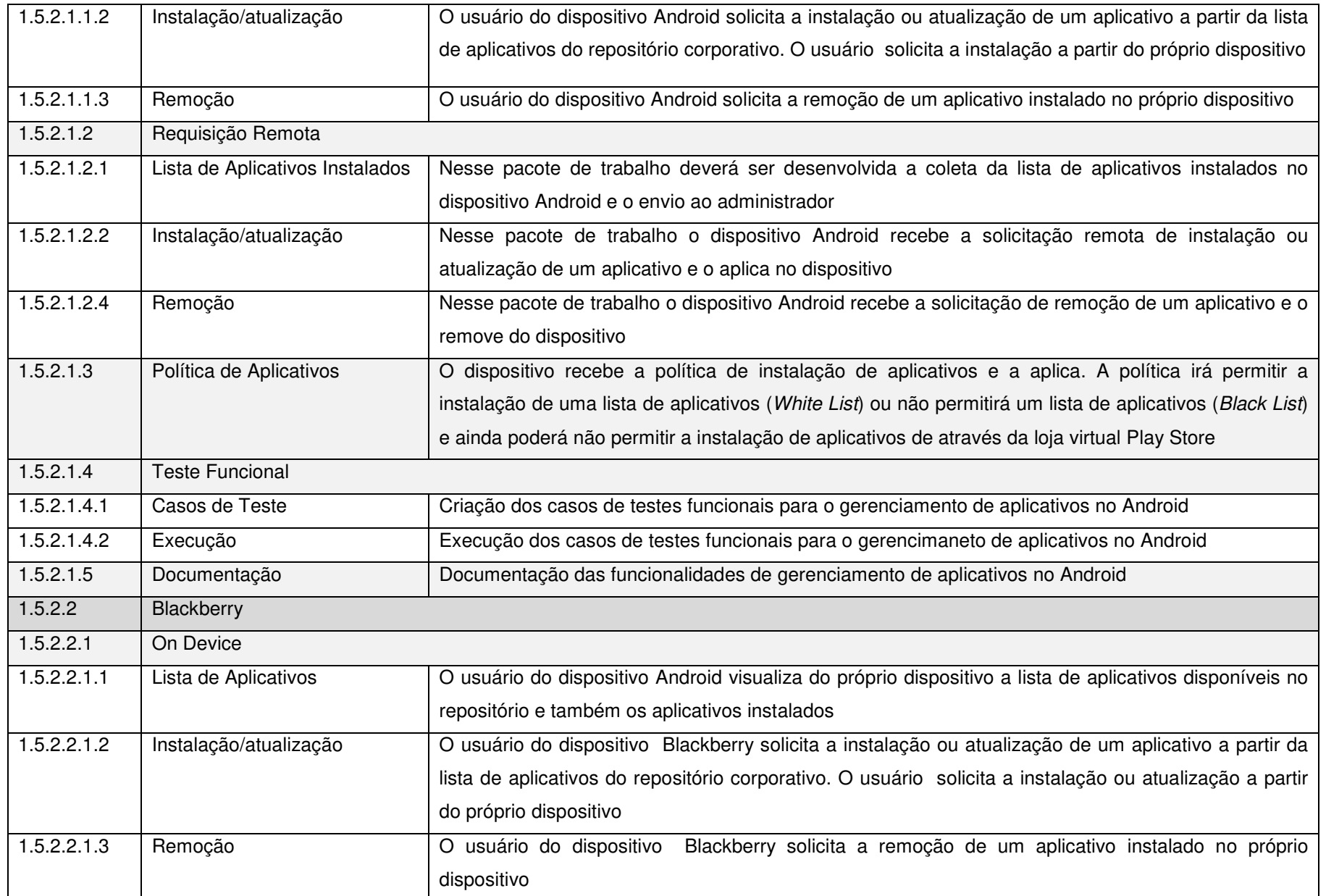

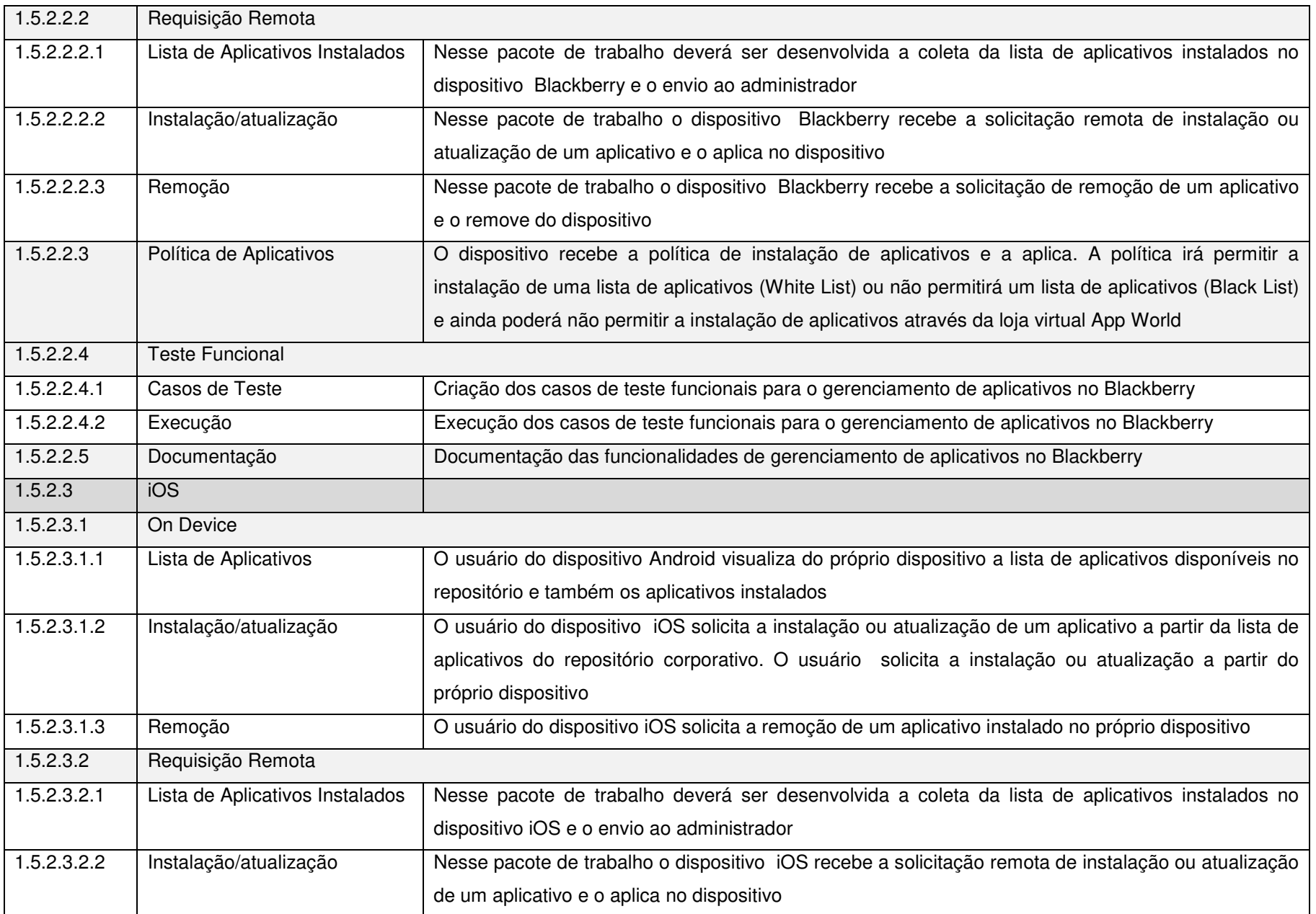

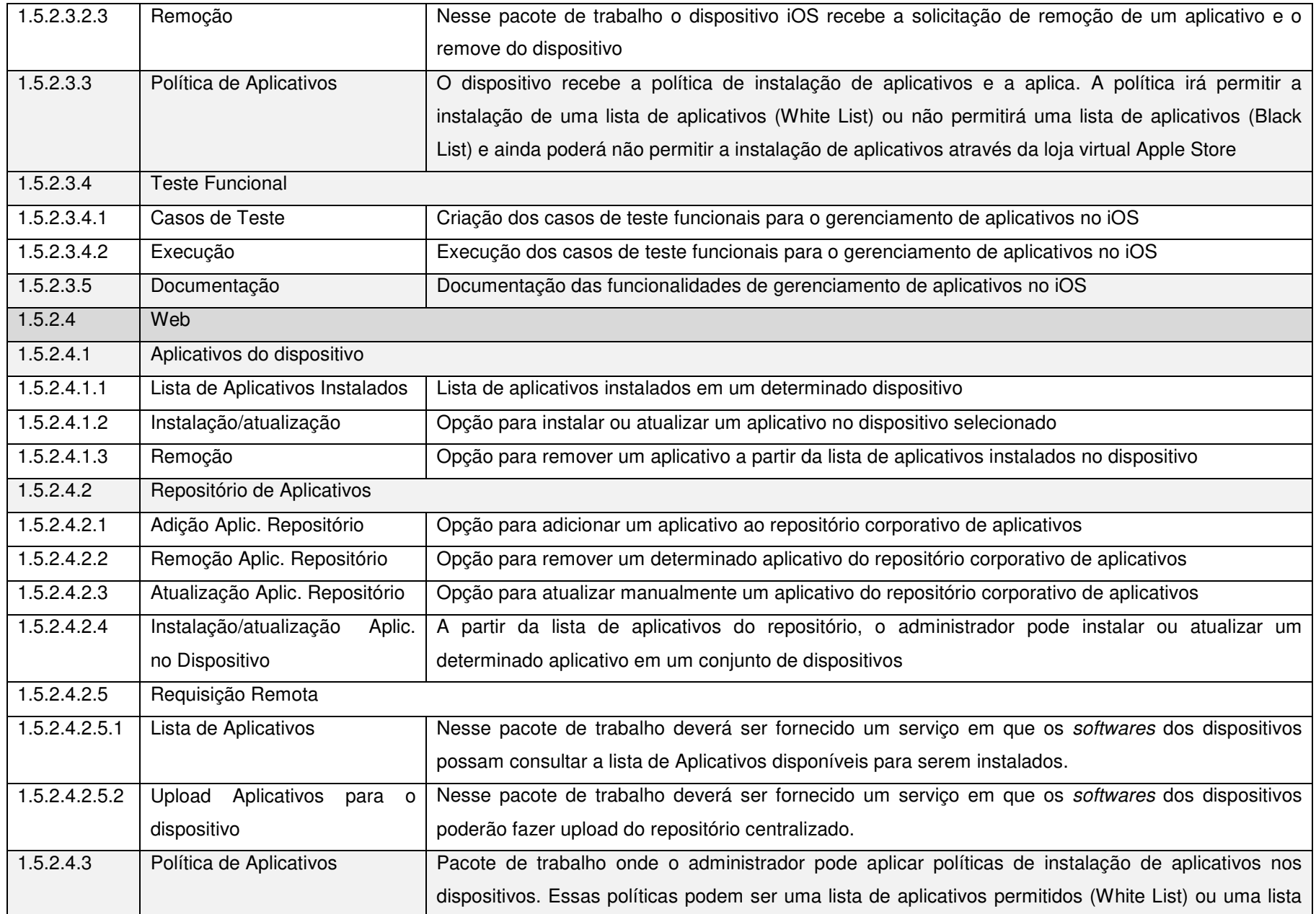

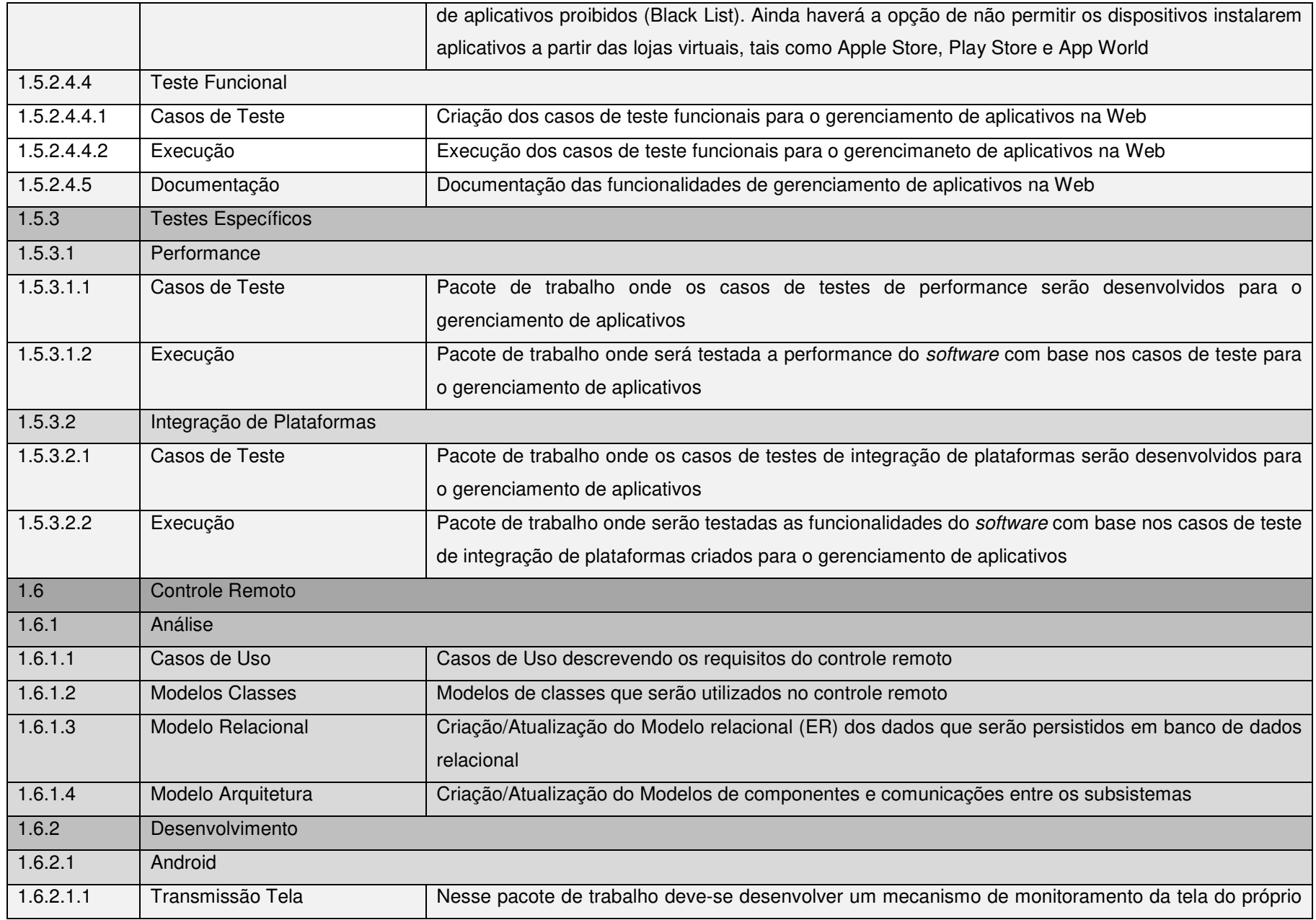

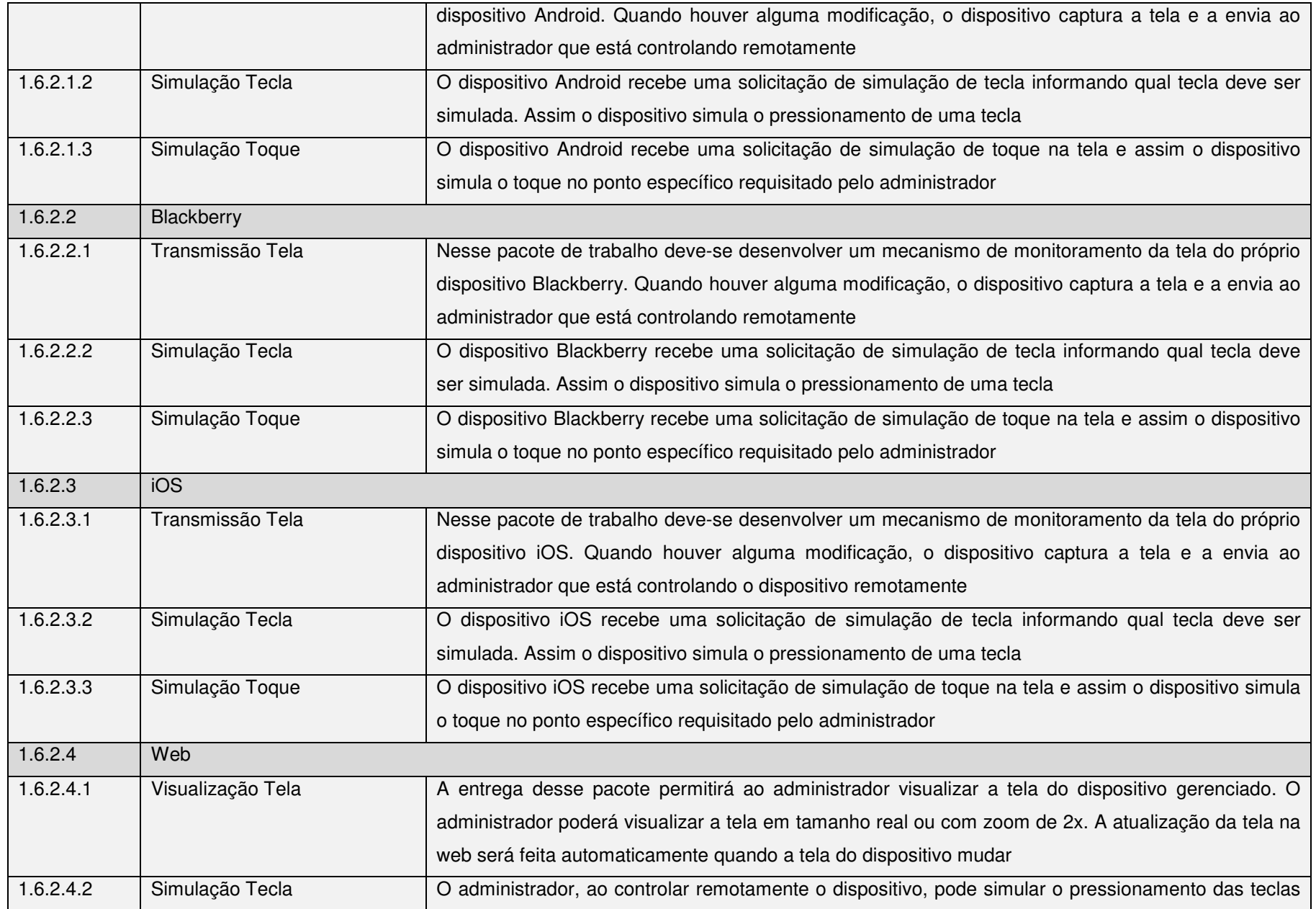

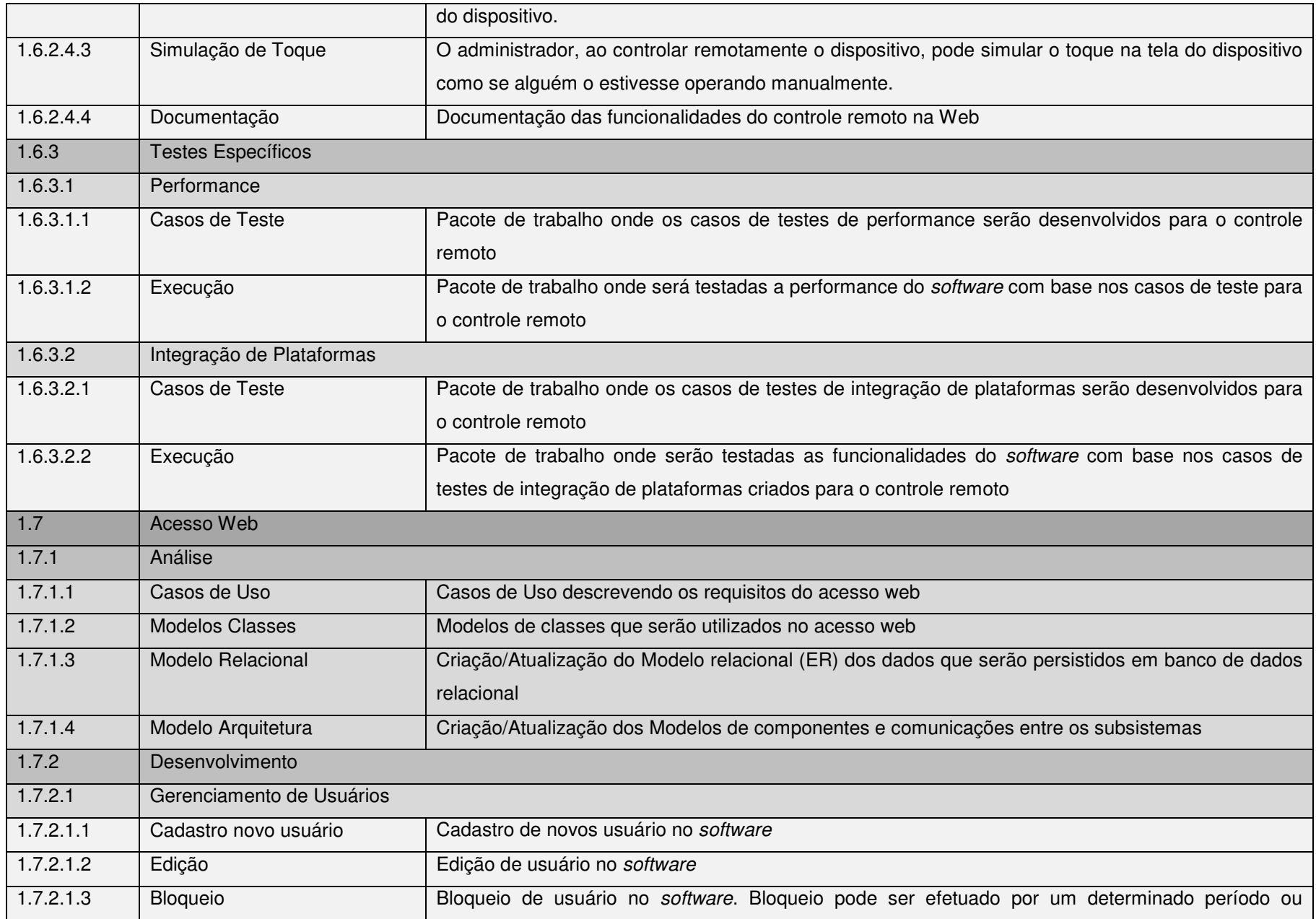

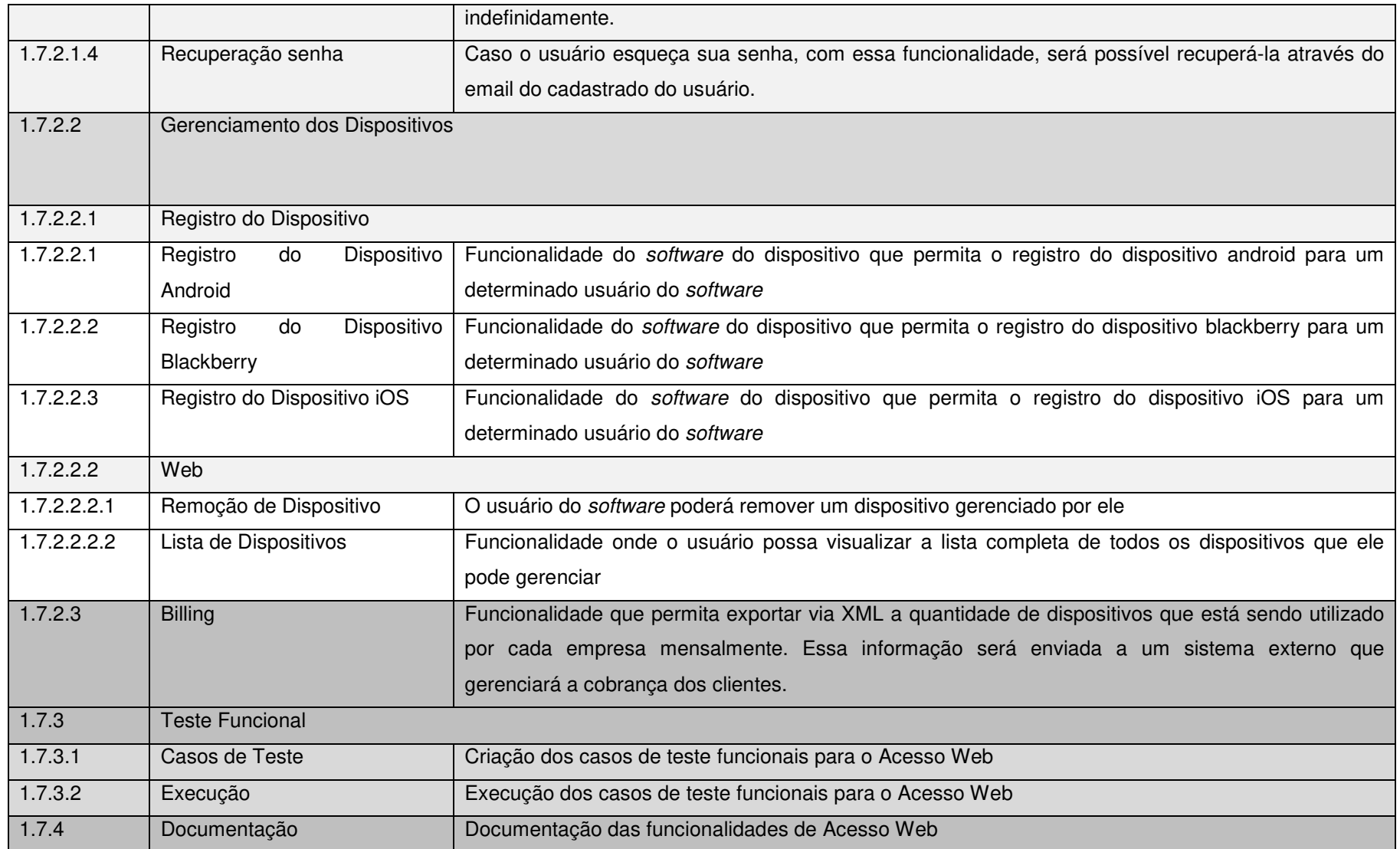

QUADRO 5 - DICIONÁRIO DA EAP

# 4.7 MUDANÇAS NO ESCOPO DO PROJETO

 Mudanças no escopo devem seguir o processo definido no plano integrado de mudanças. As solicitações devem ser encaminhadas ao GP e por consequência, submetidas ao comitê de controle de mudanças.

 As solicitações de mudanças poderão ser feitas por qualquer integrante da equipe ou pelo patrocinador do projeto.

# **5 PLANO DE GERENCIAMENTO DE RECURSOS HUMANOS**

### 5.1 RECURSOS NECESSÁRIOS

 Nos subcapítulos a seguir serão apresentados os recursos físicos, humanos e tecnológicos necessários ao desenvolvimento do projeto.

#### 5.1.1 Recursos Físicos

 Na tabela 12 são apresentados os recursos físicos necessários ao projeto. Assume-se que os MacBooks e o Notebooks adquiridos já possuam sistema operacional instalado, bem como o pacote Microsoft Office.

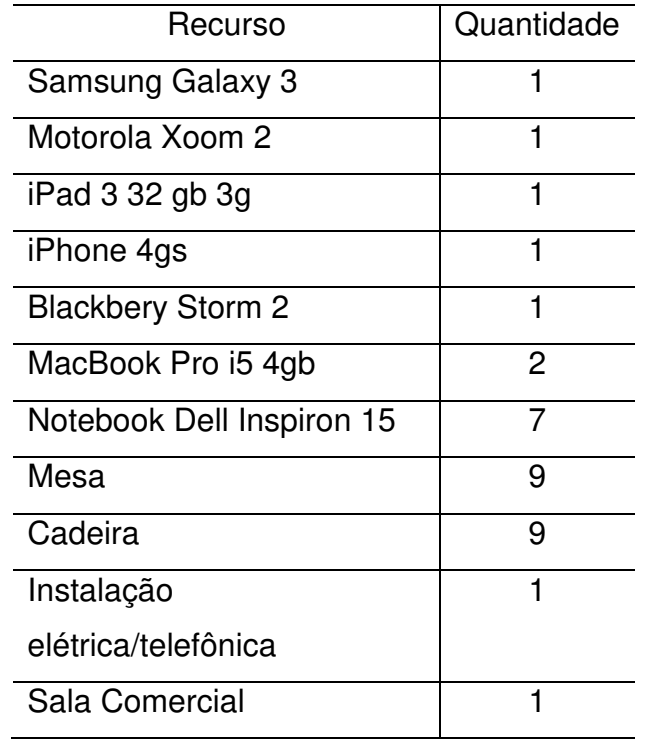

#### TABELA 12 - RECURSOS FÍSICOS

### 5.1.2 Recursos Humanos

No quadro 6 são apresentados os recursos humanos necessários ao projeto.

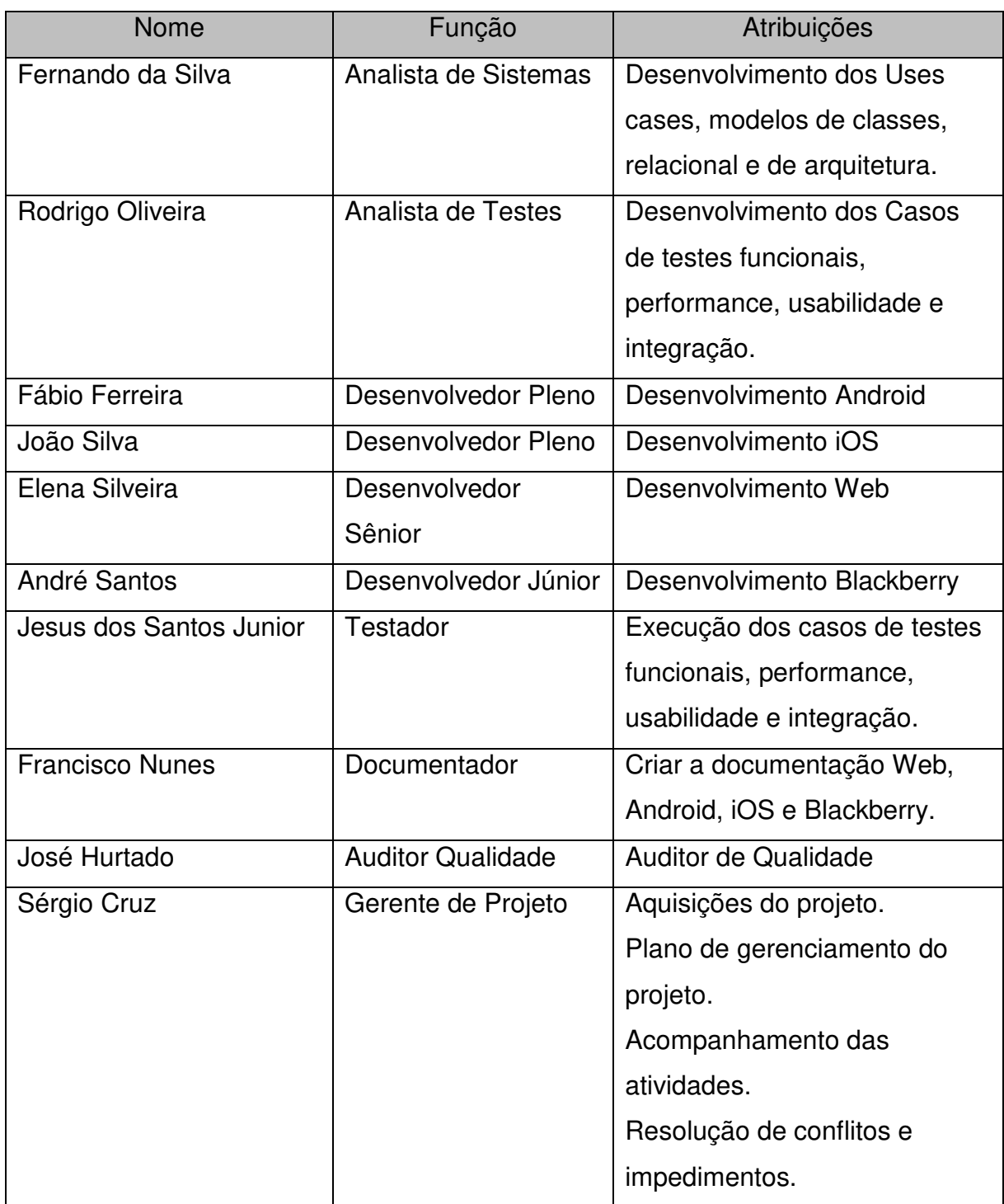

### QUADRO 6 - RECURSOS HUMANOS E SUAS PRINCIPAIS ATRIBUIÇÕES

# 5.1.3 Recursos Tecnológicos

 No quadro 7 estão listados todos os recursos tecnológicos necessários ao projeto. Dentre os itens estão recursos com e sem custos.

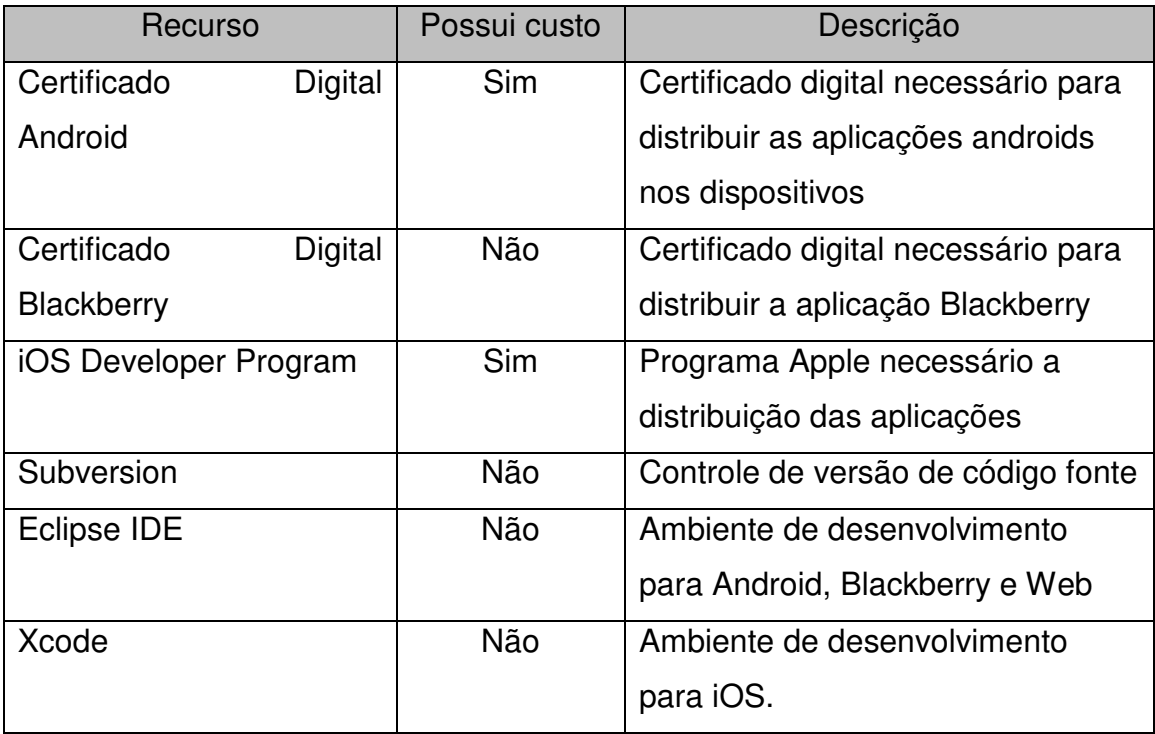

#### QUADRO 7 - RECURSOS TECNOLÓGICOS

# 5.2 ORGANOGRAMA DA EMPRESA

Na figura 2 é demostrada a estrutura organizacional da empresa Neteye.

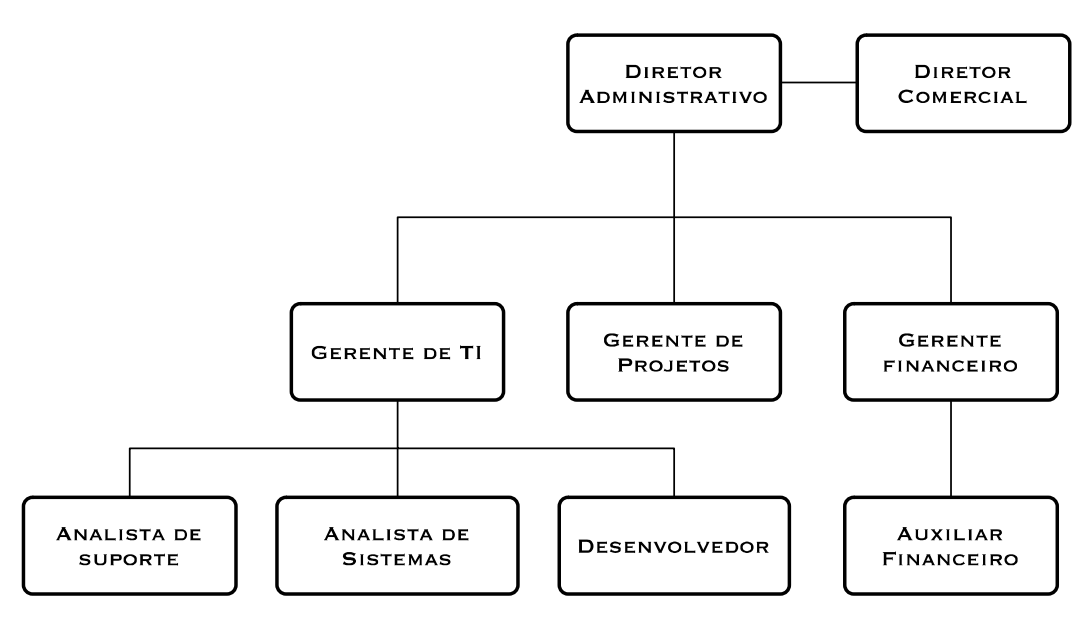

FIGURA 2 - ORGANOGRAMA DA EMPRESA

### 5.3 ORGANOGRAMA DO PROJETO

A figura 3 demonstra a estrutura organizacional dos papéis para o projeto.

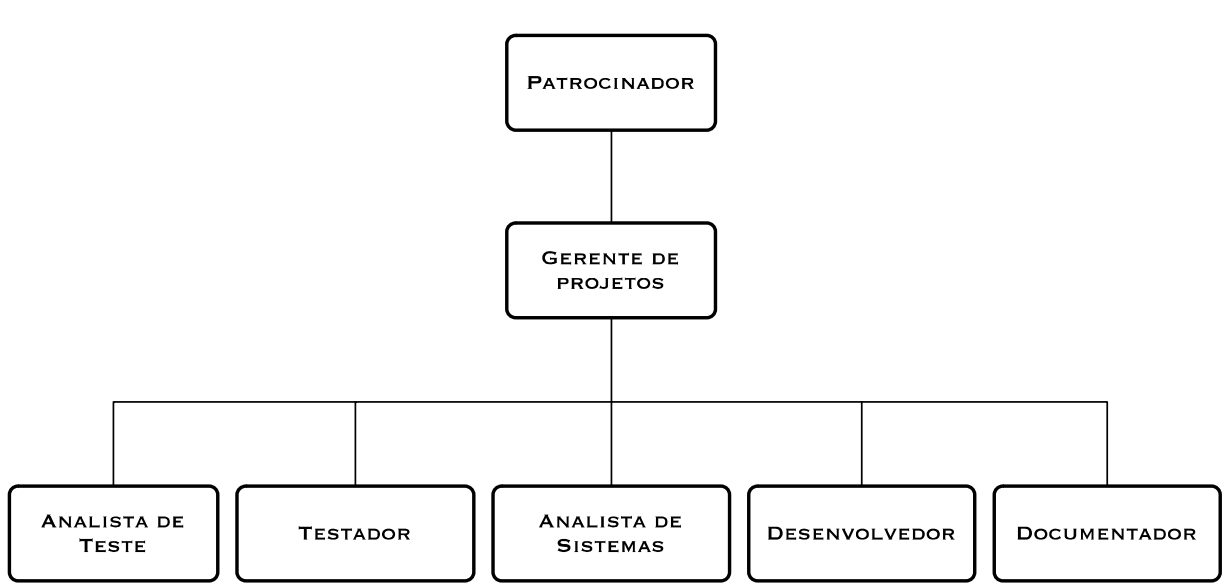

FIGURA 3 - ORGANOGRAMA DO PROJETO

# 5.4 ALTERAÇÃO DE RECURSOS

 O GP será o responsável pela alocação e o gerenciamento dos recursos do projeto, de acordo com a demanda em cada fase. Ele fará realocações de recursos, poderá incluir novos recursos, bem como substituir membros do time caso as determinações não sejam cumpridas.

 O GP deverá administrar os recursos humanos e materiais, manter a equipe focada e alinhada nas atividades relacionadas ao desenvolvimento do produto. Deverá também sempre verificar os possíveis problemas e riscos relacionados aos recursos que possam ocorrer, bem como fazer uma análise dos resultados alcançados.

### 5.5 MATRIZ DE RESPONSABILIDADES

 No quadro 8 é apresentada a matriz de responsabilidade para o projeto. O desenvolvimento da matriz baseia-se no pacotes de trabalhos definidos na EAP.

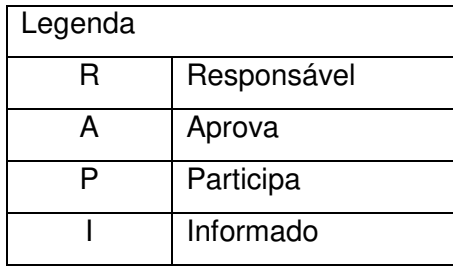

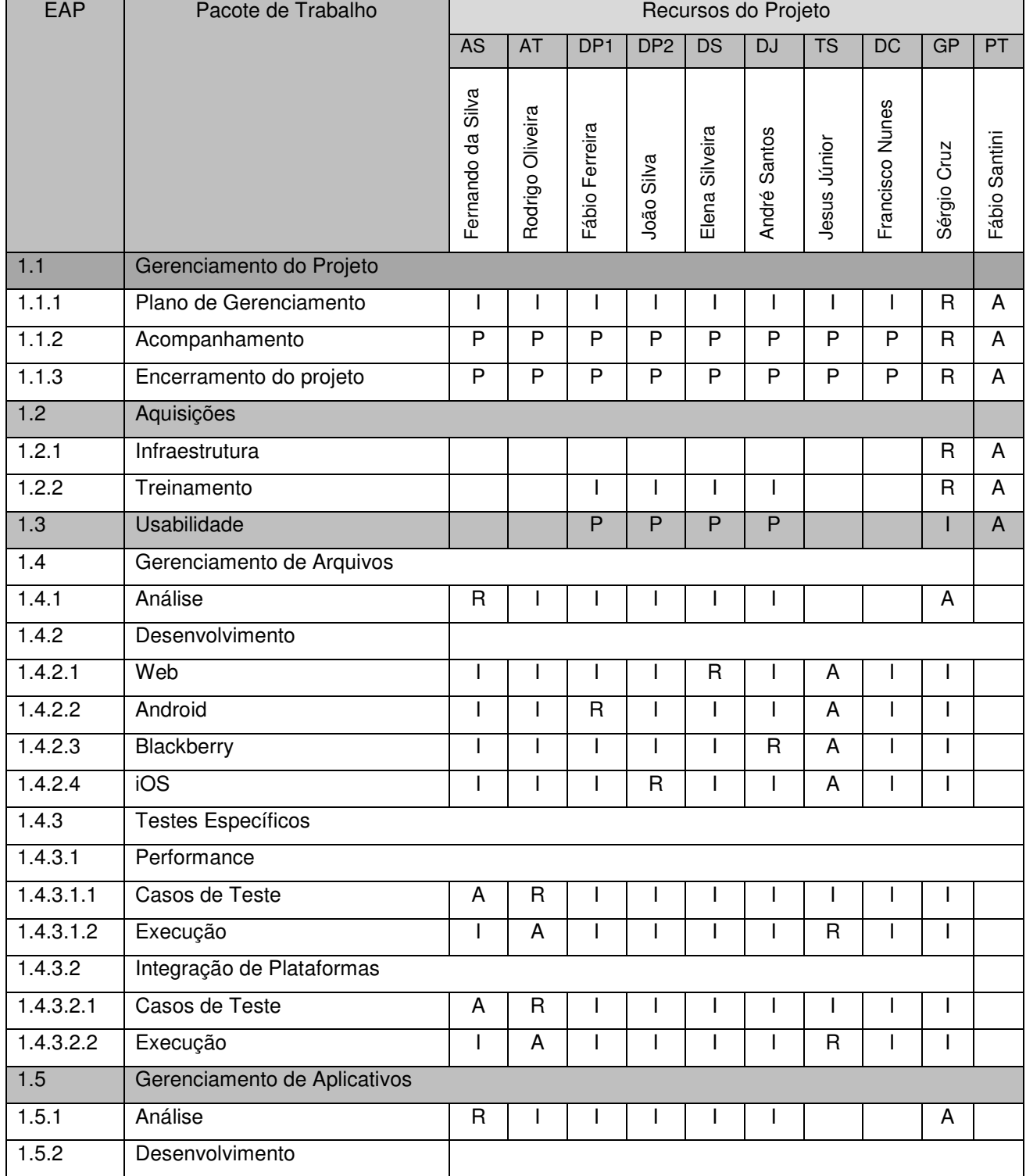

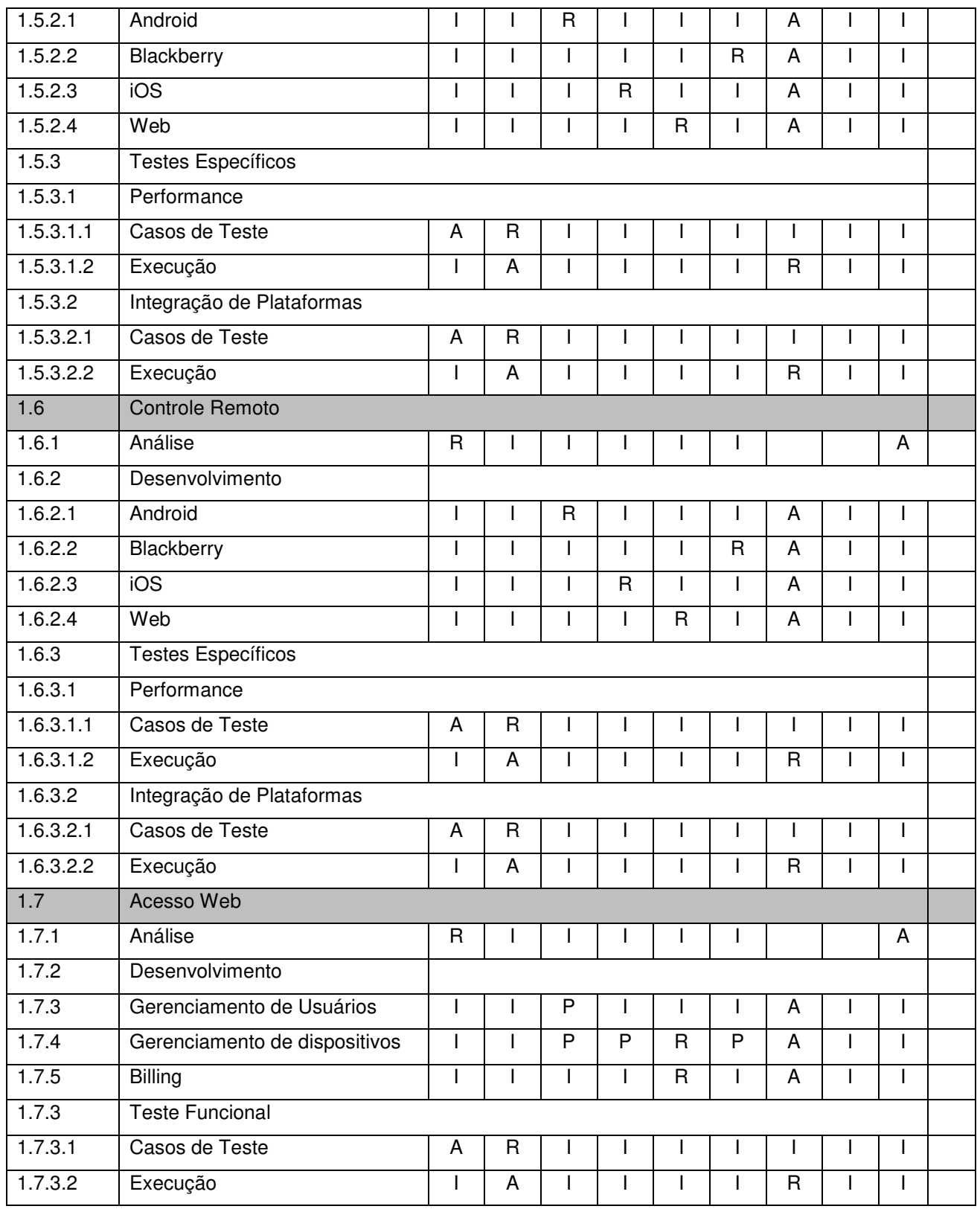

QUADRO 8 - MATRIZ DE RESPONSABILIDADES

### 5.6 TREINAMENTOS

 A equipe de desenvolvedores envolvida no projeto precisará ser capacitada durante a fase inicial do projeto nas tecnologias Android e iOS. Os treinamentos deverão ser ministrados por um empresa especializada, a ser definida e deverão possuir carga horária mínima de 40 horas cada.

#### **6 PLANO DE GERENCIAMENTO DE TEMPO**

#### 6.1 DESCRIÇÃO DOS PROCESSOS DE GERENCIAMENTO DE TEMPO

 A definição e o sequênciamento de atividades são de responsabilidade do gerente do projeto. O desenvolvimento do cronograma com a respectiva alocação de recursos foi realizada pelo gerente do projeto e gerente de TI, sendo aprovado pelo patrocinador.

 O tempos de duração das atividades foi estimado com base na opinião de especialistas da equipe, uma vez que não há base histórica de atividades para apoiar estimativas.

 O cronograma é o documento oficial de acompanhamento do projeto e suas datas devem ser seguidas por toda a equipe. A ferramenta utilizada para gerenciar o cronograma e as atividades é o MS Project, disponibilizada pela empresa.

 O progresso das atividades será coletado semanalmente durante a reunião de acompanhamento feita entre o gerente de projeto e a equipe.

 Revisões de prazos ou realocação de recursos para as atividades são responsabilidades do gerente do projeto. Todas as mudanças de prazos devem ser avaliadas conforme a priorização abaixo:

- prioridade zero atividades com atrasos em mais de 15 % da duração estimada, e que esteja no caminho crítico;
- prioridade um atividades com atraso que estejam no caminho crítico, com menos de 15% de atraso;
- prioridade dois atividades que não estejam no caminho crítico, mas que apresentem atraso.

 Alterações do cronograma que resultem em novas datas nos marcos do projeto ou impactem no prazo final deverão ser registradas e aprovadas no comitê de controle de mudanças, conforme processo definido no plano integrado de mudanças. Em caso de alteração do cronograma, nova linha de base deve ser salva, mantendo-se o histórico da linha de base anterior.

# 6.2 CRONOGRAMA

Na figura 4 encontra-se o cronograma do projeto baseado nos pacotes de trabalho definidos na EAP.

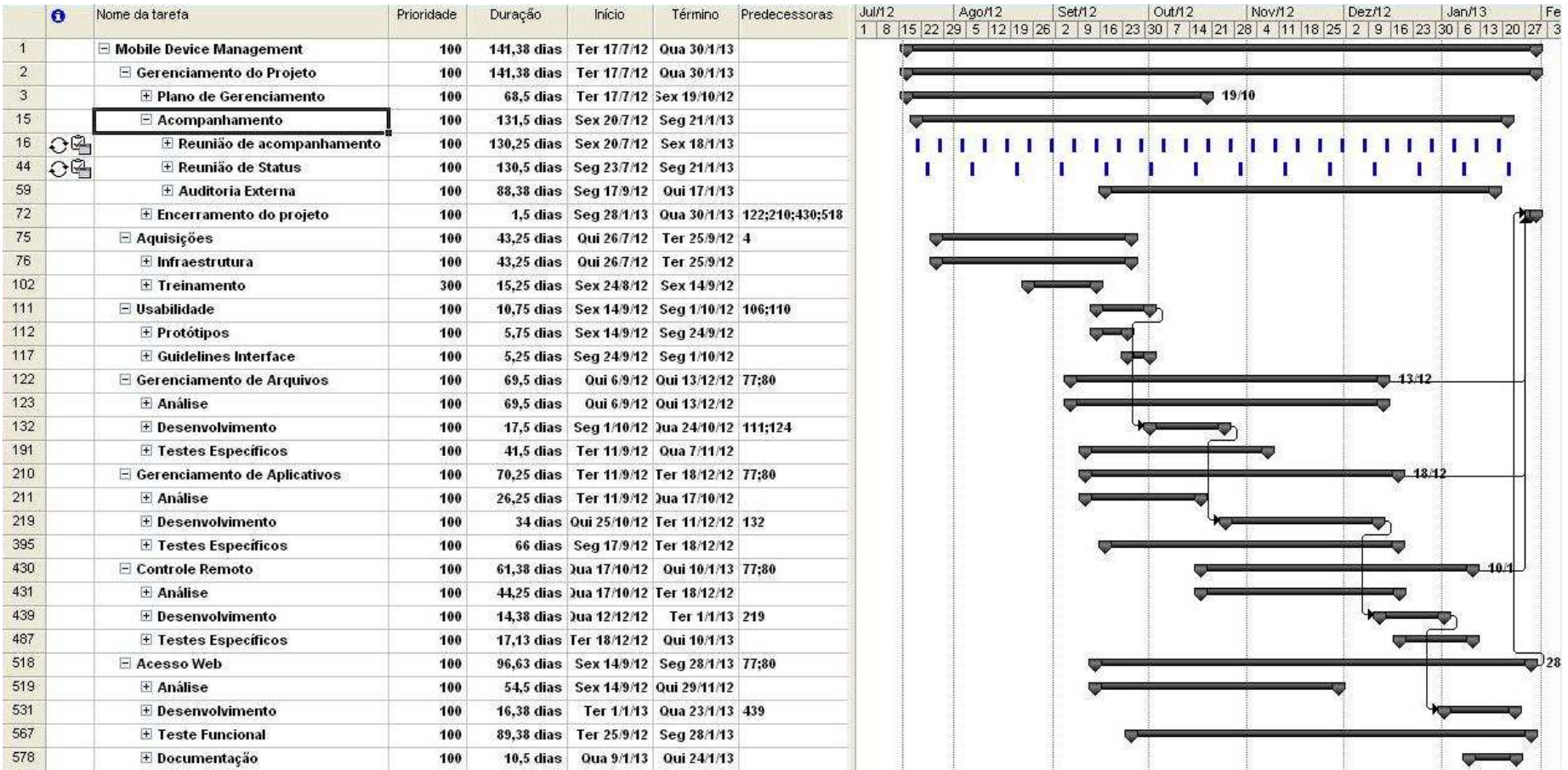

#### FIGURA 4 - CRONOGRAMA DO PROJETO

 Maiores detalhes do cronograma podem ser visualizados pela ferramenta MS Project acessando diretamente o arquivo cronograma\_mdm.mpp.

# 6.3 MARCOS DO PROJETO

 No quadro 9 são apresentados os marcos do projeto, juntamente com a data prevista.

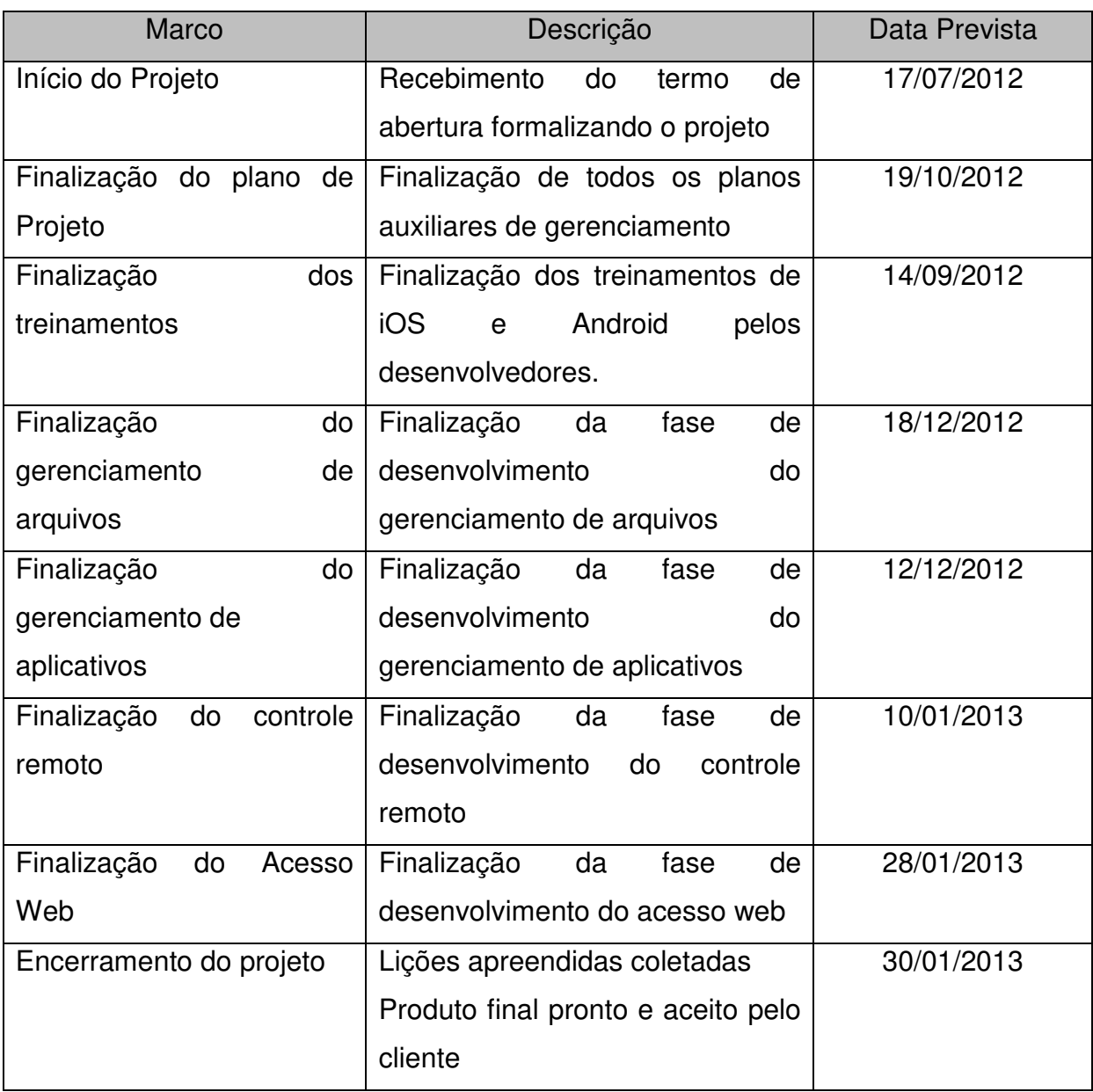

QUADRO 9 - MARCOS DO PROJETO

# 6.4 FREQUÊNCIA DE ATUALIZAÇÕES DO PLANO DE GERENCIAMENTO DO **TEMPO**

 O plano de gerenciamento de tempo será analisado quinzenalmente para rever se os prazos das atividades estão sendo cumpridos ou se serão necessárias alterações no cronograma.

 A partir do cronograma é atualizado o relatório de Status Report, que é utilizado nas reuniões com o diretor da empresa Neteye.

Também, a partir dele é atualizado o plano de custos.

# **7 PLANO DE GERENCIAMENTO DE CUSTOS**

## 7.1 ESTIMATIVA DE CUSTO

 Os custos serão estimados em conjunto com as durações para cada uma das atividades do projeto.

 No quadro 10 são apresentadas as categorias/tipos de recursos (com as respectivas unidades de medida e técnicas) que serão consideradas para fins da elaboração da estimativa.

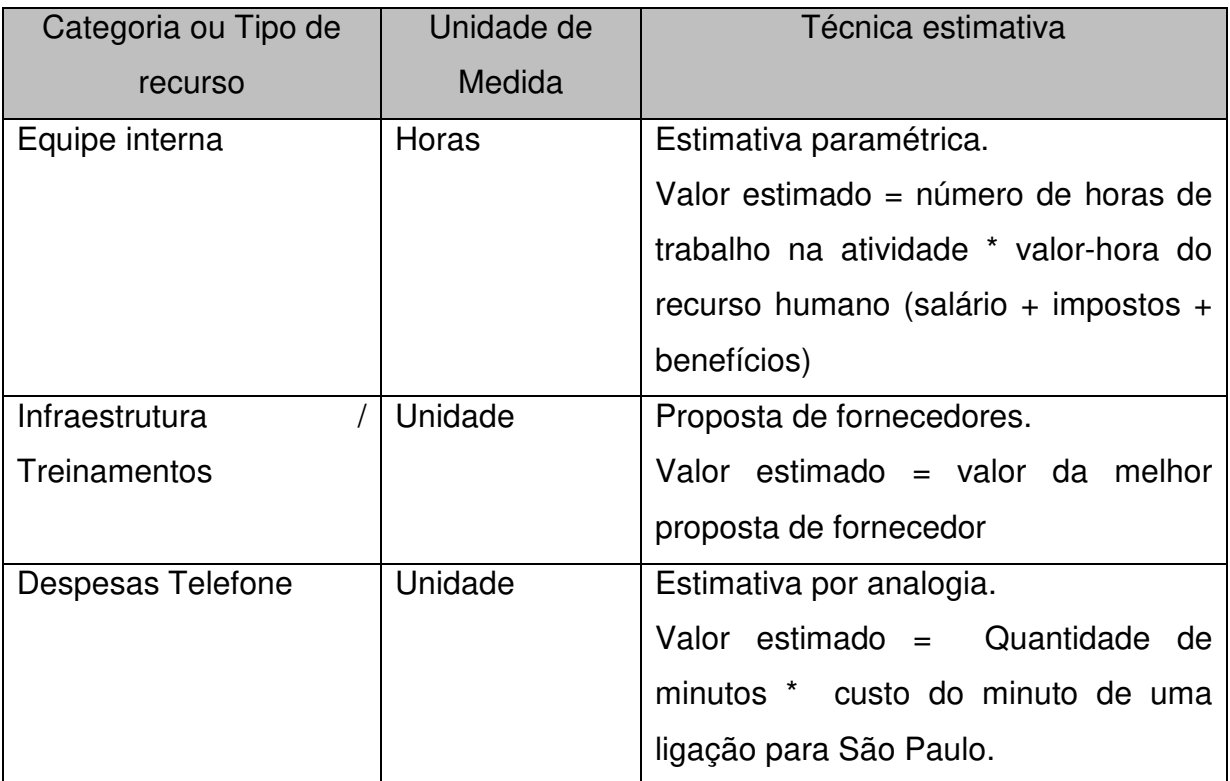

QUADRO 10 - CATEGORIAS DE RECURSOS PARA ESTIMATIVA DE CUSTO

 Todas as atividades terão os custos estimados em Reais (R\$). Custos em outras moedas deverão ser convertidos para Reais pela cotação de fechamento da moeda no dia anterior à estimativa.

 As estimativas serão arredondadas numa precisão de unidades de reais (Exemplo: R\$ 325,67 será arredondado para R\$ 326,00). Não serão consideradas variações monetárias e cambiais nas estimativas de custos.

 A ferramenta de apoio para a elaboração das estimativas será o software MS-Project, onde serão apontados todos os custos para cada atividade. Além do MS-Project, será utilizada a ferramenta WBS Chart para controlar o orçamento decomposto na EAP.

# 7.2 DETERMINAÇÃO DO ORÇAMENTO

O orçamento total do projeto será obtido pela totalização dos custos das atividades até o primeiro nível da Estrutura Analítica do Projeto (EAP) e, por fim, para o projeto como um todo.

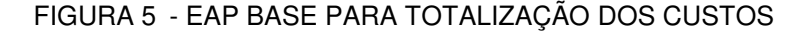

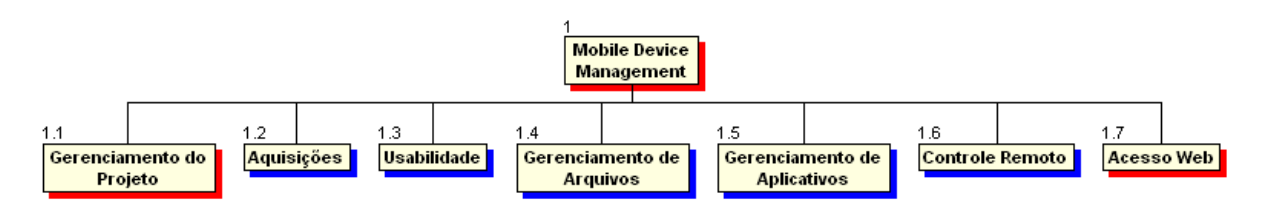

O orçamento do projeto será totalizado por mês, e os valores serão avaliados para verificar se estão dentro do orçamento planejado do projeto.

O orçamento do projeto também será totalizado cumulativamente por quinzena (no nıvel total do projeto), formando a linha de base de ́ custos do projeto (Valor Planejado - VP) que será utilizada para avaliar o desempenho de custos (e também de prazos) ao longo do projeto conforme relatório de desempenho de custos.

#### 7.3 CONTROLE DE CUSTOS

Os custos reais do projeto serão atualizados no software MS-Project através do apontamento das horas reais trabalhadas pelos recursos humanos e as quantidades utilizadas dos demais recursos, incluindo, se necessário, novos recursos/custos nas atividades.

O desempenho do projeto será avaliado através do método de análise do valor agregado (EVA).

Para possibilitar a análise do valor agregado, cada recurso humano alocado às atividades do projeto fará o apontamento das horas trabalhadas e do uso de outros recursos, e também apontará o % físico concluído (% entregue do produto da atividade), fazendo o apontamento em mú ltiplos de 10% (10%, 20%, 30%,..., 100%). O apontamento desses dados será feito durante a reunião semanal de acompanhamento pelo gerente de projeto diretamente na ferramenta MS-Project.

As estimativas de custo ao término do projeto (EAT) serão realizadas com base no índice de desempenho de custos do projeto no momento do cálculo. Fórmula: EAT (estimativa no término) = ONT (orçamento no término) / IDC (Índice de desempenho de custos).

O controle dos custos será realizado por atividade, comparando-se os custos reais com os custos da linha de base, bem como através do fluxo de caixa real x fluxo de caixa previsto para o projeto.

Solicitações de verbas e aprovações para pagamentos serão encaminhadas por escrito para o gerente do projeto para a sua aprovação.

#### 7.4 LIMITE DE CONTROLE

Para os custos do projeto será tolerada uma variação de ±5% dos valores reais em relação à linha de base de custos. Variações fora destes limites de controle necessitarão de ações corretivas e preventivas imediatas por parte do Gerente do Projeto.

#### 7.5 RESERVAS DE CUSTOS

 A reserva de custos para este projeto é de R\$ 37.400,00, correspondente às Reservas de Contingência e Reservas Gerenciais.

#### 7.5.1 Reservas de Contingência

 Para este projeto está prevista uma reserva de contingência de R\$ 24.700,00, que será utilizada exclusivamente para respostas aos riscos identificados para o projeto.

#### 7.5.2 Reserva Gerencial

 O patrocinador do projeto aprovou uma reserva gerencial de 5% do custo total estimado do projeto. A reserva gerencial será de R\$ 12.700,00, que será utilizada para reagir a eventos não contemplados nos riscos do projeto.

#### 7.5.3 Autonomia para uso das reservas

 A utilização das reservas se dará no limites estabelecidos conforme a tabela 13.

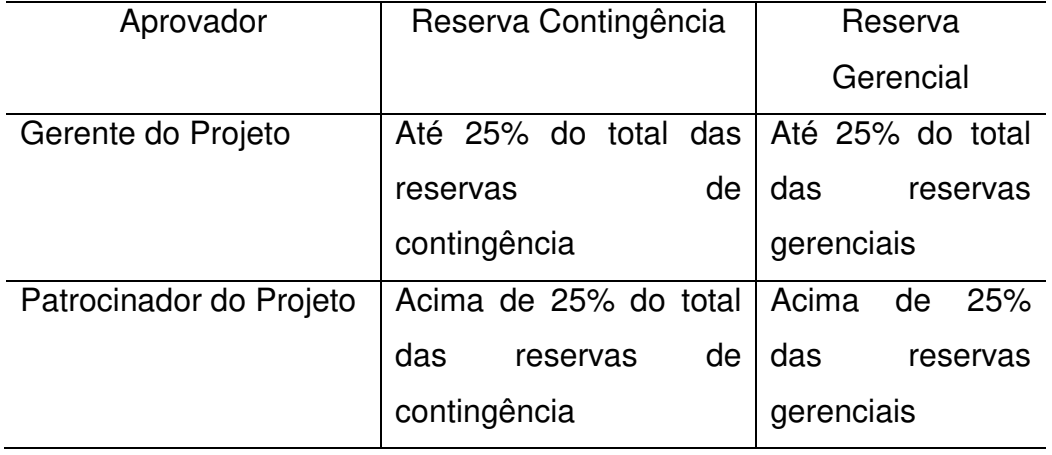

#### TABELA 13 - LIMITE DE UTILIZAÇÃO DAS RESERVAS

 Essa autonomia é por evento de risco, podendo o gerente de projeto consumir toda a reserva, desde que em diferentes eventos.

 Com o fim das reservas de contingência, somente a Patrocinador poderá solicitar e autorizar a criação de novas reservas.

#### 7.6 CONTROLE DE MUDANÇAS DE CUSTOS

As mudanças no orçamento previsto serão avaliadas e aprovadas através do sistema de controle de mudanças do projeto, sendo consideradas como mudanças orçamentárias apenas as ações corretivas no projeto.

Alterações no escopo do projeto ou do produto que reflitam nos custos serão tratadas pelo sistema de controle de mudanças do projeto como mudanças de escopo e, uma vez aprovadas, serão realizados os ajustes necessários no orçamento do projeto, incluindo mudanças aprovadas na linha de base de custos.

### 7.7 ORÇAMENTO

#### 7.7.1 Orçamento por componente da EAP

 Na figura 6 são exibidos os custos do projeto baseado nos componentes da EAP.

FIGURA 6 - ORÇAMENTO DISTRIBUÍDO POR COMPONENTE DA EAP

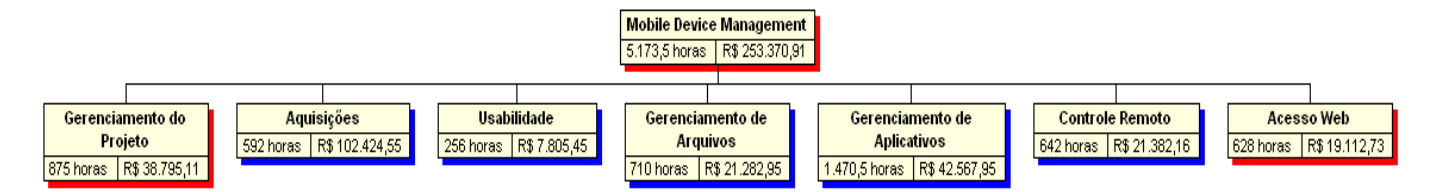

### 7.7.2 Relatórios

 As informações refentes aos custos do projeto serão repassadas ao patrocinador do projeto durante a reunião de status que acontecerá quinzenalmente.

 Para demostrar as informações serão utilizados dois relatórios descritos no subcapítulo modelos e templates do capítulo plano de comunicação. Os dados para gerar os relatórios serão oriundos do próprio cronograma.

### 7.7.3 Gráficos de Custos

 Nas figuras 7 e 8 estão apresentados os custos acumulados (curva S) e os custos mensais do projeto.

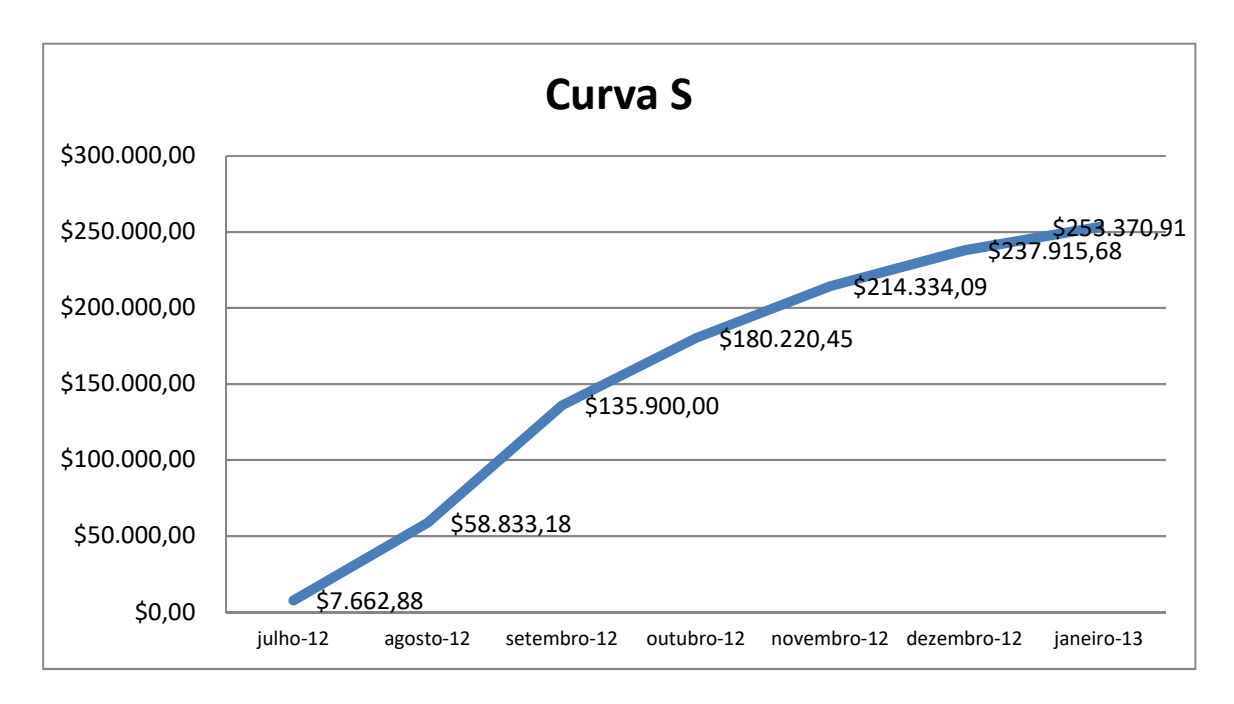

FIGURA 7 - CURVA S DE CUSTOS

#### FIGURA 8 - CUSTO MENSAL DO PROJETO

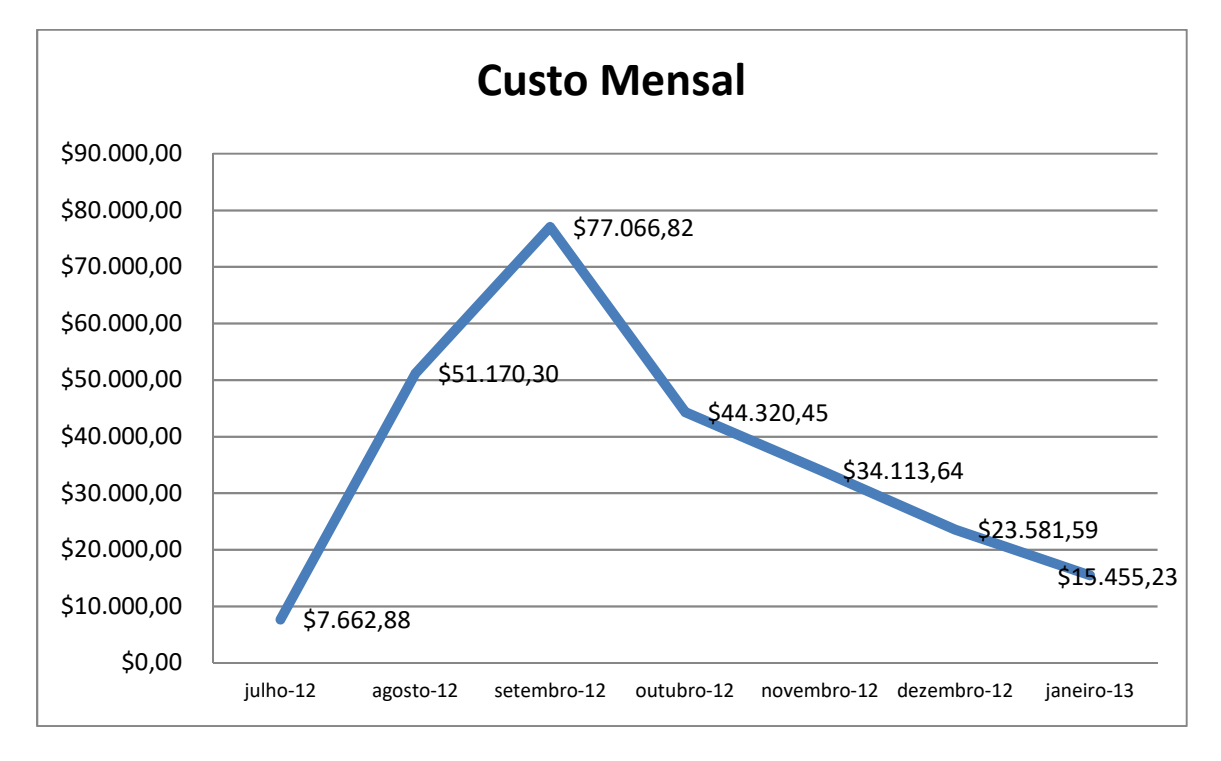

# **8 PLANO DE GERENCIAMENTO DE QUALIDADE**

# 8.1 POLÍTICA DA QUALIDADE

 Os softwares desenvolvidos deverão seguir guidelines de interfaces com o objetivo de manter uma padronização. Esses guidelines serão desenvolvidos durante o projeto, antes do desenvolvimento do produto em si. Serão utilizados guidelines de outros projetos da empresa como base para a criação dos guidelines do projeto.

Os guidelines que deverão ser seguidos para interface são:

- guideline de interface para dispositivos Android;
- guideline de interface para dispositivos iOS (iPhone, iPad e iPod);
- guideline de interface para dispositivos Blackberry;
- guideline de interface web.

# 8.2 FATORES AMBIENTAIS

 Não foram identificadas normas, regulamentações e influências externas que sejam relevantes para a qualidade do projeto.

# 8.3 MÉTRICAS DE QUALIDADE

 Abaixo estão listadas as métricas do projeto e do produto do projeto, suas descrições, objetivos, fórmulas e demais informações relacionadas.

# 8.3.1 Indicadores do Projeto

No quadro 11 são apresentados os indicadores do projeto que serão monitorados durante o seu desenvolvimento.

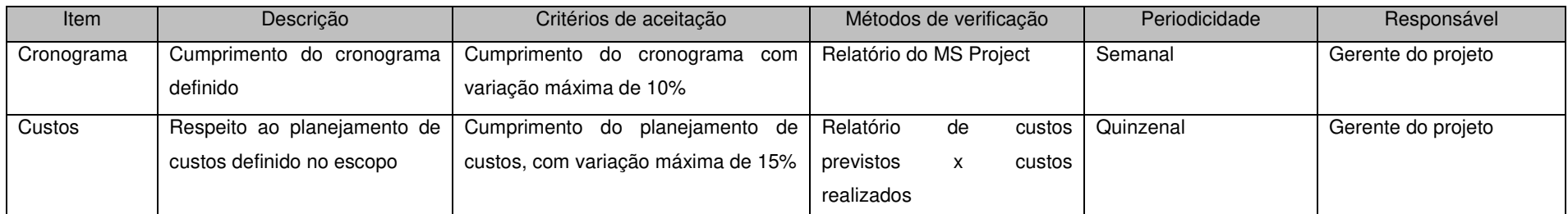

#### QUADRO 11 - INDICADORES DO PROJETO

### 8.3.2 Indicadores do Produto do Projeto

 No quadro 12 são apresentados os indicadores do produto do projeto que serão monitorados durante o seu desenvolvimento.

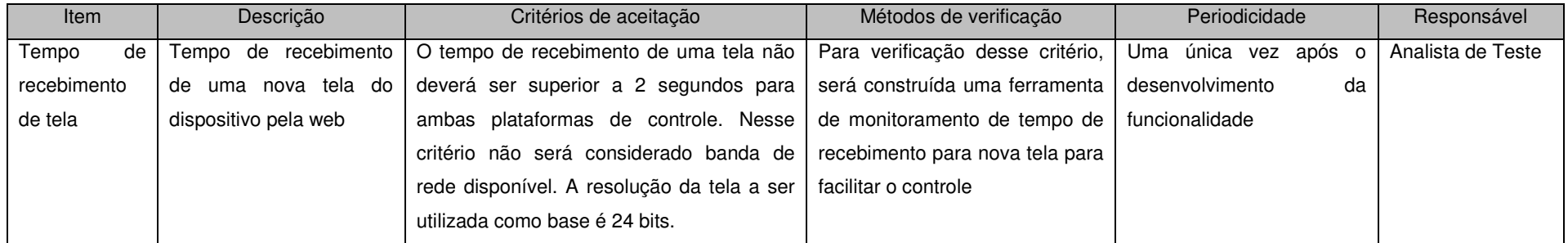
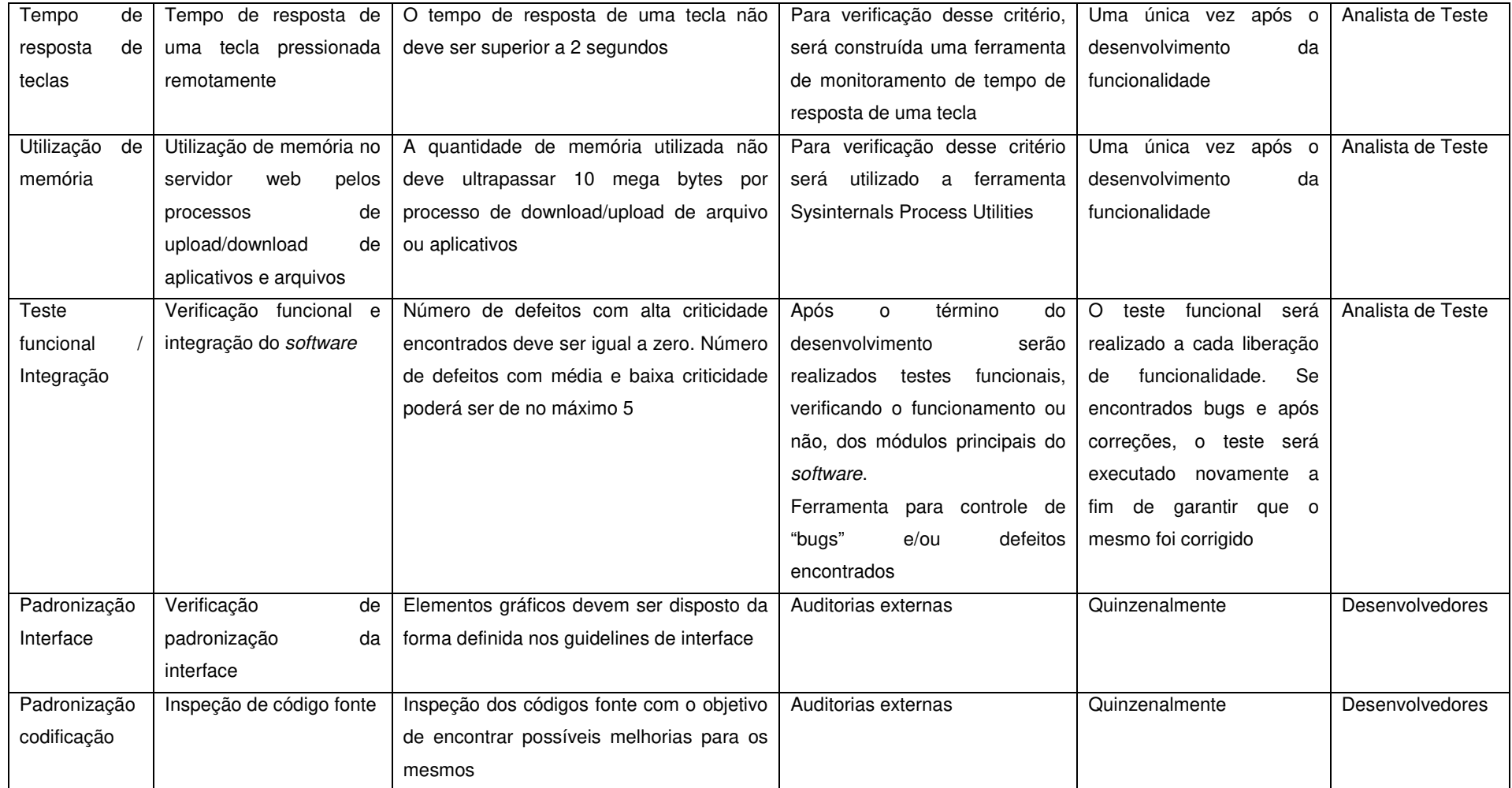

QUADRO 12 – INDICADORES DO PRODUTO DO PROJETO

#### 8.4 CONTROLE DA QUALIDADE

#### 8.4.1 Testes Funcionais

 Para o teste das funcionalidades desenvolvidas, serão utilizados casos de testes construídos com base nos casos de uso (descrição formal das interações do usuário com o sistema). Os casos de testes representam a ação que o usuário pode fazer em cada funcionalidade passo a passo.

 O principio básico do caso de teste é guiar o testador através da funcionalidade com o objetivo de encontrar defeitos. O indicador onde serão registrados os problemas encontrados bem como seu impacto, será o indicador Teste Funcional apresentado no quadro 12.

 A criação dos casos de testes será feita sempre em paralelo ao desenvolvimento da funcionalidade. Os testes das funcionalidades serão feitos sempre após o desenvolvimento da funcionalidade.

 A ferramenta a ser utilizada para o monitoramento e controle da qualidade no que diz respeito a testes funcionais será o gráfico de controle. O gráfico possuirá margens limite de controle superior para a quantidade de bugs ao longo do tempo.

#### 8.4.2 Testes de Integração de plataformas

 O teste de integração seguirá os mesmos moldes dos testes funcionais, baseando-se nos casos de uso e nos casos de testes criados especificamente para a integração de plataformas.

 Serão desenvolvidos testes de integração de plataformas quando a funcionalidade em questão passar por mais de uma plataforma.

 A ferramenta utilizada para monitoramento e controle de qualidade será a mesma utilizada nos testes funcionais.

#### 8.4.3 Testes de Performance

 Para as métricas de tempo de recebimento de tela e tempo de resposta à tecla serão utilizados histogramas.

 No eixo X do histograma de tempo de recebimento de tela serão apresentados os itens que tomam tempo para capturar e enviar a tela do dispositivo para a console web ou desktop. Exemplo: chamada API para capturar tela, comparação bit a bit para identificar o que mudou, envio da imagem pela rede e etc. No eixo Y será registrado o tempo consumido de cada item.

 No eixo X do histograma de tempo de resposta de tecla serão apresentados os itens que tomam tempo para simular o pressionamento de tecla. Exemplo: chamada API, envio do comando através da rede, envio da resposta, e etc. No eixo Y será registrado o tempo consumido de cada item.

#### 8.5 GARANTIA DA QUALIDADE

 O processo de auditoria se dará por um reunião entre um auditor externo ao projeto, de preferencia uma desenvolvedor sênior da empresa Neteye, e os demais desenvolvedores. O principal objetivo dessa reunião é auditar os códigos fonte e as interfaces geradas dentro do projeto.

 A ferramenta a ser utilizada durante a garantia da qualidade será a lista de verificação (checklist). As auditorias ocorrerão mensalmente a partir da finalização da primeira funcionalidade e/ou interface.

Os resultados esperados da auditoria são:

- compartilhar boas práticas entre projetos;
- identificar problemas e deficiências;
- contribuir para o repositório de boas práticas da empresa.

#### **9 PLANO DE GERENCIAMENTO DE AQUISIÇÕES**

 O presente plano de gerenciamento de aquisições tem como principal objetivo fornecer um guia para as aquisições do projeto.

## 9.1 ESTRUTURA DE SUPRIMENTOS DO PROJETO

 Para o projeto será utilizada a estrutura descentralizada de aquisições, na qual o projeto terá sua própria estrutura de aquisições dando suporte ao mesmo. O gerente de projeto tem total autonomia e controle sobre as aquisições. Ele será responsável por solicitar e verificar as entregas perante aos fornecedores.

### 9.2 ANÁLISE DE FAZER OU COMPRAR

 As decisões de fazer ou comprar se baseiam nos pacotes de trabalho da estrutura analítica do projeto.

 Os pacotes de trabalho Gerenciamento do Projeto, Aquisições, Usabilidade, Gerenciamento de Arquivos, Gerenciamento de Aplicativos, Controle Remeto e Acesso Web necessitarão apenas de aquisições de produtos para o desenvolvimento do projeto. Como o conhecimento para desenvolver os produtos desses pacotes de trabalho é estratégico, existe força de trabalho para desenvolvêlos e capacidade técnica interna, decidiu-se não comprar externamente e desenvolver internamente.

## 9.3 MAPA DE AQUISIÇÕES

Na tabela 14 são apresentadas as aquisições necessárias ao desenvolvimento do projeto.

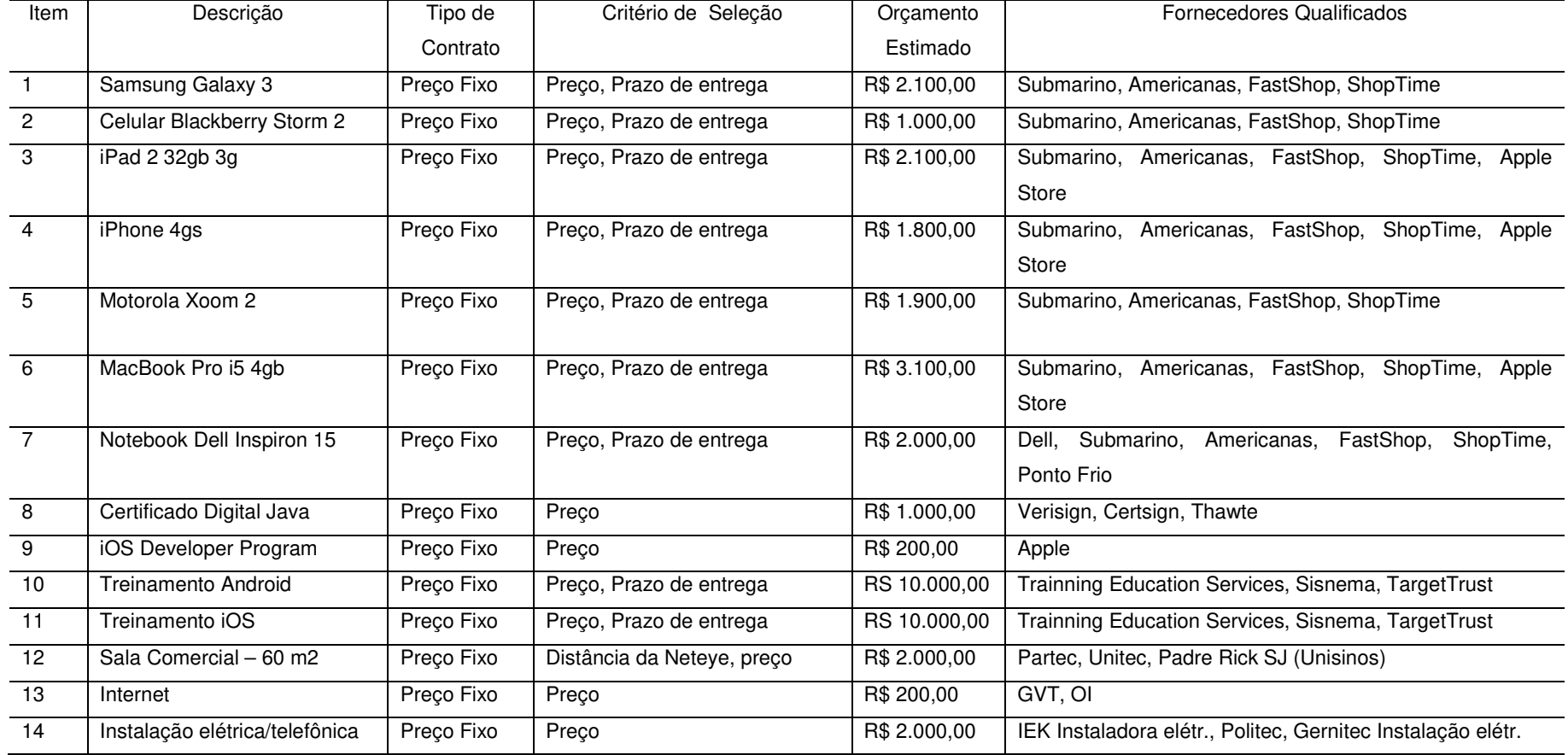

## TABELA 14 - MAPA DE AQUISIÇÕES

## 9.4 DETALHAMENTO DOS CRITÉRIOS DE SELEÇÃO

 Basicamente para esse projeto serão utilizados três conjuntos de critérios de seleção:

- Preço: Somente o preço será o critério de seleção;
- Preço e Prazo de Entrega: Para classificar os fornecedores utilizando esses critérios, serão criadas categorias com variação de 2% no preço. Caso mais de um fornecedor seja enquadrado na mesma categoria, o prazo de entrega será o fator de desempate. Permanecendo empate, o fornecedor com mais tempo de relação com a empresa vence;
- Distância da Neteye e Preço: Esse critério será utilizado para a locação da sala comercial. O critério distância será utilizado inicialmente, caso haja duas salas comerciais, no mesmo prédio por exemplo, o preço será o critério de desempate.

## **10 PLANO DE COMUNICAÇÃO**

## 10.1 OBJETIVOS DA COMUNICAÇÃO

Os objetivos do gerenciamento de comunicação são apresentados abaixo:

- determinar como serão distribuídas as informações para as partes interessadas;
- determinar quais as informação serão distribuídas para cada parte interessada;
- identificar canais de informações a serem utilizados;
- garantir a geração, coleta e distribuição da informação;
- assegurar o armazenamento e recuperação de informações sobre o projeto;
- desenvolver modelos e templates para relatórios e atas de reunião.

## 10.2 RESPONSABILIDADES

 O gerenciamento da comunicação será de responsabilidade do gerente de projeto.

## 10.3 PARTES INTERESSADAS

No quadro 13 são apresentadas as partes interessadas do projeto.

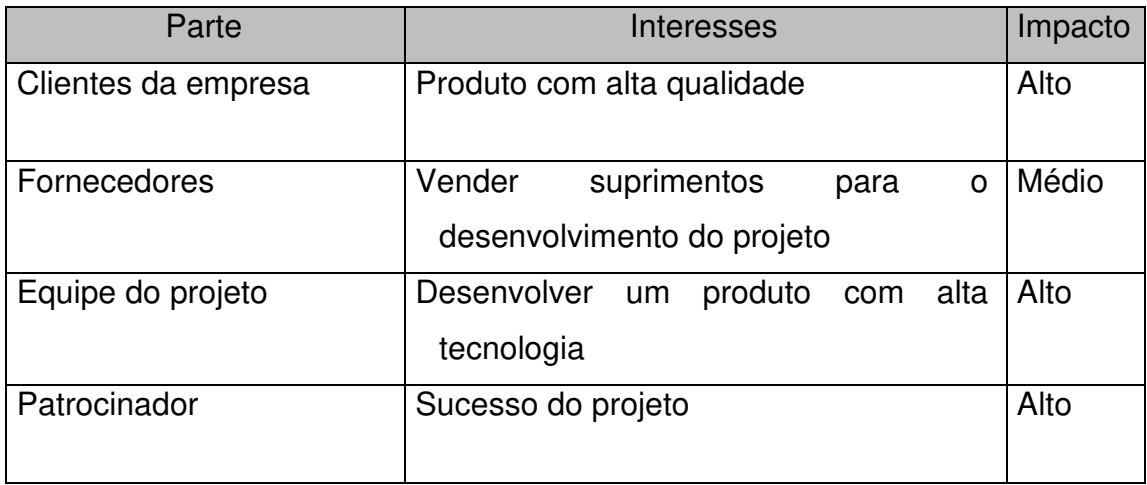

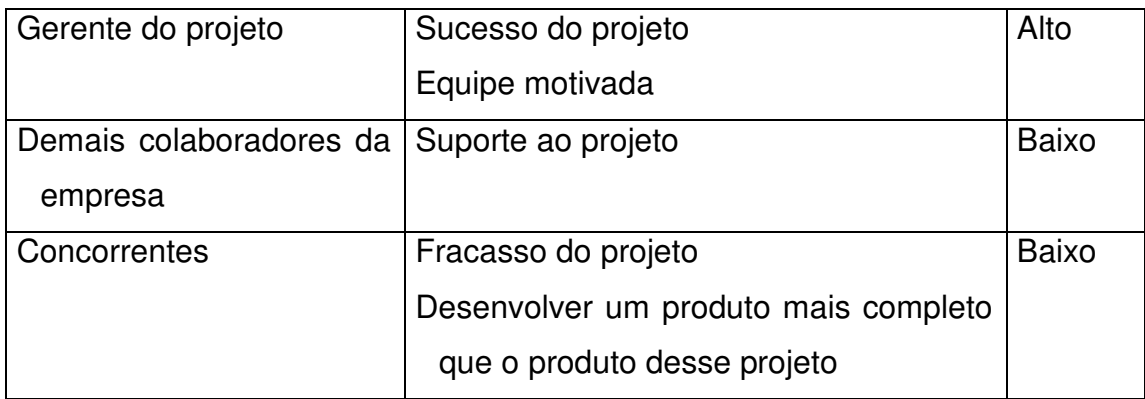

## QUADRO 13 - PARTES INTERESSADAS NO PROJETO

# 10.4 PLANEJAMENTO DAS COMUNICAÇÕES

# 10.4.1 Requisitos de comunicações das partes interessadas

 No quadro 14 são apresentados os requisitos de informação de cada parte interessada do projeto.

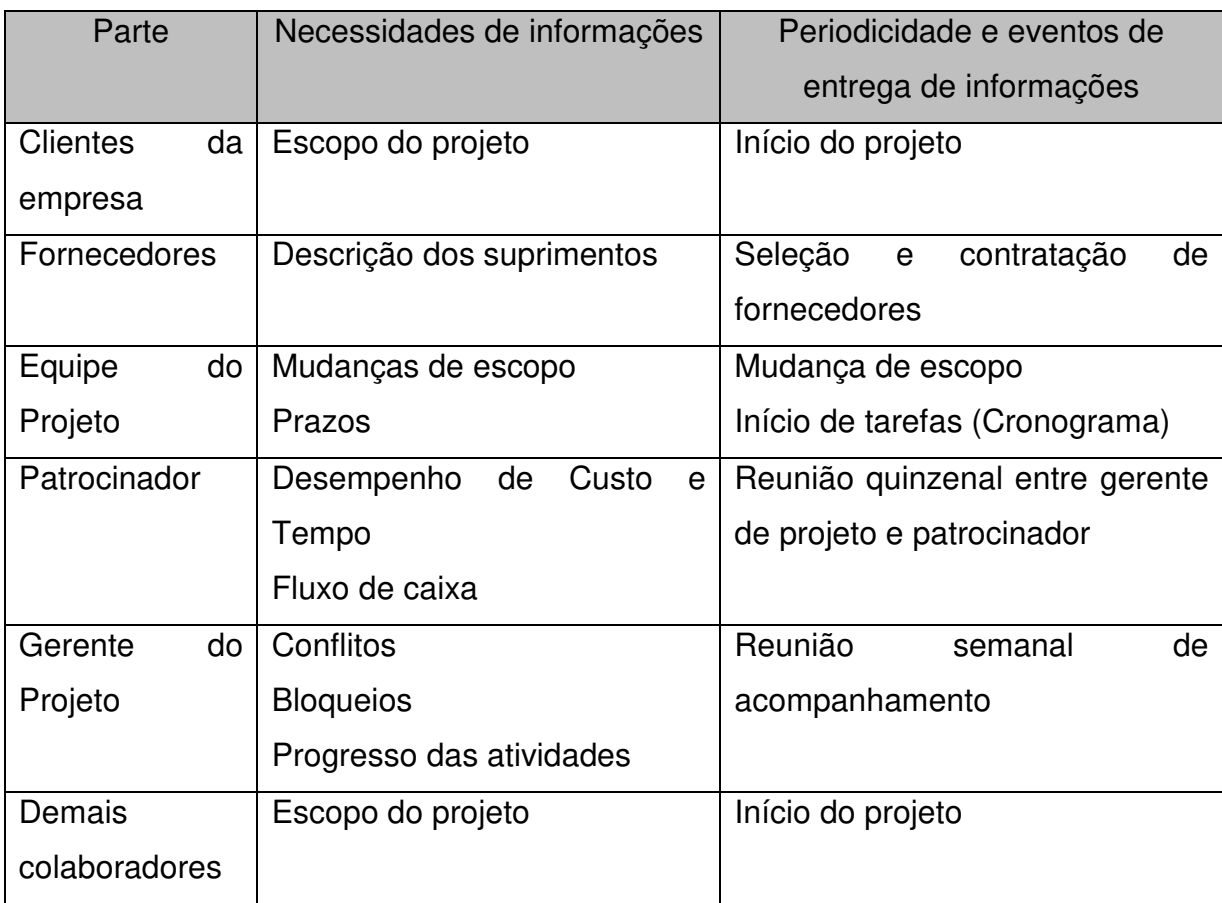

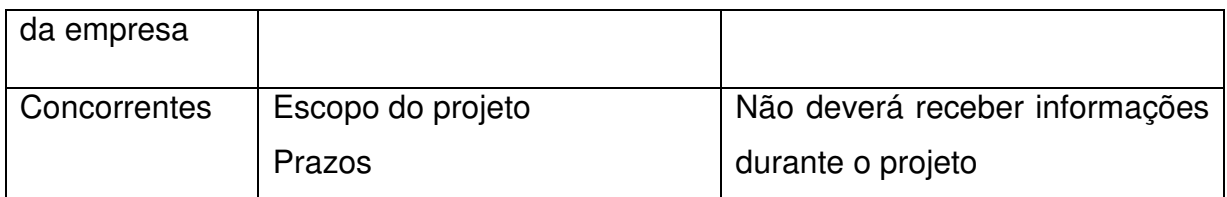

QUADRO 14 - REQUISITOS DE COMUNICAÇÕES DAS PARTES INTERESSADAS

## 10.4.2 Descrição das informações

 No quadro 15 são apresentadas as descrições das informações a serem utilizadas no projeto.

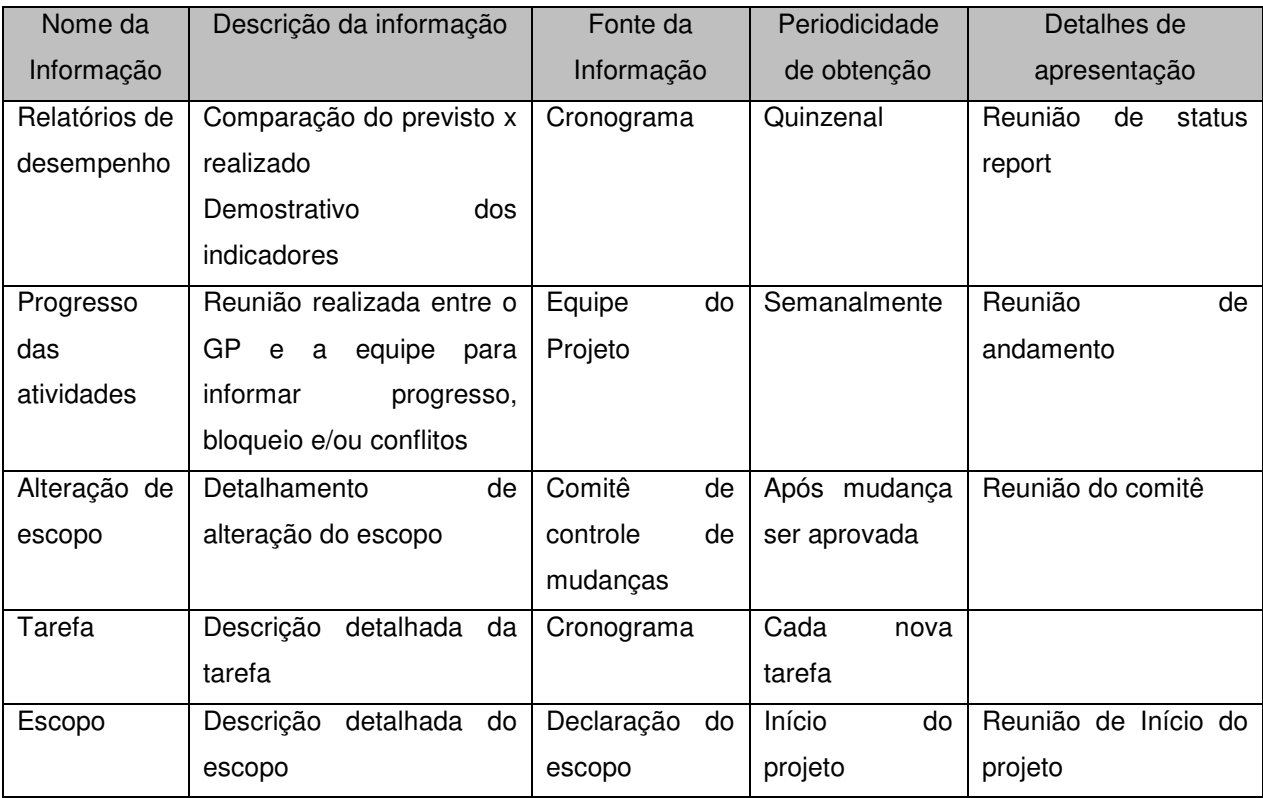

QUADRO 15 - INFORMAÇÕES DO PROJETO

## 10.4.3 Métodos de distribuição das informações

 No quadro 16 são apresentados os métodos de distribuição das informações que serão utilizados no projeto.

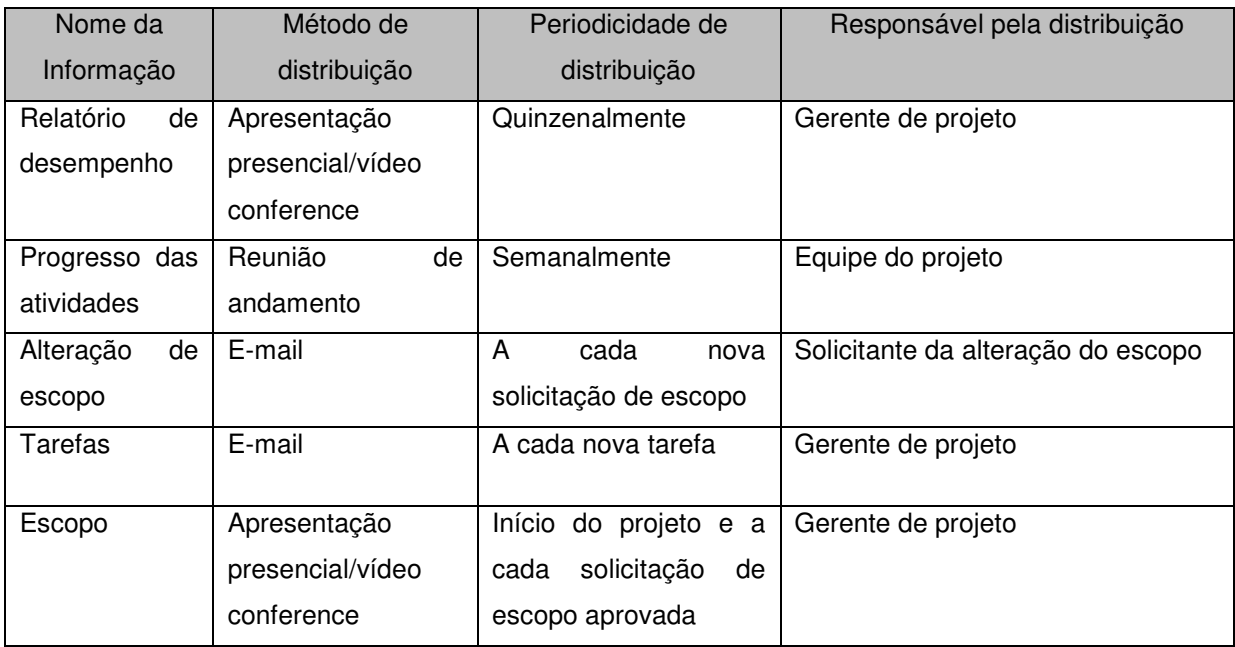

QUADRO 16 - MÉTODOS DE DISTRIBUIÇÃO DAS INFORMAÇÕES

## 10.5 PREMISSAS E RESTRIÇÕES

 A seguir são listadas as premissas e restrições no gerenciamento das comunicações:

- assume-se que todos os integrantes do projeto têm acesso a e-mail;
- assume-se que há disponível um gerenciador eletrônico de documentos onde seja possível armazenar os arquivos do projeto.

## 10.6 MODELOS E TEMPLATES

Nas seções a seguir serão apresentados os templates e modelos a serem utilizados no projeto.

## 10.6.1 Modelo de Ata de reunião

 No quadro 17 é apresentado o modelo de ata de reunião que deverá ser utilizado durante as reuniões do projeto.

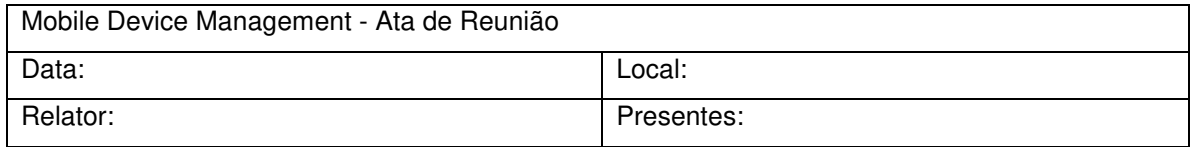

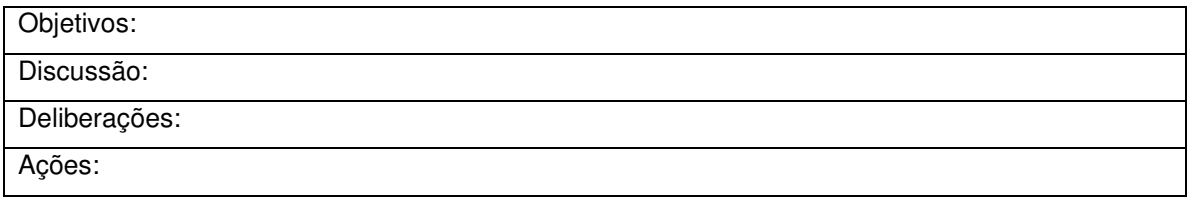

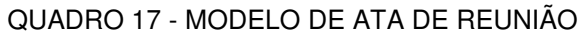

10.6.2 Modelo de relatório de acompanhamento/desempenho

 Nos subcapítulos a seguir são apresentados os modelos de relatórios que deverão ser apresentados pelo gerente de projeto ao patrocinador durante a reuniao de status.

10.6.2.1 Análise de Fluxo de Caixa

 Na tabela 15 é apresentado um modelo de relatório de acompanhamento de fluxo de caixa.

|           | Quinzena 1 | Quinzena 2 | Quinzena3 | <br>Quinzena "n" |
|-----------|------------|------------|-----------|------------------|
| Previsto  |            |            |           |                  |
| Realizado |            |            |           |                  |
| Diferença |            |            |           |                  |

TABELA 15 - ANÁLISE DE FLUXO DE CAIXA

10.6.2.2 Desempenho de Custos

 Na tabela 16 é apresentado um modelo de relatório de acompanhamento do desempenho de custos do projeto.

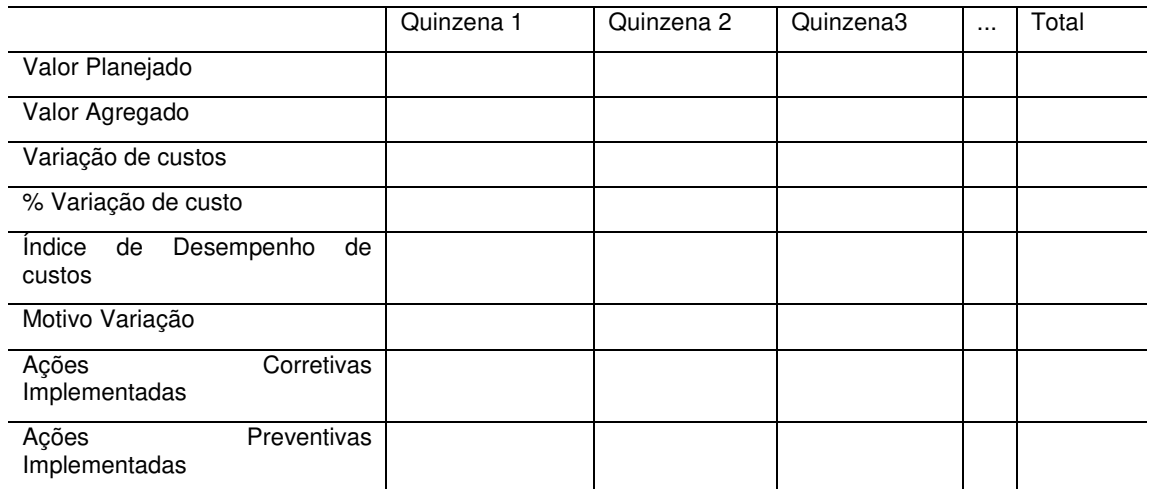

#### TABELA 16 - DESEMPENHO DE CUSTOS

## **11 PLANO DE GERENCIAMENTO DE RISCOS**

#### 11.1 RESPONSABILIDADES

 No quadro 18 estão listadas as responsabilidades de cada integrante da equipe do projeto perante ao gerenciamento dos riscos.

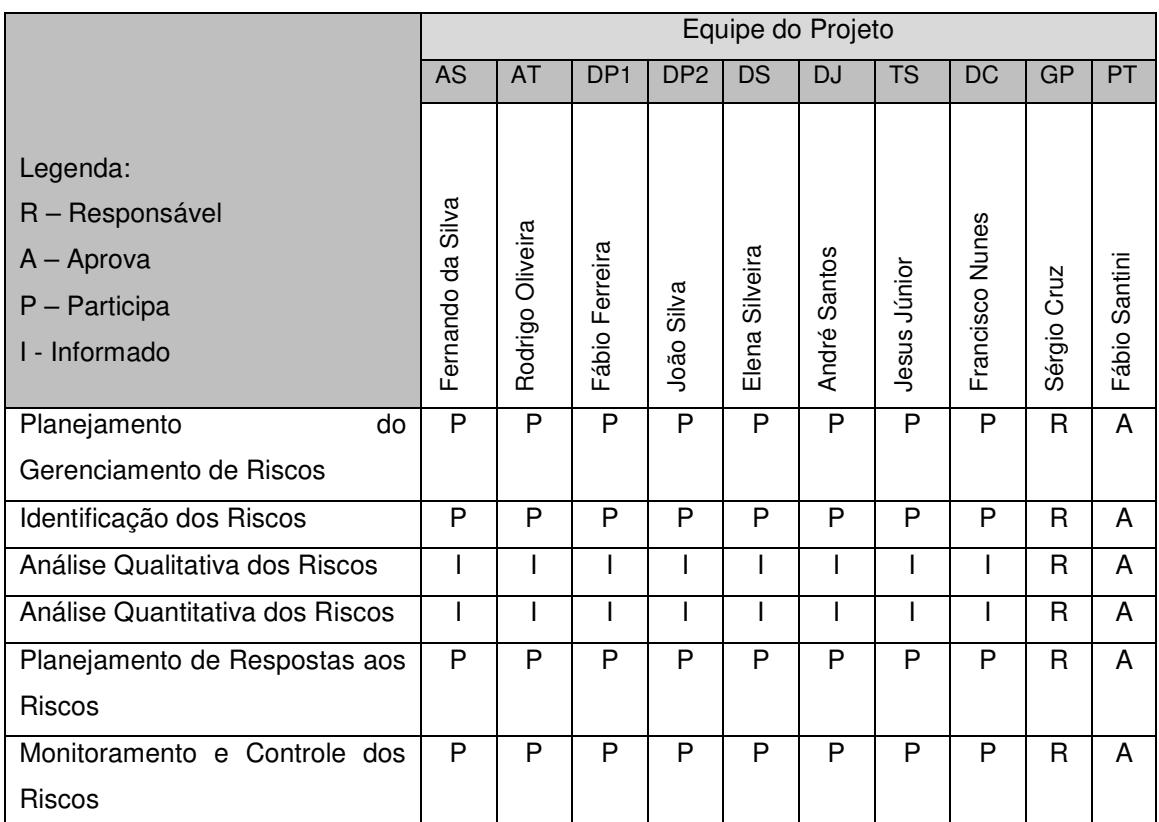

QUADRO 18 - MATRIZ DE FUNÇÕES E RESPONSABILIDADES PARA OS RISCOS

## 11.2 IDENTIFICAÇÃO E CLASSIFICAÇÃO DOS RISCOS

 A identificação dos riscos foi realizada através da técnica de brainstorming entre todos os membros da equipe, que tiveram a oportunidade de expor os riscos. Duas fontes importantes para a identificação dos riscos foram a análise da EAP e a avaliação das premissas e restrições do projeto. A identificação de riscos segue um processo iterativo, ou seja, poderão ser identificados riscos por qualquer integrante da equipe durante o projeto. Tais riscos deverão seguir o processo utilizado pelos riscos iniciais.

 Depois da identificação dos riscos eles são classificados nas categorias da estrutura analítica de riscos (EAR) conforme apresentado na figura 9 .

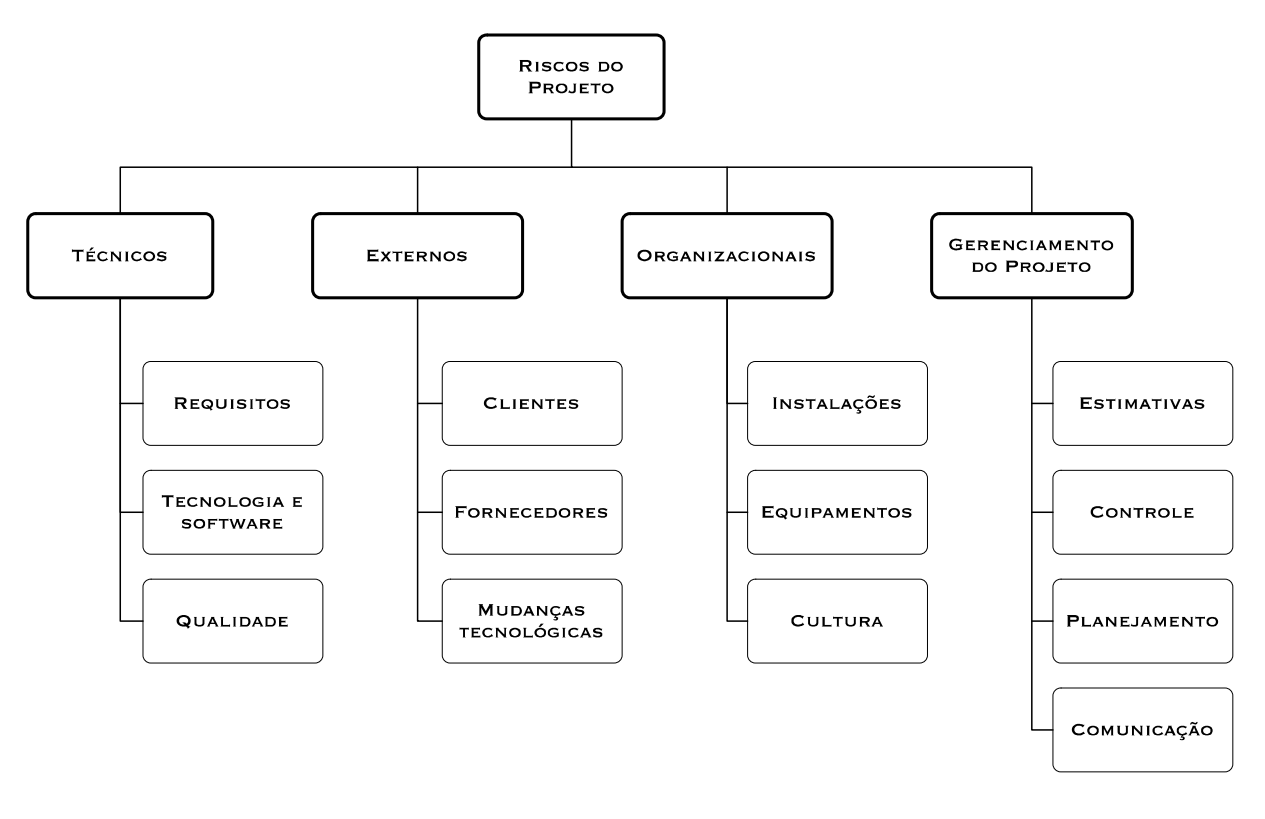

FIGURA 9 - ESTRUTURA ANALÍTICA DE RISCOS

 No quadro 19 são apresentados os resultados da identificação e classificação dos riscos do projeto.

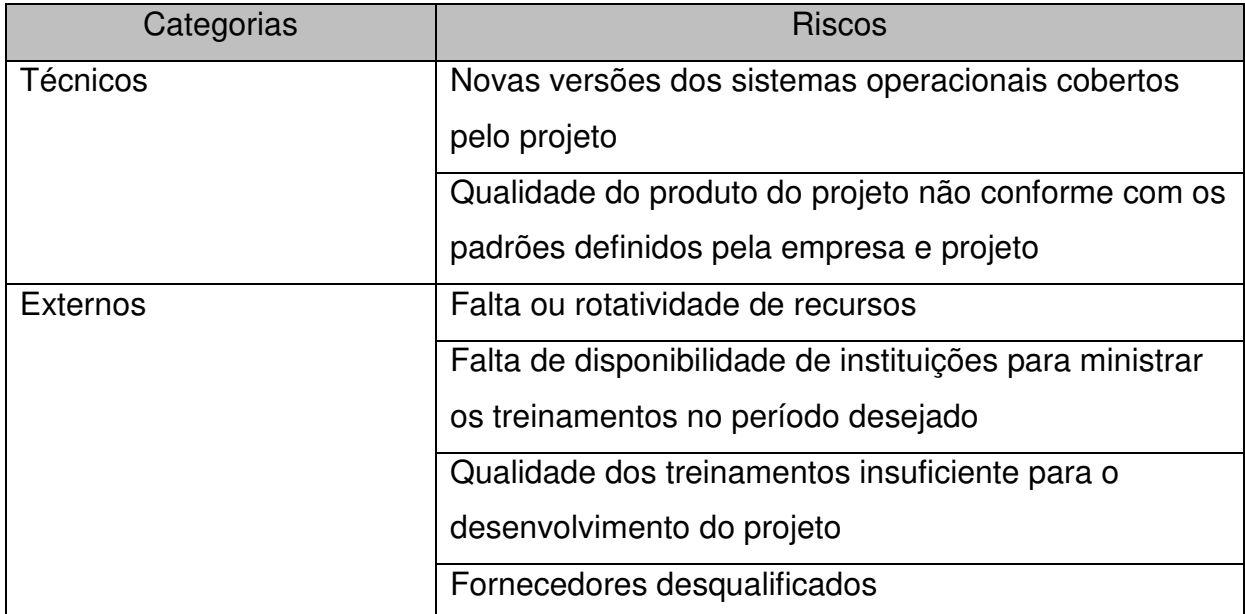

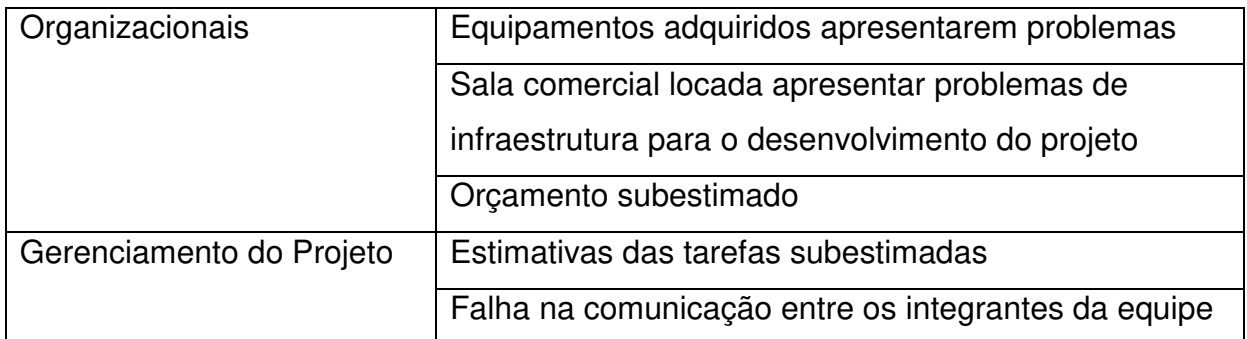

## QUADRO 19 - RISCOS DO PROJETO IDENTIFICADOS E CLASSIFICADOS

## 11.3 MONITORAMENTO DOS RISCOS

 Como novos riscos poderão surgir durante o projeto, o gerente de projeto deve monitorar o seu surgimento. A identificaçãoo de novos riscos poderá ser feita por qualquer integrante da equipe.

## 11.4 ESCALA DOS RISCOS

 Os riscos relacionados ao projeto foram analisados quanto a sua probabilidade conforme a escala definida no quadro 20 .

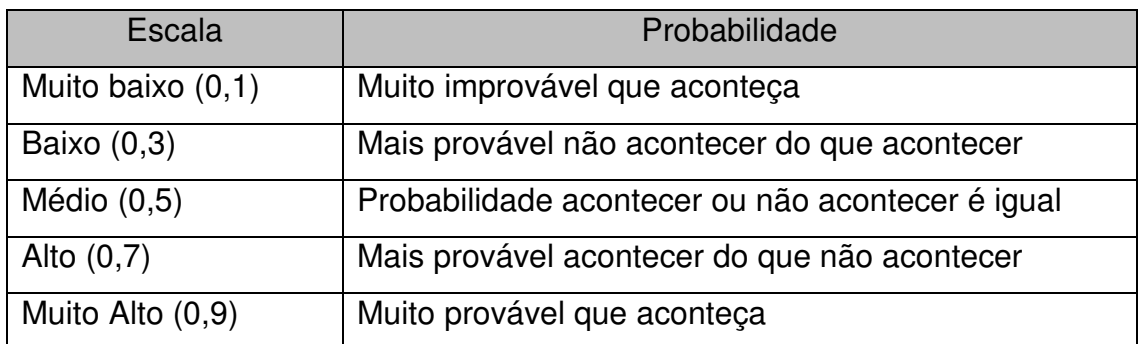

QUADRO 20 - ESCALA DE PROBABILIDADE

 Logo após os riscos foram analisados e quantificados quanto ao impacto de seus resultados conforme quadro 21.

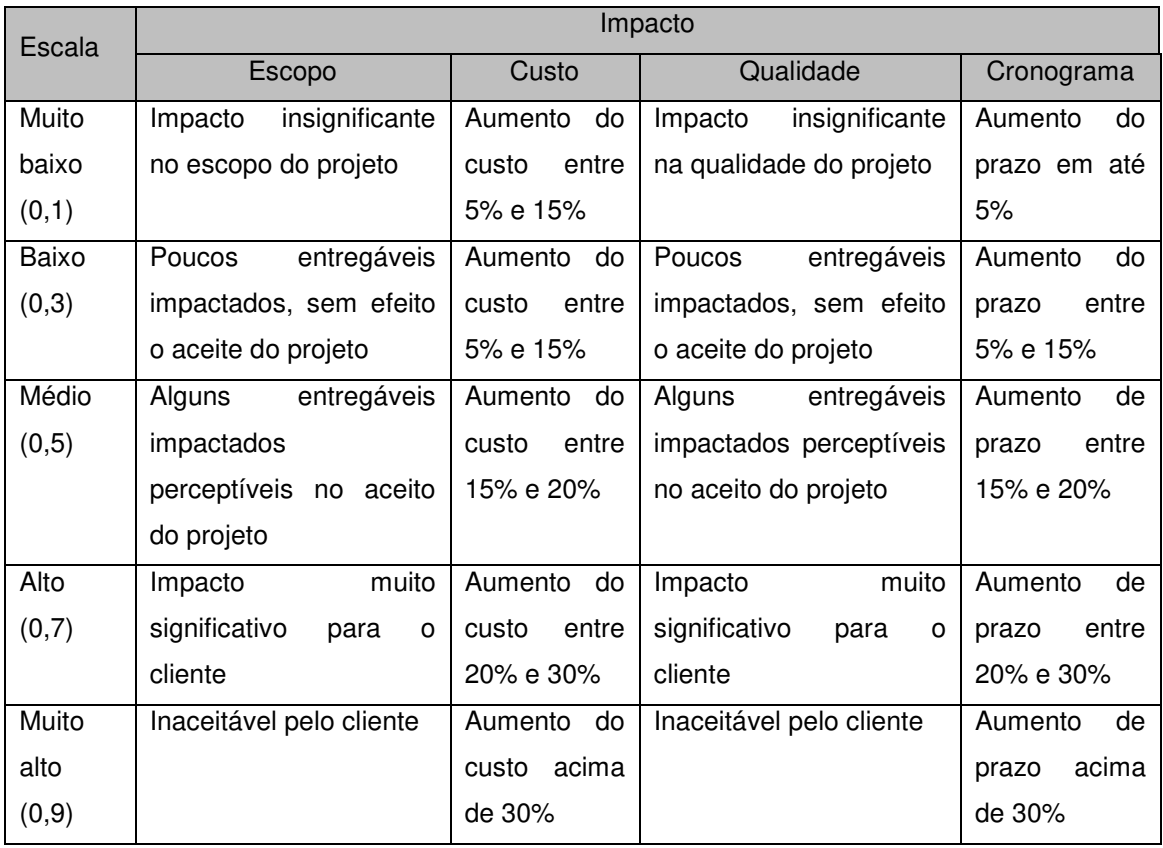

### QUADRO 21 - ESCALA DE IMPACTO

 O processo de seleção dos riscos a serem tratados será efetuado utilizandose uma escala para pontuação dos riscos. O quadro 22 apresenta a pontuação para os riscos que deve ser seguida para o projeto.

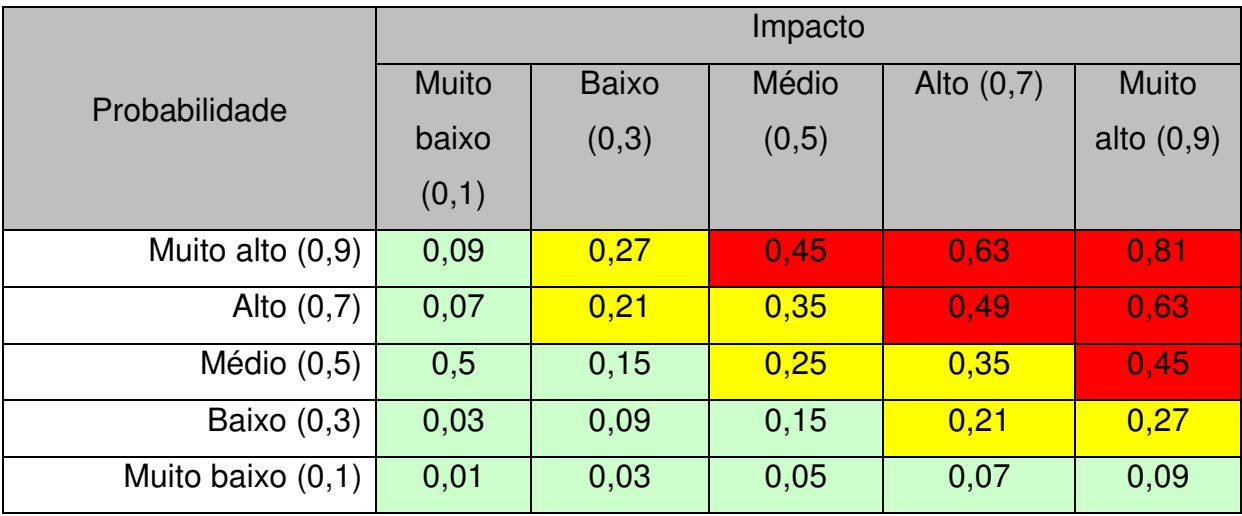

QUADRO 22 - PONTUAÇÃO DOS RISCOS (PROBABILIDADE X IMPACTO)

A estratégia a ser adotada para cada escala de risco identificada será:

- zona verde: Considerada baixa (pontuação de 0,0 a 0,20 zona de aceitação de riscos e/ou planos de contingência)
- zona amarela: Considerada média (pontuação de 0,21 a 0,40 (zona de mitigação de riscos)
- zona vermelha: Considerada Alta (pontuação de 0,41 a 0,81 (zona de evitar ou transferir riscos)

# 11.5 ANÁLISE QUALITATIVA DOS RISCOS

No quadro 23 apresenta-se a análise qualitativa dos riscos identificados.

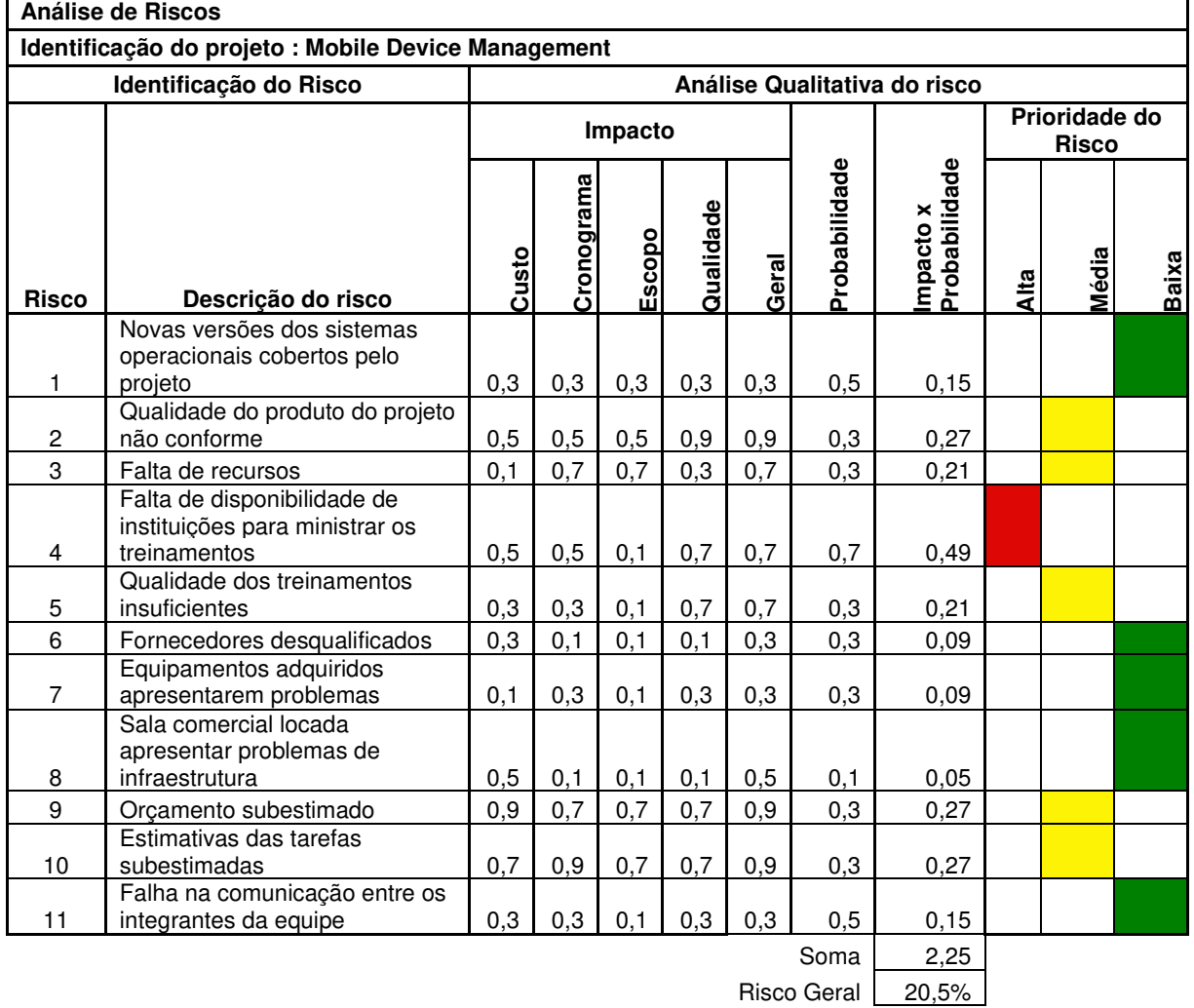

QUADRO 23 - ANÁLISE QUALITATIVA DOS RISCOS

## 11.6 ANÁLISE QUANTITATIVA DOS RISCOS

 Com o apoio da análise quantitativa, foi possível verificar qual o potencial impacto financeiro dos riscos com relação ao custo geral para o projeto.

 Na tabela 17 apresenta-se a análise quantitativa dos riscos através da utilização do método de valor monetário esperado.

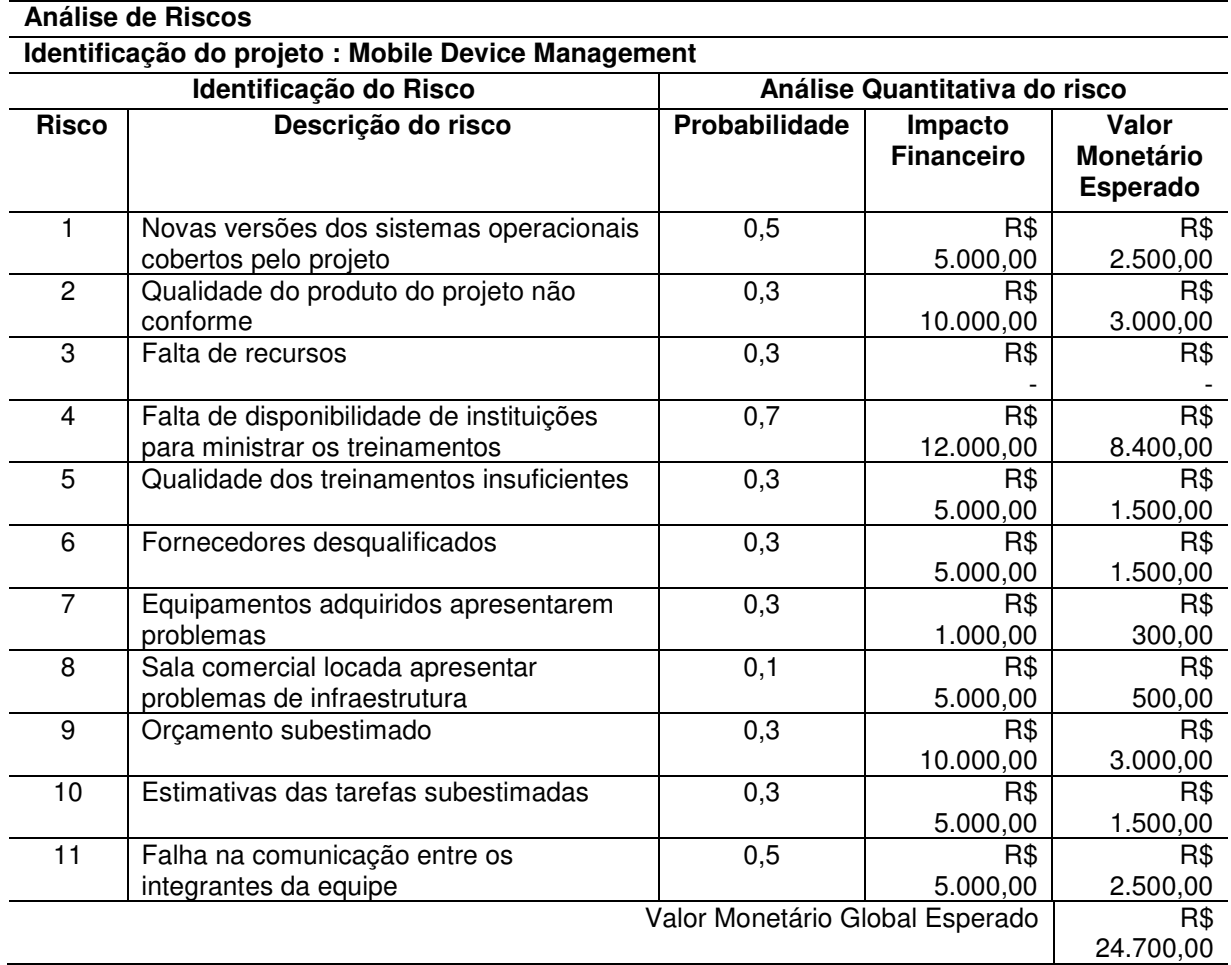

TABELA 17 - ANÁLISE QUANTITATIVA DOS RISCOS

## 11.7 PLANO DE RESPOSTA A RISCOS

 O plano de resposta aos riscos foi elaborado com objetivo de determinar ações e alternativas para reduzir as ameaças aos objetivos do projeto. Foram utilizadas como base a análise qualitativa e a análise quantitativa dos riscos.

 Com base na análise qualitativa, foi possível a identificação dos riscos com relação ao impacto de cada um deles ao projeto, bem como a probabilidade de

ocorrência de cada um. Desta forma, a partir da análise qualitativa foi possível realizar a análise quantitativa através da análise do valor monetário esperado que totalizou o valor global de R\$ 24.700,00. Este valor será previsto como reserva de contingência do projeto, caso seja necessário se efetivar respostas aos riscos identificados no projeto.

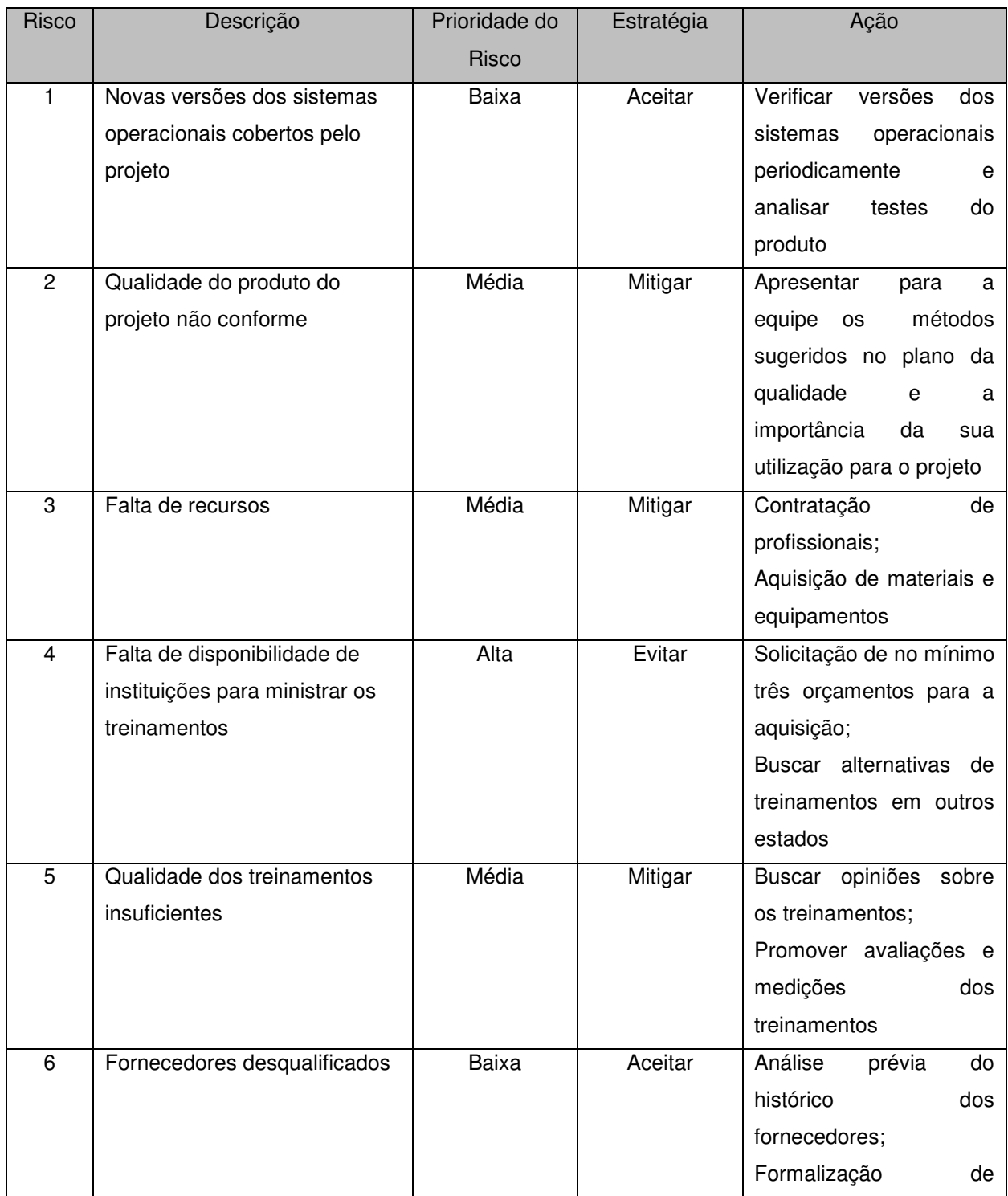

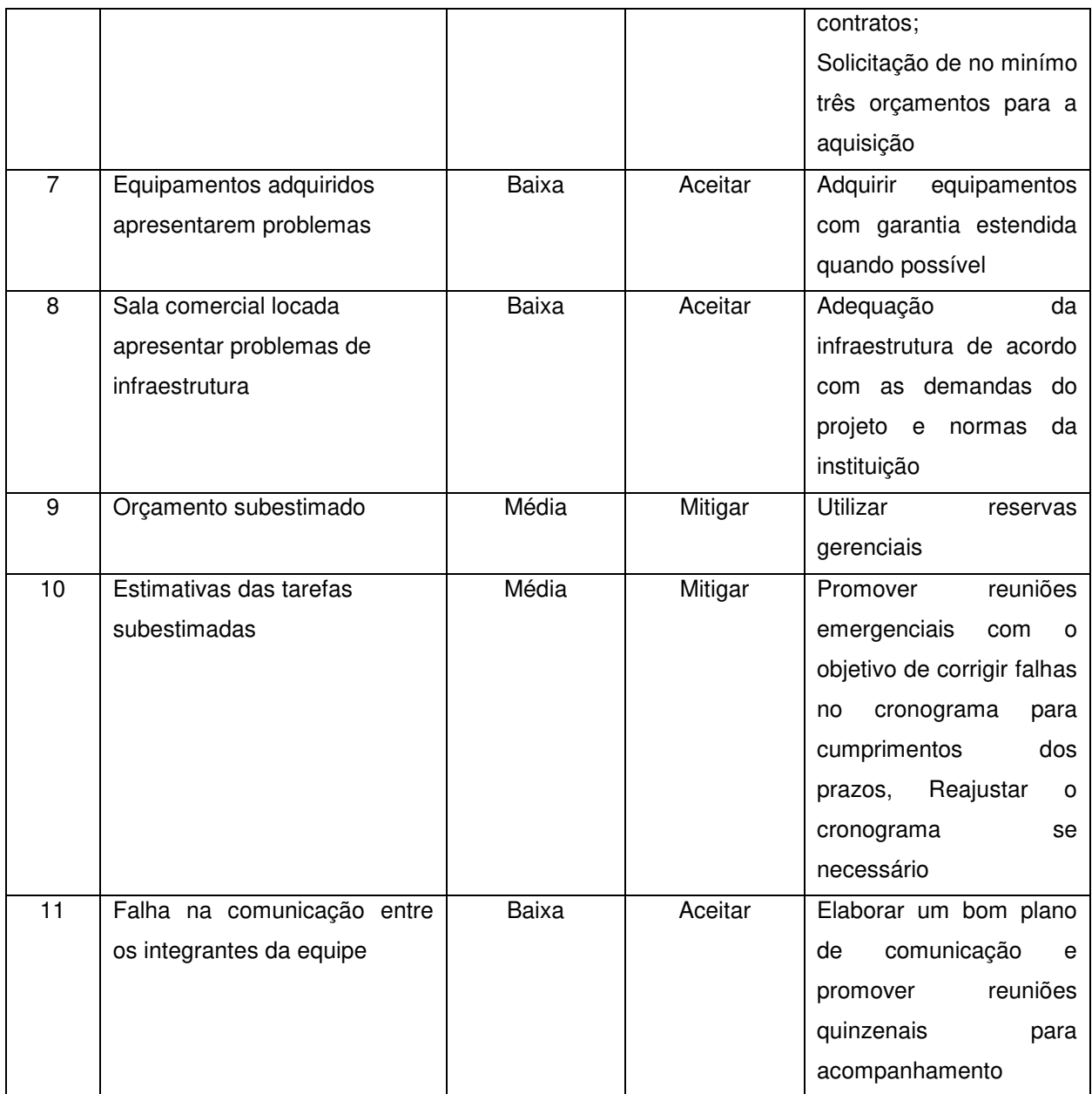

## QUADRO 24 - PLANO DE RESPOSTAS AO RISCO

## 11.8 RESERVAS DE CONTINGÊNCIA

 De acordo com o plano de gerenciamento de custos, as reservas de contingências são destinadas exclusivamente ao processo de gerenciamento de riscos para os eventos de riscos aceitos ativamente, para os eventos de riscos mitigados e para os eventos de riscos a serem evitados.

 As reservas de contingência totalizam o valor de R\$ 24.700,00 e o gerente do projeto tem autonomia para a utilização das reservas de contingência definidas no plano de gerenciamento de custos.

# 11.9 FREQUÊNCIA DE ATUALIZAÇÃO DO PLANO DE GERENCIAMENTO DE RISCOS

 O plano de riscos será revisto semanalmente durante as reuniões de acompanhamento com a equipe e também durante as reuniões de status com o patrocinador. O gerente de projeto fica como responsável direto pelo Plano de Gerenciamento de Riscos.

## **12 CONSIDERAÇÕES FINAIS**

 A partir deste plano de projeto, definiram-se as demandas relacionadas ao gerenciamento e à execução do projeto nas áreas de integração, escopo, tempo, custos, qualidade, recursos, comunicações, riscos e aquisições. Todo planejamento realizado foi feito dentro do contexto e suporte da empresa Neteye.

 Desta forma, acredita-se que com base neste estudo realizado com o objetivo de direcionar e apoiar a execução e o gerenciamento do projeto de desenvolvimento de um software de gerenciamento de dispositivos móveis, será possível concretizar as metas propostas pelo projeto, bem como prever e evitar obstáculos ao longo do caminho e garantir a concretização dos objetivos propostos.

## **REFERÊNCIAS**

ANATEL. Em março, telefonia móvel ultrapassa 250 milhões de linhas ativas. Disponível em:

<http://www.anatel.gov.br/Portal/exibirPortalNoticias.do?acao=carregaNoticia&codigo =25164>. Acesso em: 20 maio 2012.

AIRDROID. Disponível em: <http://airdroid.com/new-features.html>. Acesso em: 22 maio 2012.

GOODE, Security survey report. Disponível em: <http://www.goodeintelligence.com/media/media\_centre/1331044081gi\_msecurity\_s urvey\_%28lores%29.pdf>. Acesso em: 21 maio 2012.

LOGMEIN. LogMeIn Rescue. Disponível em: <https://secure.logmeinrescue.com/Common/Pdfs/LogMeInRM.pdf>. Acesso em: 22 maio 2012.

MCAFEE. McAfee Enterprise Mobility Management. Disponível em: <http://www.mcafee.com/br/resources/data-shets/ds-enteprise-mobility-mgmtplat.pdf>. Acesso em: 23 maior 2012.

PETTEY, Christy. Gartner Says 428 Million Mobile Communication Devices Sold Worldwide in First Quarter 2011. Disponível em: <http://www.gartner.com/it/page.jsp?id=1689814>. Acesso em: 21 maio 2012.

PETTEY, Christy. Gartner Says Sales of Mobile Devices Grew 5.6 Percent in Third Quarter of 2011. Disponível em: <http://www.gartner.com/it/page.jsp?id=1848514>. Acesso em: 26 maio 2012.

SYBASE. Afaria brochure. Disponível em: <http://digitalbrochures.sybase.com/vmp/sybase/afaria-brochure/index.php#/0>. Acesso em: 23 maio 2012.

SYMANTEC. Symantec Mobile Management. Disponível em: <http://eval.symantec.com/mktginfo/enterprise/fact\_sheets/bdatasheet\_mobile\_management\_04102010.pdf>. Acesso em: 23 maio 2012.

## **BIBLIOGRAFIA**

DINSMORE, Paul Campbell. Como se tornar um professional em gerenciamento de projetos. 2 ed, Rio de Janeiro: Qualitymark, 2007.

PROJECT MANAGEMENT INSTITUTE – PMI. A Guide to the Project management body of knowledge. Pmbok Guide. 4 ed. Pensilvânia: PMI, 2008.

GREENE, Jennifer. Use a Cabeça!. PMP. 2 ed., Rio de Janeiro: Alta Books, 2010.